#### UNIVERSITE DU QUEBEC

#### MEMOIRE

#### PRESENTE A

L'UNIVERSITE DU QUEBEC A CHICOUTIMI COMME EXIGENCE PARTIELLE DE LA MAITRISE EN RESSOURCES ET SYSTEMES

PAR

DANIELLE BOUCHARD

B.sp. EN INGENIERIE

SOLUTION NUMERIQUE DE LA CAPTATION DE GOUTTES DE PLUIES VERGLACANTES EN PRESENCE DE GRAVITE SUR UNE FORME CYLINDRIQUE

MAI 1984

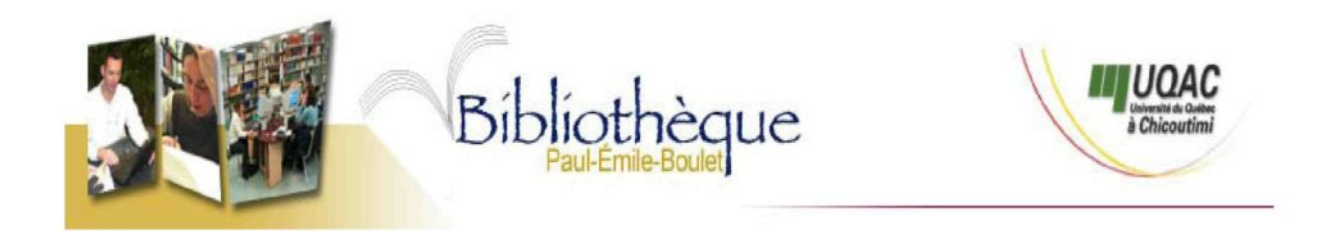

# *Mise en garde/Advice*

Afin de rendre accessible au plus grand nombre le résultat des travaux de recherche menés par ses étudiants gradués et dans l'esprit des règles qui régissent le dépôt et la diffusion des mémoires et thèses produits dans cette Institution, **l'Université du Québec à Chicoutimi (UQAC)** est fière de rendre accessible une version complète et gratuite de cette œuvre.

Motivated by a desire to make the results of its graduate students' research accessible to all, and in accordance with the rules governing the acceptation and diffusion of dissertations and theses in this Institution, the **Université du Québec à Chicoutimi (UQAC)** is proud to make a complete version of this work available at no cost to the reader.

L'auteur conserve néanmoins la propriété du droit d'auteur qui protège ce mémoire ou cette thèse. Ni le mémoire ou la thèse ni des extraits substantiels de ceux-ci ne peuvent être imprimés ou autrement reproduits sans son autorisation.

The author retains ownership of the copyright of this dissertation or thesis. Neither the dissertation or thesis, nor substantial extracts from it, may be printed or otherwise reproduced without the author's permission.

## SOLUTION NUMÉRIQUE DE LA CAPTATION DE GOUTTES DE PLUIES VERGLACANTES EN PRÉSENCE DE GRAVITÉ SUR UNE FORME CYLINDRIQUE

#### RÉSUMÉ

Les gouttes contenues dans les pluies verglaçantes, provoquant le verglas, diffèrent de celles obtenues dans les nuages givrants; leur diamètre est environ 20 fois plus grand. On doit donc tenir compte de la gravité, ce qui n'avait jamais été fait auparavant.

Un terme relié à la forme gravitationnelle est ajouté à la force d'inertie et de traînée dans les équations décrivant le mouvement de gouttelettes d'eau dans un courant d'air autour d'un cylindre. La technique des éléments finis est utilisée pour obtenir la solution des équations. A partir des équations différentielles non-linéaires, et en utilisant la méthode de Newton-Raphson pour la solution de ces équations, les résultats donnent les vitesses pour un champ de gouttelettes. La direction à la surface du cylindre de la vitesse de ces gouttelettes, donne le coefficient de captation locale, à partir duquel, le coefficient de captation totale est trouvé en intégrant numériquement.

Les résultats du coefficient de captation total pour une vitesse d'eau adimensionnelle influencée par la gravité, semble donner les mêmes résultats que ceux obtenus par McComber et Touzot 1981, sans gravité. Les résultats montrent que, pour les conditions de pluies verglaçantes, le coefficient de captation total varie de 0,97 à 0,99.

Les ouvrages montrant la grosseur des gouttes provoquant le verglas sont très rares. Par conséquent, les résultats du diamètre des gouttes originent de la région de Montréal et des environs. Quant à la vitesse du vent, elle est calculée en fonction de la température.

Le maillage utilisé ne permet que le calcul du coefficient de captation en amont du cylindre seulement.

Mémoire présenté comme exigence partielle de la maîtrise en ressources et systèmes.

Par Danielle Bouchard, ing.

Peniell Brichard

Directeur de recherche, Dr Pierre McComber

Septembre 1985

11X

#### REMERCIEMENTS

Je remercie chaleureusement Monsieur Pierre McComber, mon directeur de recherche, professeur à l'Université du Québec à Chicoutimi, ainsi que le groupe de l'Ingénierie Atmosphérique, pour son aide financière.

Je voudrais remercier également Monsieur Jean-Louis Laforte, professeur à l'Université du Québec à Chicoutimi, Monsieur Nguyen Dang Du, assistant de recherche, Monsieur André Ménard, confrère de travail, Messieurs Benoît Thériault et Alain Boivin, dessinateurs et enfin Mesdames Suzanne Truchon et Lisette Tremblay, secrétaires, pour leur aide au cours de ce travail.

Je m'en voudrais de passer sous silence l'aide précieuse de mon époux. Je le remercie beaucoup de m'avoir encouragée et soutenue moralement tout au cours de ce travail.

À mes enfants, je leur dédie ce mémoire et toute mon affection.

## TABLE DES MATIERES

 $\mathcal{L}^{\text{max}}_{\text{max}}$  and  $\mathcal{L}^{\text{max}}_{\text{max}}$ 

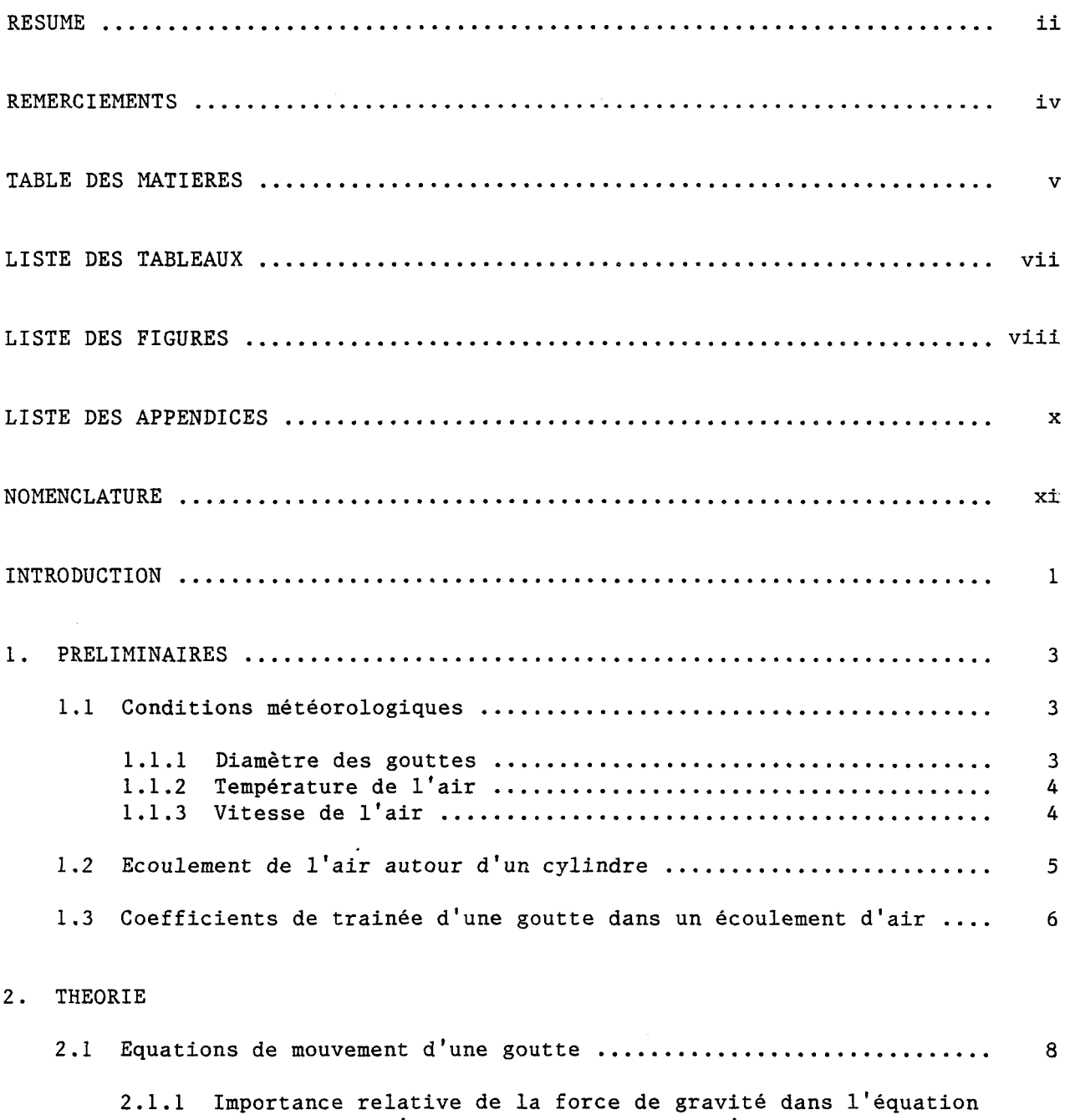

de mouvement d'une gouttelette autour d'un cylindre ....... 12

 $\hat{A}$ 

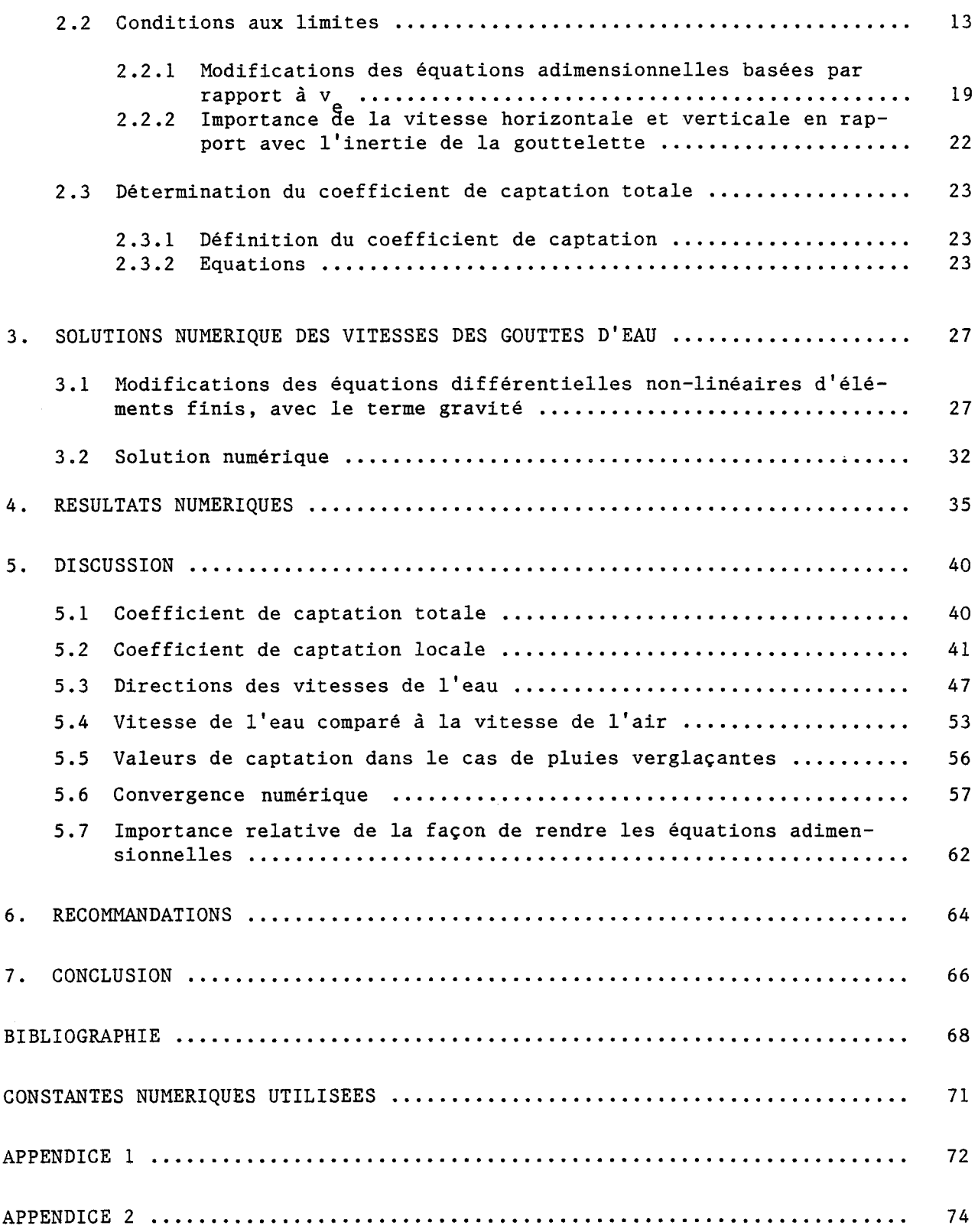

 $\ddot{\phantom{a}}$ 

## LISTE DES TABLEAUX

 $\sim$ 

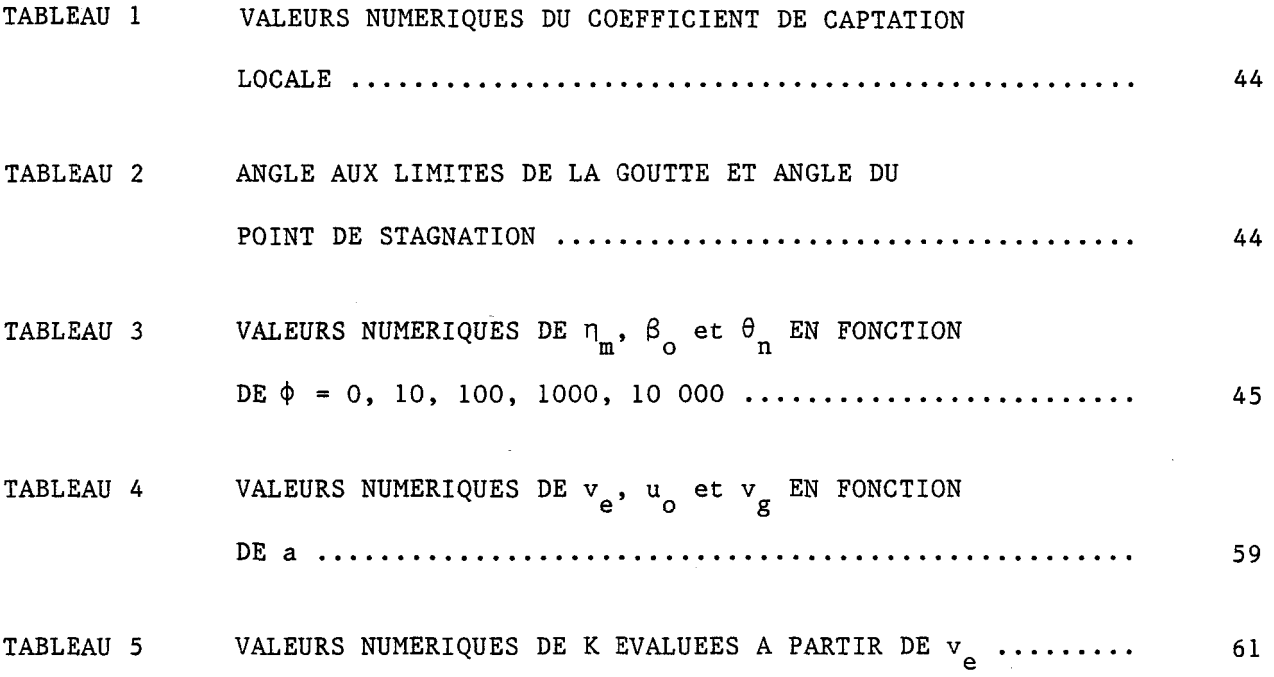

## LISTE DES FIGURES

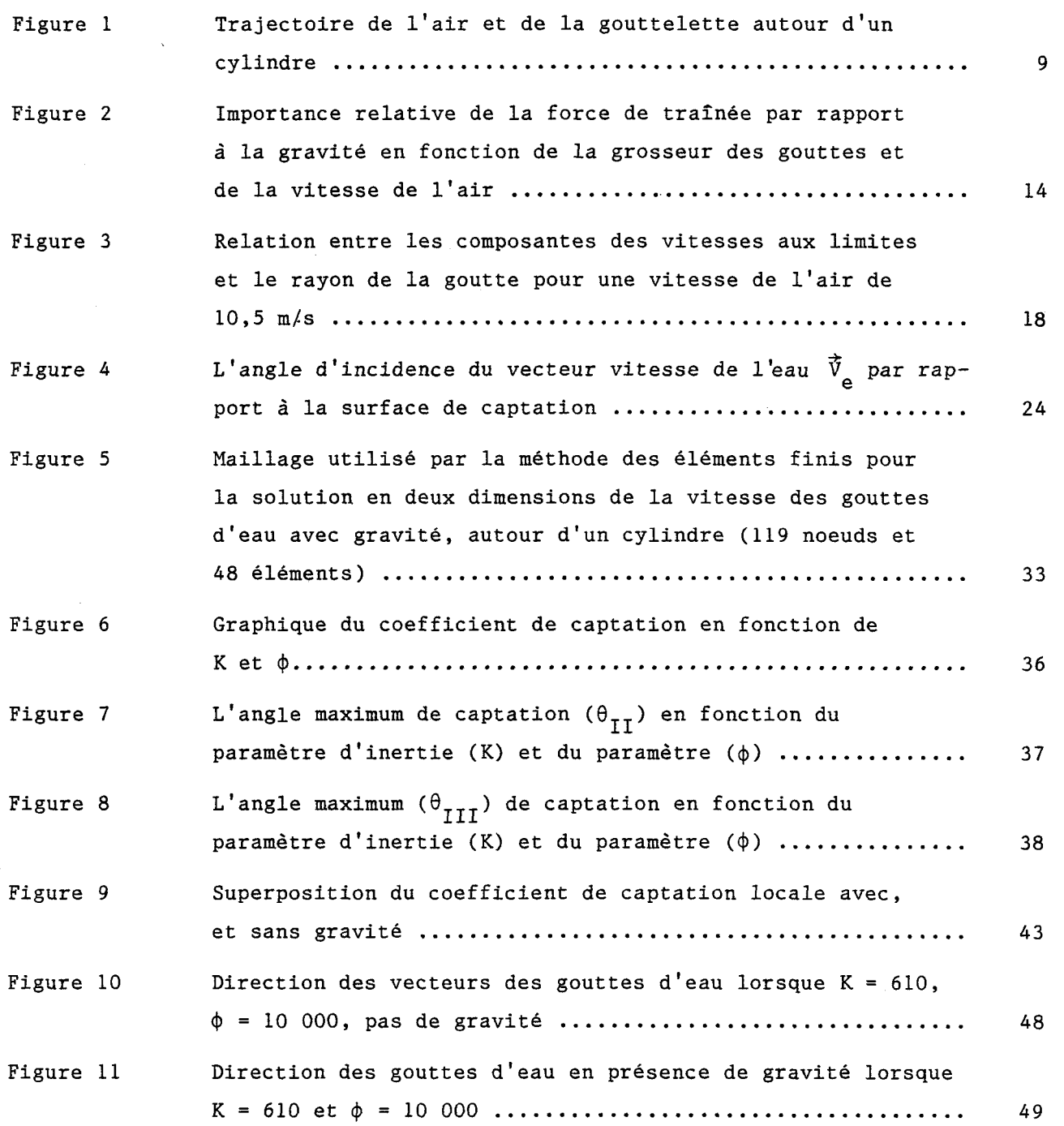

 $\sim$ 

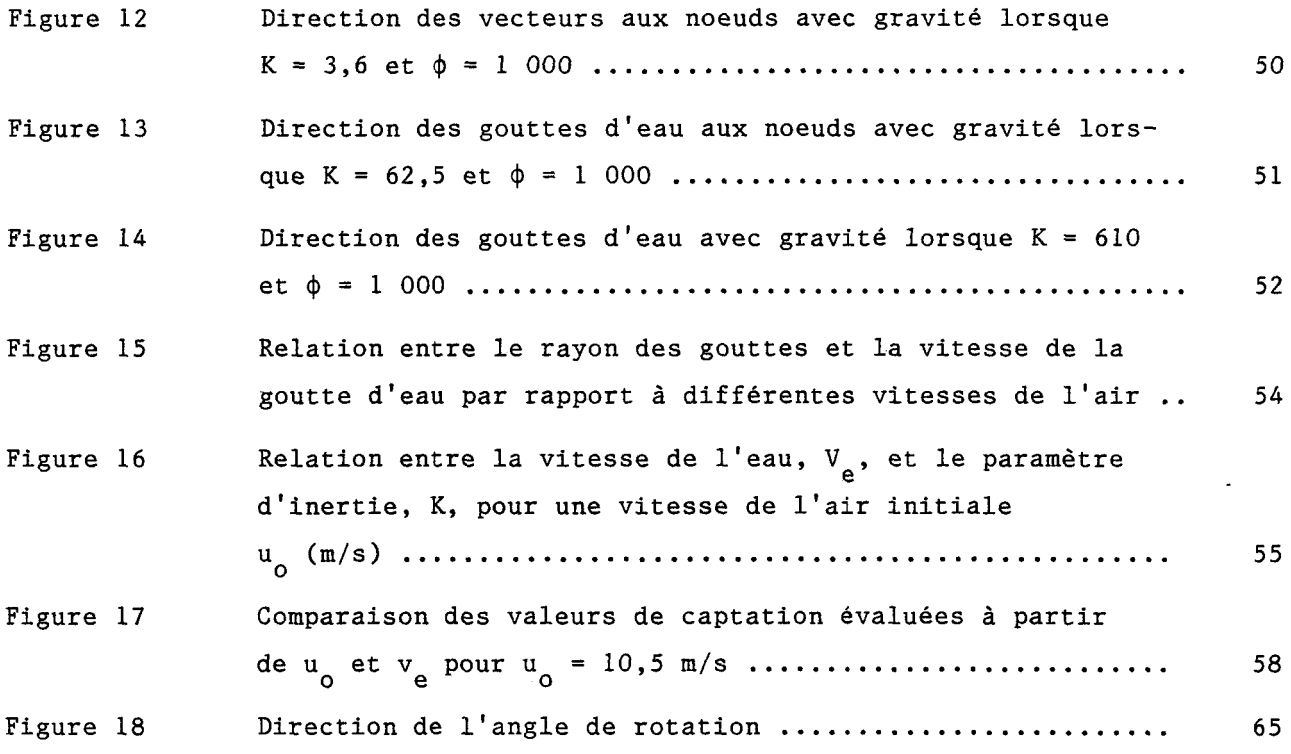

 $\sim$   $\sim$ 

## LISTE DES APPENDICES

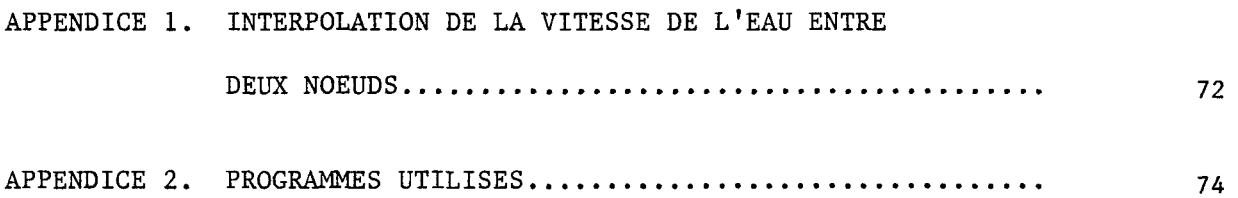

 $\mathcal{A}^{\mathcal{A}}$ 

 $\bar{\mathbf{v}}$ 

## NOMENCLATURE

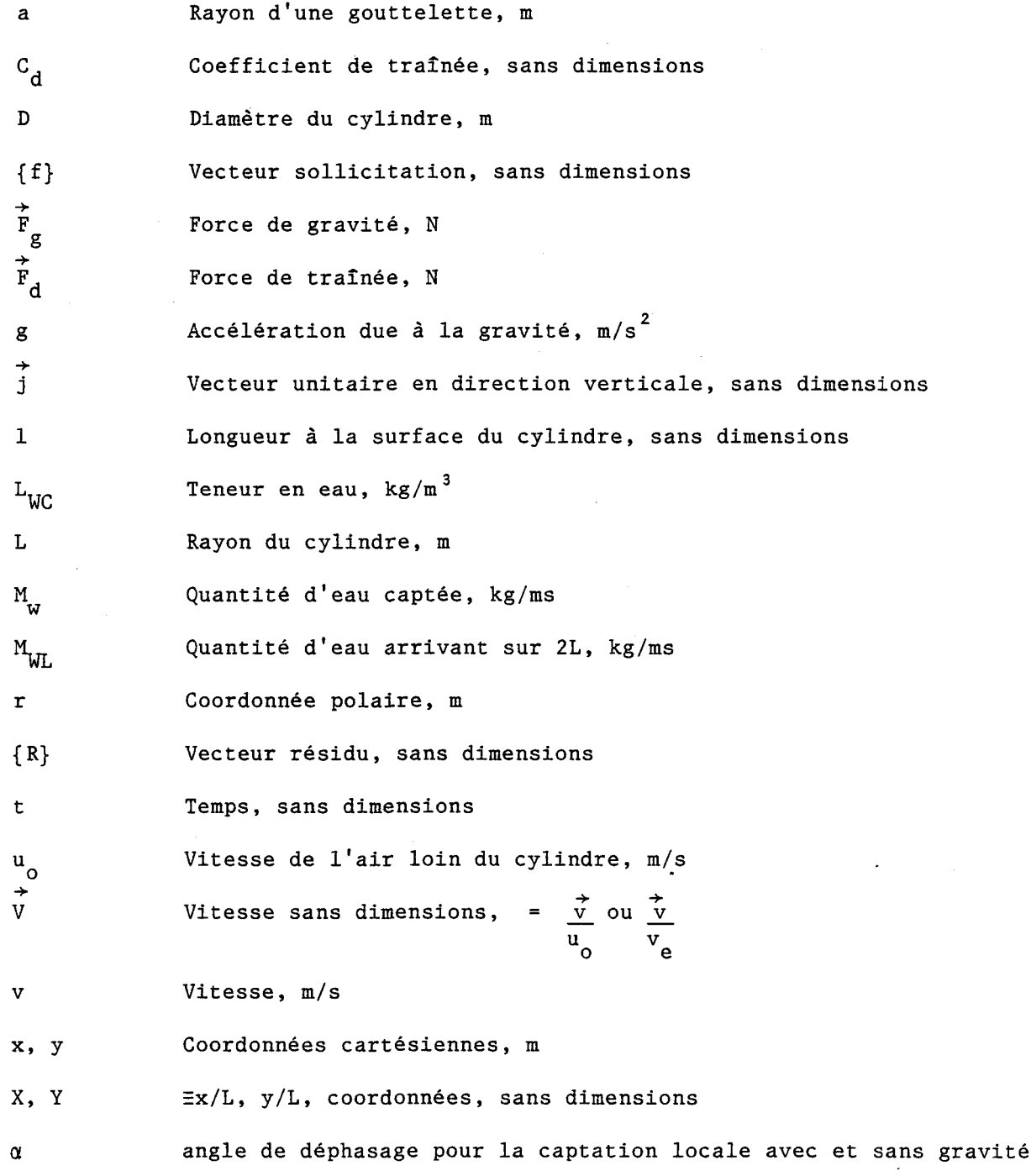

 $\ddot{\phantom{a}}$ 

 $\ddot{\phantom{a}}$ 

 $\mathcal{A}^{\mathcal{A}}$ 

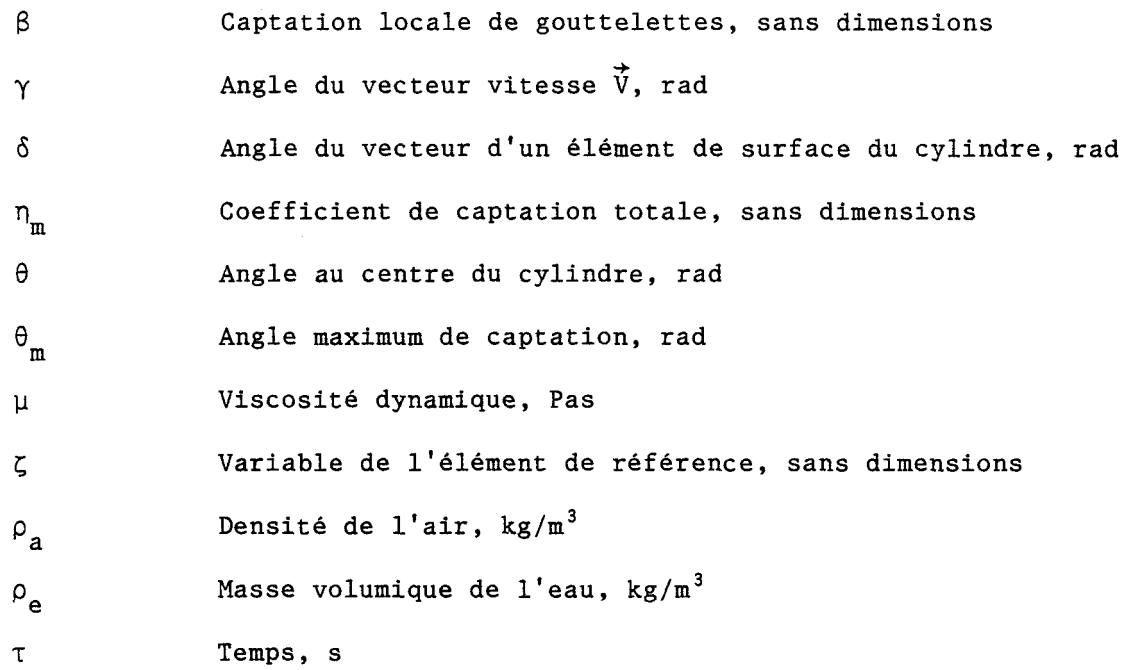

Paramètres sans dimensions

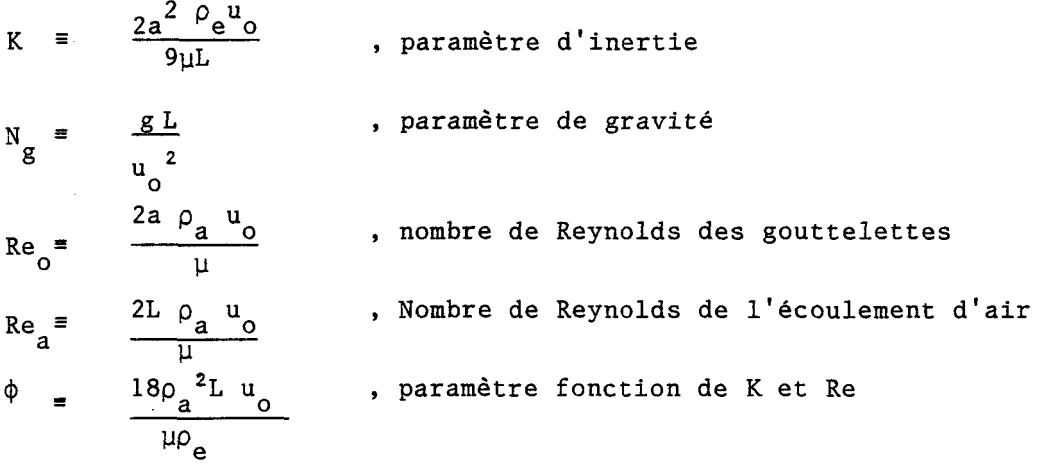

 $\sim 10^{-1}$ 

## Indices

 $\ddot{\phantom{a}}$ 

air gouttelettres d'eaue a se

 $\sim 10^7$ 

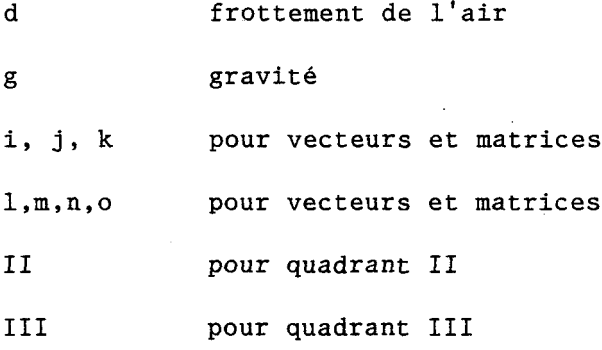

 $\mathcal{L}^{\text{max}}_{\text{max}}$  and  $\mathcal{L}^{\text{max}}_{\text{max}}$ 

 $\sim 10^6$ 

 $\bar{\beta}$ 

 $\hat{\mathcal{A}}$ 

#### INTRODUCTION

Les dégâts causés par la formation de verglas sur les lignes de transport d'énergie électrique sont désastreux. Par exemple, parmi les orages de verglas survenus dans la province de Québec, le plus important fut celui de novembre 1969 où, vingt-neuf pylônes s'effondrèrent causant des dommages pour plus de \$ 20 000 000.00 (Chaîné, 1973). C'est dire tout l'impact économique im pliqué.

Une des actions pouvant remédier à ces accidents est de faire les calculs des tours en considérant une charge de verglas plus adéquate. A ce sujet, la modélisation numérique permet l'étude de la formation de glace sur un cylindre. Pour cela, il faut connaître le coefficient de captation.

Langmuir et Blodgett (1946) et Brun (1952) furent les premiers à travailler sur la captation par un objet. Puis, il y eut Sclamp et Pruppacher (1975), Ackley (1978), McComber et Touzot (1981), pour n'en citer que quelques-uns. Les résultats sont tous considérés pour des conditions de nuages givrants où l'analyse dimensionnelle montre que la force de gravité peut être négligée par rapport à la force de traînée dans les équations du mouvement, puisque le diamètre des gouttes contenues dans les nuages givrants est compris entre 20 et 60 micromètres, Kuroiwa (1958), diamètre qui est relativement petit. Mais personne, jusqu'à

 $\mathbf{1}$ 

date, n'avait pu trouver les valeurs de captation lorsque les gouttes sont grosses .

Le but de ce mémoire est de trouver les valeurs de captation lorsque le diamètre des gouttes est gros. C'est ce genre de gouttes que l'on trouve dans le cas de pluies verglaçantes. Récemment, Leech (1978) a trouvé entre autres que la grosseur des gouttes contenues dans les pluies verglaçantes se situe entre 440 et 1040 micromètres, donc environ 20 fois plus grands que dans les nuages givrants. La force de gravité doit donc être considérée, terme qui était négligé auparavant.

Le mémoire utilise la solution numérique de McComber et Touzot (1981). Des modifications ont été apportées afin d'adapter leur modèle à celui-ci. Elles se divisent en trois volets. Premièrement, aux équations du mouvement déjà établies lors de nuages givrants, on ajoute un terme qui est relié à la gravité. Deuxièmement, l'ajout d'une vitesse selon l'axe gravitationnel change les conditions aux limites. Troisièmement, la non-symétrie du problème cause une augmentation de la surface à étudier.

Avec toutes ces considérations en place, le calcul du coefficient de captation lors de pluies verglaçantes donne des résultats intéressants.

 $\overline{2}$ 

## **CHAPITRE I**

#### **PRELIMINAIRES**

#### 1.1 CONDITIONS METEOROLOGIQUES

Le diamètre des gouttes, la température de l'air et la vitesse de l'air sont les conditions météorologiques essentielles à la détermination des conditions initiales lors de la programmation par éléments finis. Parmi la gamme de gouttes possibles, on s'intéresse ici aux conditions obtenues lors de pluies verglaçantes. La littérature à ce sujet étant rare, c'est pourquoi les conditions obtenues sont restreintes à un auteur, soit à une région géographique en particulier. De plus, la détermination des conditions de pluies verglaçantes permet de cerner le domaine d'application des résultats du mémoire.

#### 1.1.1 Diamètre des gouttes

La grosseur des gouttes de pluies verglaçantes permet de déterminer l'intervalle des valeurs du paramètre d'inertie.

Ainsi, les résultats obtenus par Leech (1978), prévalent pour des pluies verglaçantes dont les statistiques ont été recueillies sur plusieurs années, et donnent le diamètre pour des pluies les plus fréquemment rencontrées (440<D<1 040 µm) dans la région de Montréal et des environs.

#### 1.1.2 Température de l'air

Werner (1975) montre que la température de l'air, lors de pluies verglaçantes, peut varier de 0°C à -10°C. C'est pourquoi la valeur intermédiaire -5°C a été choisie. Elle permet de déterminer la vitesse de l'air.

#### 1.1.3 Vitesse de l'air

La vitesse de l'air est prise d'après une équation élaborée par Stallabrass (1983) reliant la température de l'air à la vitesse de l'air, dont voici l'expression.

$$
V_a = 1,5 T + 18 \t (Stallabrass 1983)
$$
 (1)  

$$
V_a = m/s \text{ et } T = {}^oC
$$

L'équation (1) donne V = 10,5 m/s pour T = -5°C. Cette vitesse est 3. essentielle à la détermination des conditions aux limites de l'air.

#### 1.2 ECOULEMENT DE L'AIR AUTOUR D'UN CYLINDRE

La solution du champ de vitesse pour les gouttelettes d'eau nécessite la connaissance au préalable du champ de vitesses de l'air  $\boldsymbol{\mathsf{V}}_{}$ . Ainsi, les composan-9. tes de vitesses de l'air autour d'un cylindre sont données par  $U_{a}$  et  $V_{a}$ , Langmuir a a et Blodgett (1946), calculées en fonction des coordonnées adimensionnelles, X et Υ:

$$
U_{a} = 1 + \frac{(Y^{2} - X^{2})}{(X^{2} + Y^{2})^{2}}
$$
 (2)

$$
V_{a} = \frac{2XY^{2}}{(X^{2} + Y^{2})^{2}}
$$
 (3)

$$
\text{ou } X = \frac{x}{L} \quad \text{et} \quad Y = \frac{y}{L}
$$

Ces équations (2) et (3) sont valides pour un écoulement potentiel car pour une vitesse de vent typique de 10 m/s et un diamètre de cylindre de 3,5 cm, le nombre de Reynolds est de l'ordre de 20 000. Dans ce cas, l'hypothèse de l'écoulement potentiel est réaliste en amont du cylindre.

En aval du cylindre, l'écoulement consiste en des tourbillons formés par de la turbulence. Cette partie du cylindre n'est donc pas prise en considération, car les expériences montrent de toute évidence, l'impact négligeable de gouttes au-delà du point de décollement, Langmuir et Blodgett (1946).

On peut utiliser l'écoulement potentiel pour deux raisons:

- 1. pas de turbulence en amont du cylindre;
- 2. effet de viscosité négligeable à Re>10 000 à l'extérieur de la couche limite.

#### 1.3 COEFFICIENTS DE TRAINEE D'UNE GOUTTE DANS UN ECOULEMENT D'AIR

Le coefficient de frottement C, est essentiel à la détermination de la d force de traînée. Le nombre de Reynolds,  $R_{e}$ , calculé pour la gouttelette est plus faible que celui calculé pour l'écoulement de l'air puisque sa vitesse relative est plus petite.

Langmuir et Blodgett (1946) ont suggéré une expression empirique pour approcher les résultats rapportés par Glodstein (1965) pour le coefficient de frottement:

$$
\frac{C_d Re}{24} = 1,0 + 0,197 Re^{0,63} + 2,6 \times 10^{-4} Re^{1,38}
$$
 (4)

Des expériences reprises plus récemment par Beard et Pruppacher (1969) montrent les expression suivantes pour•un nombre de Reynolds< 200:

$$
\frac{C_d Re}{24} = 1 + 0,188 Re^{0,632} 21 < Re < 200
$$
 (5)

$$
\frac{C_d \text{Re}}{24} = 1 + 0,155 \text{Re}^{0,802} \quad 2 < \text{Re} < 21 \tag{6}
$$

$$
\frac{c_{d}Re}{24} = 1 + 0,902 Re^{0.955} 0,2 (7)
$$

La solution numérique de cette thèse emploie l'expression 4 pour Re>200 et les expressions 5, 6 et 7 pour Re<200.

A noter qu'aux relations 5, 6 et 7, on ne fait qu'un rajout à la loi de Stokes concernant le frottement des gouttelettes dans l'air:

$$
\text{Stokes:} \qquad \frac{c_{d} \text{Re}}{24} = 1
$$

Ce terme additionnel se réajuste suivant la gamme dans laquelle le nombre de Reynolds se trouve.

#### **CHAPITRE II**

#### **THÉORIE**

#### 2.1 EQUATIONS DE MOUVEMENT D'UNE GOUTTE

Lorsqu'un conducteur est placé dans un courant de gouttes, l'air se déplacera autour de celui-ci (voir figure 1). Mais les gouttes d'eau n'ont pas la même trajectoire que l'air, et cela est dû à trois forces agissant sur cellesci:

- 1. la force de traînée ou de frottement que l'air exerce sur la gouttelette  $(F_A)$
- $2.$ la force d'inertie qui tend à maintenir la gouttelette dans sa direction initiale
- $3.$  $\overline{3}$ . la force de gravité (F ). La force de gravité (F ). La force de gravité (F ). La force de gravité (F ). La force de gravité (F ). La force de gravité (F ). La force de gravité (F ). La force de gravité (F ). La

La forcé de gravité est donnée par:

$$
F_g = m\vec{g}
$$
  
\n
$$
F_g = V\rho_e \vec{g}
$$
  
\n
$$
F_g = \frac{4}{3} \pi a^3 \rho_e g
$$
 (8)

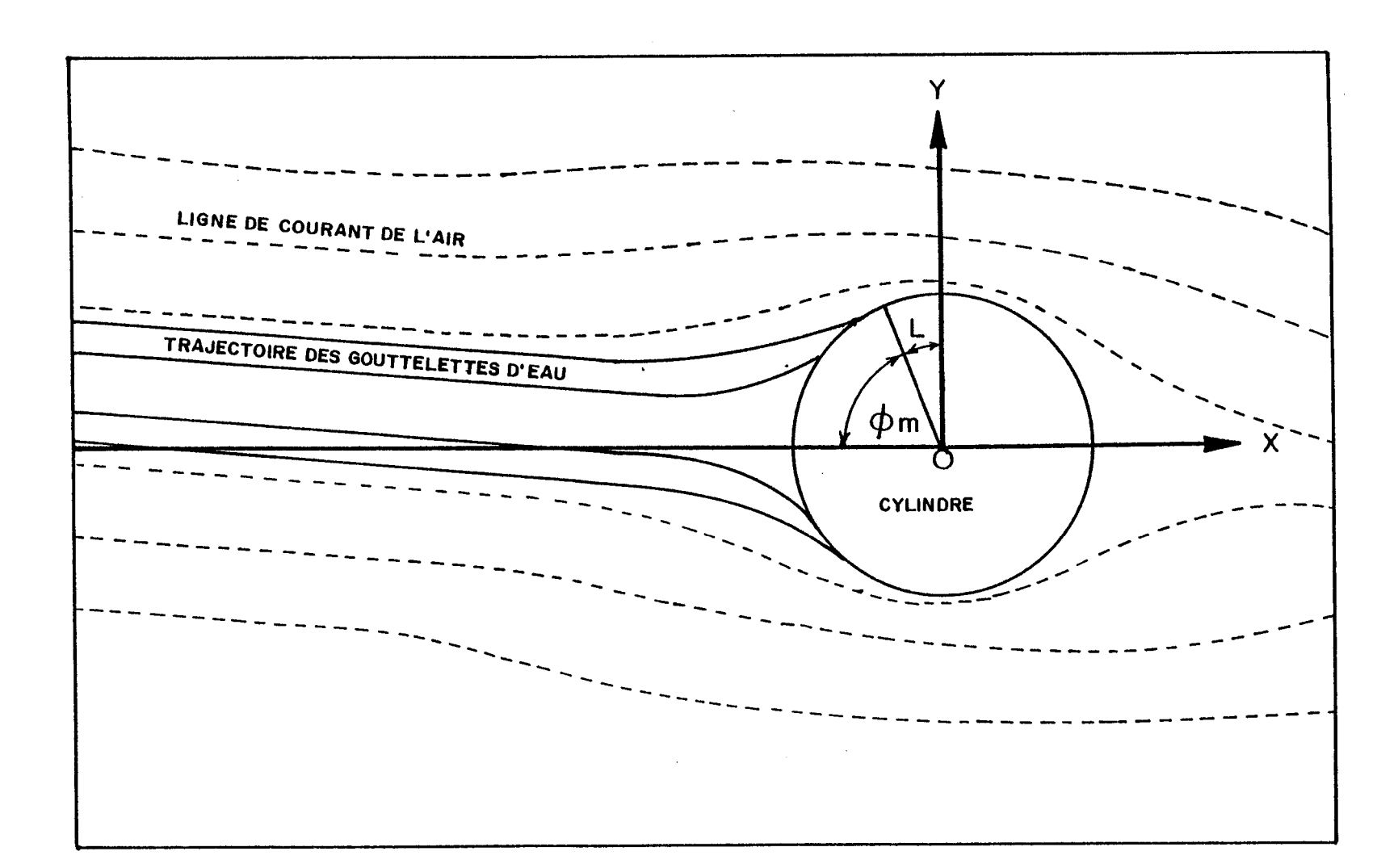

Figure 1. Trajectoire de l'air et de la gouttelette autour d'un cylindre.

 $\mathbf{\omega}$ 

La force de traînée est définie en fonction du coefficient de traînée sans dimension, C<sub>d</sub>, et est donnée par:

$$
F_d = C_d \frac{1}{2} \pi \rho_a a^2 (v_a - v_e)^2
$$
 (9)

3L fî

Elle tend à faire suivre la direction des vitesses de l'air. Elle dépend de la vitesse relative de l'air et de la gouttelette ( $v_a - v_a$ ). Voir figure 1.

L'accélération de la gouttelette,  $\overrightarrow{Dv}_{e}/D\tau$  peut s'obtenir par l'équilibre des forces:

$$
\frac{4}{3} \pi a^3 \rho_e \frac{D \vec{v}_e}{D \tau} = \dot{g} \frac{4}{3} \pi a^3 \rho_e + \frac{C_d \text{Re}}{4} \pi a \mu (\vec{v}_a - \vec{v}_e)
$$
 (10)

où le nombre de Reynolds d'une gouttelette utilisé pour le calcul de traînée est:

$$
Re = \frac{2 a \rho_a |\vec{v}_a - \vec{v}_e|}{u}
$$
 (11)

Donc, avec cette définition, en regroupant les équations 10 et 11, on obtient la force de traînée, qui devient:

 $\sim 10^7$ 

$$
F_d = \frac{c_d Re}{4} \pi a \mu |\vec{v}_a - \vec{v}_e|
$$
 (12)

En considérant:

$$
\vec{v}_e = \frac{\vec{v}_e}{u_o}
$$
\n
$$
t = \frac{\tau u_o}{L}
$$
\n
$$
\vec{v}_a = \frac{\vec{v}_a}{u_o}
$$

On peut réécrire 10, de façon adimensionnelle:

$$
\frac{(2a^2\rho_{\rm e}u_{\rm o})}{9\mu\rm L}\frac{\vec{pv}_{\rm e}}{Dt} = \frac{(2a^2\rho_{\rm e}\vec{g})}{9\mu u_{\rm o}} + \frac{C_{\rm d}Re}{24}(\vec{v}_{\rm a}-\vec{v}_{\rm e})
$$
(13)

o

Si on appelle,

paramètre d'inertie

$$
K = \frac{2a^2 \rho_e u_o}{9\mu L}
$$
 (14)

= paramètre de gravité  $\boldsymbol{N}_g$ 

$$
N_g = \frac{gL}{u_o^2}
$$
 (15)

en groupant K et N<sub>g</sub>, on obtient:

$$
K \cdot N_g = \frac{2a^2 \rho_e u_o}{9\mu\mu} \frac{g\mu}{u_o^2}
$$

$$
K \cdot N_g = \frac{2a^2 \rho_e g}{9\mu u_o}
$$

Alors, l'équation du mouvement s'écrit sans dimension:

$$
K \frac{D\vec{V}_e}{Dt} = -KN_g \vec{j} + \frac{C_d Re}{24} (\vec{V}_a - \vec{V}_e)
$$
 (16)

Où, - KN<sub>g</sub>j est le nouveau terme faisant intervenir la gravité ( $\vec{j} = \vec{g}/g$ ). Le frottement,  $\frac{1}{24}$  C<sub>d</sub>Re(V<sub>a</sub> - V<sub>e</sub>), entraîne les gouttelettes autour du cylindre pour un vent horizontal. Par contre, sous l'effet de la gravité, elles sont entraînées vers le bas, d'où le signe négatif. On note que si  $N_g \rightarrow 0$ , on retrouve les équations sans le terme gravité.

# 2.1.1 Importance relative de la force de gravité dans l'équation de mouvement d'une gouttelette autour d'un cylindre

On peut évaluer l'importance relative des deux termes apparaissant à droite de l'égalité. En effet, en supposant que la loi de Stokes s'applique dans le cas du frottement des gouttes dans l'air, alors:

$$
\frac{C_d \text{Re}}{24} = 1
$$

On peut définir l'importance relative des deux termes directement par  $(NN_g)^{-1}$  . La figure 2 donne les valeurs numériques pour les conditions de pluies verglaçantes. Puisque leur rayon varie de 220  $\mu$ m à 520  $\mu$ m, le terme (KN<sub>g</sub>)<sup>-1</sup> © varie de 0,15 à 2,0. Ainsi, la force de gravité est presque toujours plus importante que la force de traînée. L'importance s'accentue avec l'augmentation de la grosseur des gouttes ou la diminution de la vitesse de l'air.

#### 2.2 Conditions aux limites

II est nécessaire de connaître les conditions de vitesse des gouttelettes d'eau aux limites lorsque celles-ci sont loin du cylindre. Comme montré à la figure 4, les vitesses de l'eau en chaque noeud doivent être connues sur le contour extérieur, en amont du cylindre.

En plus d'une composante horizontale dû à la vitesse de l'air, il faut ajouter aux conditions limites, une composante verticale dû à la gravité.

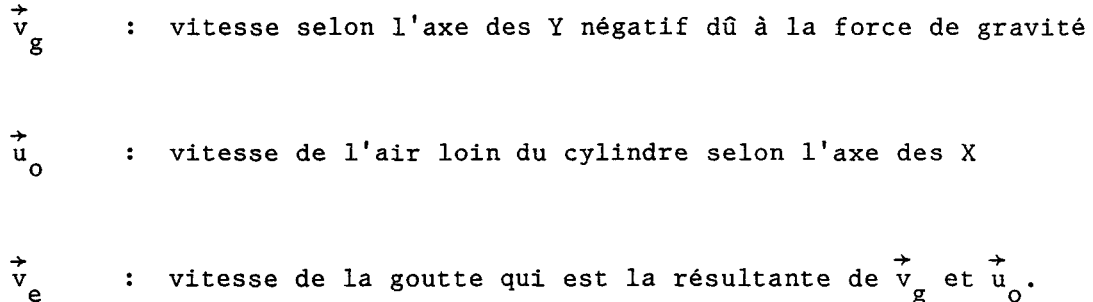

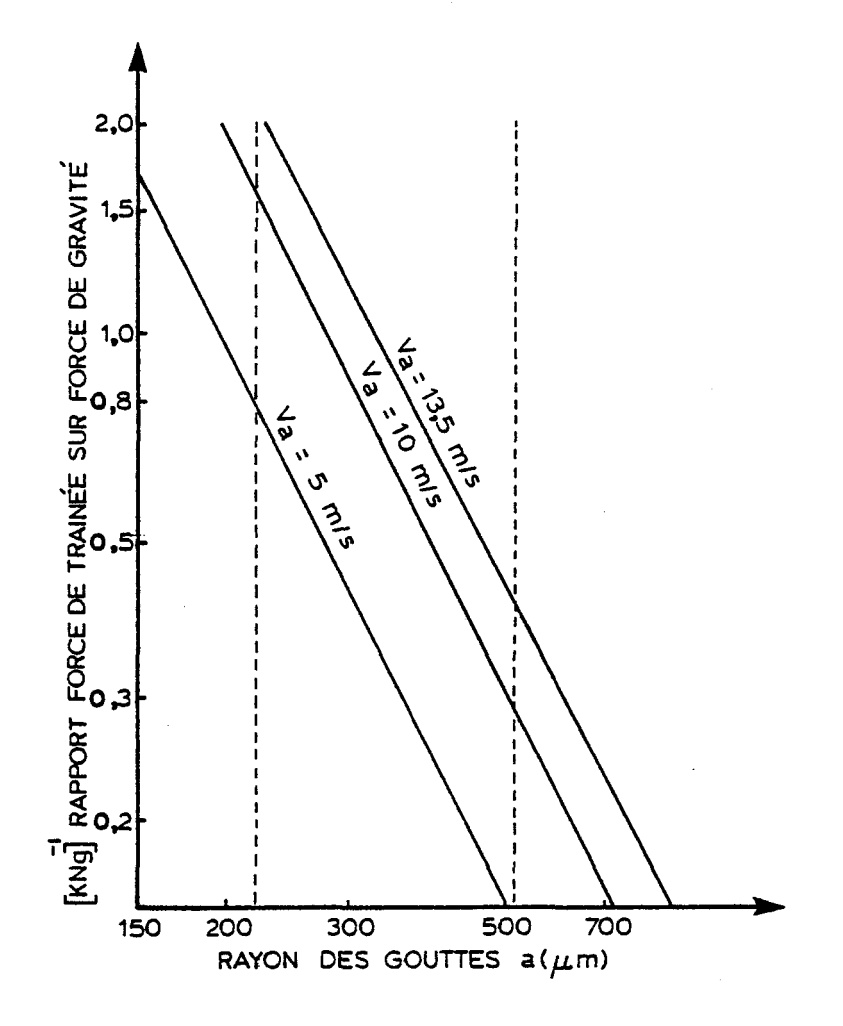

Le trait pointillé délimite l'intervalle de la grosseur des gouttes contenues dans les pluies verglaçantes telles que vue au chapitre 1.

Figure 2. Importance relative de la force de traînée par rapport à la gravité en fonction de la grosseur des gouttes et de la vitesse de l'air.

14

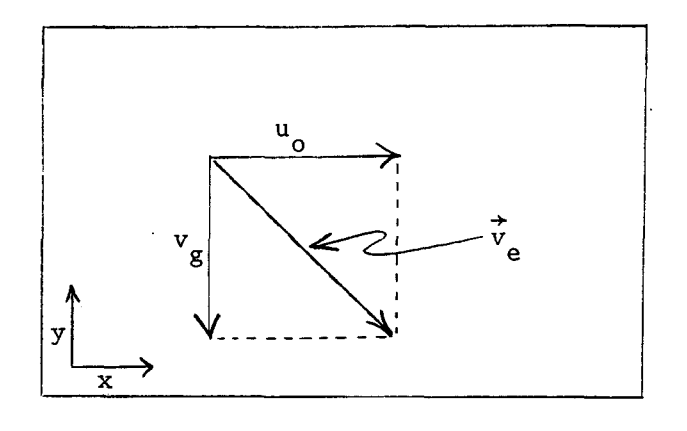

On détermine la vitesse limite par l'égalité entre la force de gravité  $\mathtt{F}_{\_}$  et  $\mathtt{\ l}$ a g force de frottement de l'air  $F_A^+$ .

La force de gravité est donnée par:

d

$$
F_g = \frac{4}{3} \pi a^3 \rho_e g \tag{9}
$$

où  $\frac{4}{3}$   $\pi a^3$  est le volume d'une sphère.

La force de frottement est donnée par la loi de Stokes:

$$
F_d^1 = 6 \pi \mu v_g a
$$
 (17)

L'égalité de 9 et 17 donne:

 $\sim 10$ 

$$
6 \pi \mu v_{g} a = \frac{4}{3} \pi a^{3} \rho_{e} g
$$
  

$$
v_{g} = \frac{2}{9} \frac{a^{2} \rho_{e} g}{\mu}
$$
 (18)

En réorganisant l'expression (18), on obtient la vitesse limite v g

$$
v_g = KN_g u_o
$$
 (19)

Et la vitesse  $|\dot{v}_e|$  de la gouttelette se trouve en additionnant vectoriellement la vitesse de l'air et la vitesse limite:

$$
\left|\vec{v}_{e}\right| = \sqrt{v_{g}^{2} + u_{o}^{2}}
$$
\n
$$
\left|\vec{v}_{e}\right| = \sqrt{K^{2}N_{g}^{2}u_{o}^{2} + u_{o}^{2}}
$$
\n
$$
\left|\vec{v}_{e}\right| = u_{o} \sqrt{1 + (KN_{g})^{2}}
$$
\n(20)

De façon adimensionnelle la vitesse de l'air devient:

$$
U = \frac{u_0}{|\vec{v}_e|} = \frac{1}{\sqrt{1 + (KN_g)^2}}
$$
 (21)

De la même façon, la vitesse limite, équation (19) devient sous forme adimensionnelle:

$$
V_g = \frac{V_g}{|\vec{v}_e|} = \frac{K N_g}{\sqrt{1 + (K N_g)^2}}
$$
 (22)

La vitesse V<sub>e</sub> de la goutte d'eau de façon adimensionnelle devient:

$$
V_{\rm e} = 1 \tag{23}
$$

(Voir figure 3)

II est important de noter certains apports distinctifs par rapport à McComber et Touzot (1981) concernant les conditions aux limites avec gravité.

Dans un premier volet, la vitesse verticale provenant de l'équilibre des forces de gravité et de friction est ajoutée vectoriellement à la vitesse horizontale de l'air. Et deuxièmement, les vitesses  $v_g$  et  $u_o$  sont rendues adimensionnelles non pas par u<sub>o</sub>, mais par la vitesse de l'eau elle-même, sinon la  $m_{\rm e}$ captation totale donne des valeurs insensées ( $n > 1$ ).

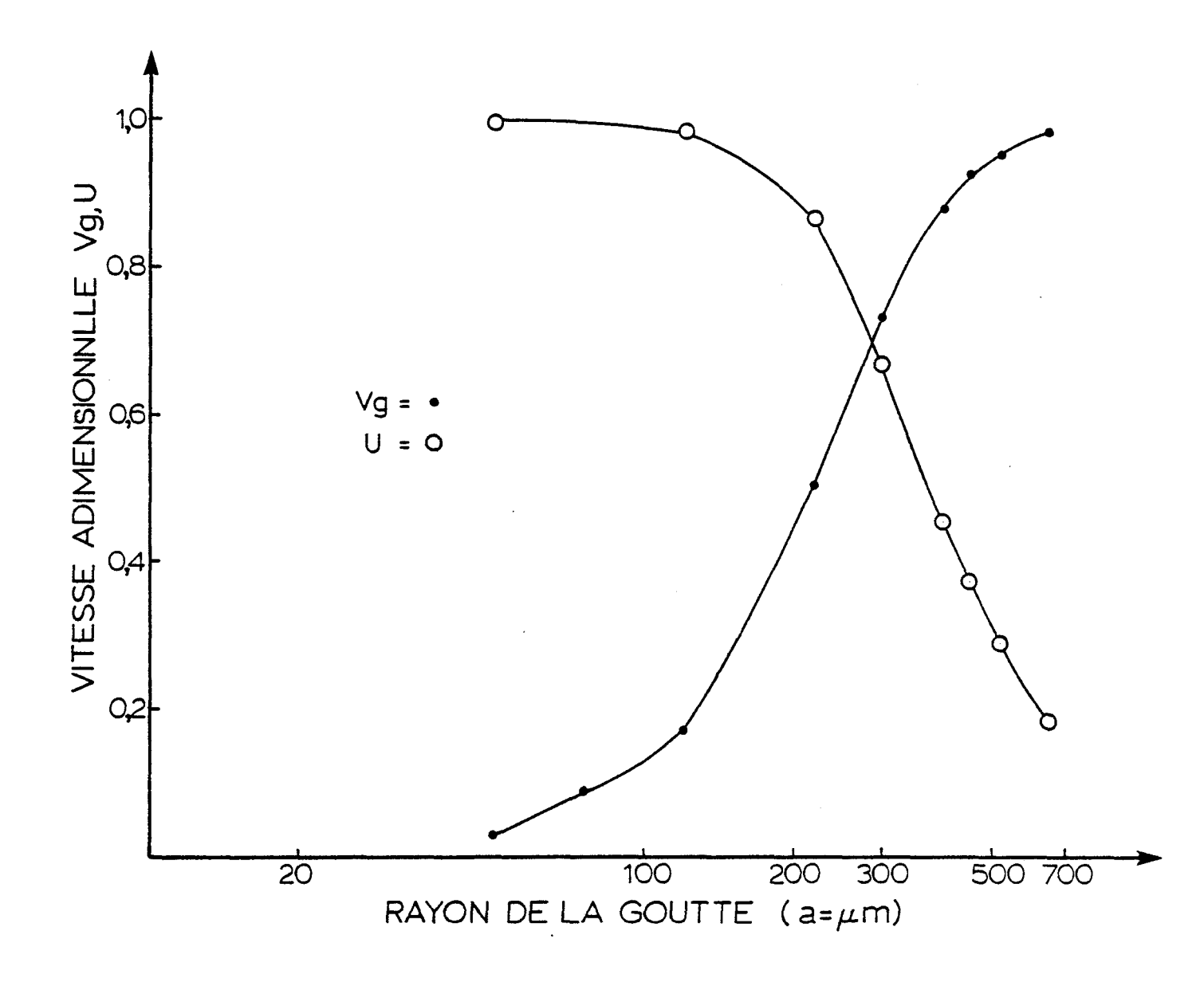

Figure 3. Relation entre les composantes des vitesses aux limites et le rayon de la goutte pour une vitesse de l'air de 10,5 m/s.

**18**

Ainsi, d'après la figure 5, les conditions aux limites sont données sur le pourtour extérieur (R = 11), par  $V_g$  et U, équations 21 et 22.

# 2.2.1 Modifications des équations adimensionnelles basées par rapport à v

Dans les conditions aux limites précédantes, on utilise  $|\vec{v}_e|$  comme vitesse de référence, p. 15 et 16. Cependant, dans l'équation de mouvement p.11 et 12, on utilise  $|\dot{u}_o|$  comme vitesse de référence. On peut vérifier quels changements auraient les équations p. 11 et 12 si elles étaient basées par rapport  $\hat{a}$   $|\vec{v}_a|$ .

En effet, en posant v<sub>o</sub> dans K et N<sub>g</sub>, l'équation de mouvement utilise la e g altérées de la manière suivante.

L'équation d'équilibre des forces exercées sur une gouttelette en mouvement dans l'air, vue precédamment, est:

$$
\frac{4}{3} \pi a^3 \rho_e \frac{D \dot{v}_e}{D \tau} = \dot{g} \frac{4}{3} \pi a^3 \rho_e + \frac{C_d \text{Re}}{4} \pi a \mu (\dot{v}_a - \dot{v}_e)
$$
 (10)

En considérant:

$$
\vec{v}_e = \frac{\vec{v}_e}{v_e}
$$
\n
$$
t = \frac{\tau v_e}{L}
$$
\n
$$
\vec{v}_a = \frac{\vec{v}_a}{v_e}
$$

l'équation (10) devient:

$$
(\frac{2}{9} \quad \frac{a^2 \rho_e}{\mu L} \quad v_e) \quad \frac{d \stackrel{\rightarrow}{V}_e}{dt} = \frac{2a^2 \rho_e g}{9\mu v_e} + \frac{C_d Re}{24} \quad (\stackrel{\rightarrow}{V}_a - \stackrel{\rightarrow}{V}_e) \tag{13a}
$$

où K = paramètre d'inertie, change et devient:

$$
K = \frac{2a^2 \rho_{e} v_{e}}{9\mu L}
$$
 (14a)

et où N change et devient:<br>g

$$
N_g = \frac{gL}{v_e^2}
$$
 (15a)

En groupant K et  $N_g$ , on obtient:

$$
K \cdot N_g = \frac{2a^2 \rho_e g}{\mu v_a}
$$

Finalement, 1'équation de mouvement sans dimension demeure inchangée :

$$
K \frac{\vec{pv}_e}{Dt} = - K N_g \vec{J} + \frac{C_d R_e}{24} (\vec{v}_a - \vec{v}_e)
$$
 (16)

Le fait d'avoir changé K et N change aussi la vitesse adimensionnelle de l'air et la vitesse adimensionnelle limite. En effet, l'expression 19, p. 16, change et devient:

 $\sim 10$ 

$$
v_g = \frac{2}{9} \frac{a^2 \rho_g g}{\mu}
$$
  

$$
v_g = \frac{2a^2 \rho_e v_e}{9\mu L} \frac{gL}{v_e^2} \frac{v_e}{v_g}
$$
  

$$
K \frac{N_g v_e}{v_g}
$$

La vitesse  $\begin{vmatrix} \dot{\mathbf{v}} & \dot{\mathbf{g}} \end{vmatrix}$  se trouve en additionnant la vitesse de l'air et la vitesse limite:

$$
\left|\vec{v}_{e}\right| = \sqrt{v_{g}^{2} + u_{o}^{2}}
$$
\n
$$
v_{e} = \frac{v_{g}}{KN_{g}^{2}} = \sqrt{v_{g}^{2} + u_{o}^{2}}
$$
\n
$$
v_{g} = \frac{KN_{g}u_{o}}{\sqrt{1 - K^{2}N_{g}^{2}}}
$$
\n(19a)

$$
v_e = \frac{u_o}{\sqrt{1 - K^2 N_g^2}}
$$
 (20a)

Finalement,

$$
U = \frac{u_0}{|\vec{v}_e|} = \sqrt{1 - K^2 N_g^2}
$$
 (21a)

$$
V_g = \frac{V_g}{|\vec{v}_e|} = KN_g
$$
 (22a)

$$
V_{\rm e} = 1
$$

On voit ainsi que la formulation des équations de U et V<sub>g</sub>, équations 21a et 22a, est modifiée et que K et N<sub>a</sub>, équations 14a et 15a, changent aussi. Cependant, les résultats de captation ne changent peu. C'est ce que l'on verra plus en détail au chapitre cinq (5). Cependant, le mémoire se base par rapport aux équations 14, 15, 21 et 22.

## 2.2.2 Importance de la vitesse horizontale et verticale en rapport avec l'inertie de la gouttelette

La forme sans dimension des équations 21 et 22 permet de juger rapidement de l'importance du rayon des gouttes. En effet, on peut utiliser les équations 14 et 15 afin d'évaluer KN<sub>g</sub> à partir du rayon (KN<sub>g</sub> = 2a<sup>2</sup> $\rho$ <sub>e</sub>g/ 9µu<sub>o</sub>). La figure 3, p. 17, donne les valeurs numériques que prend  $V_g$  et U pour différentes valeurs de a et pour une vitesse de l'air constante ( $u_{0} = 10, 5 \text{ m/s}$ ). Les courbes o montrent bien la non-linéarité de V et U en fonction de a. Avec l'augmentation
du rayon des gouttelettes, la composante verticale,  $V_g$ , augmente rapidement, tandis que la composante horizontale , U, diminue rapidement. D'où l'importance de la vitesse verticale due à la gravité par rapport à la vitesse horizontale, à mesure que l'inertie des gouttes augmente.

#### 2.3 Détermination du coefficient de captation totale

#### 2.3.1 Définition du coefficient de captation

Le coefficient de captation totale se définit comme le rapport de la quantité de masse des gouttes d'eau captées par le conducteur sur la quantité de masse des gouttes qui passerait à travers la même surface par unité de temps s'il n'y avait pas eu de conducteur.

#### 2.3.2 Équations

La solution par éléments finis donne la vitesse en chaque noeud du domaine, et par conséquent, aussi à la surface du cylindre. La direction de cette vitesse est utilisée pour déterminer la captation sur la surface d'orientation d  $\vec{\ell}$ .

La direction de la vitesse de la gouttelette autour du cylindre détermine la captation locale,  $\beta$ , par l'équation 24 (voir figure 4) qui s'applique en

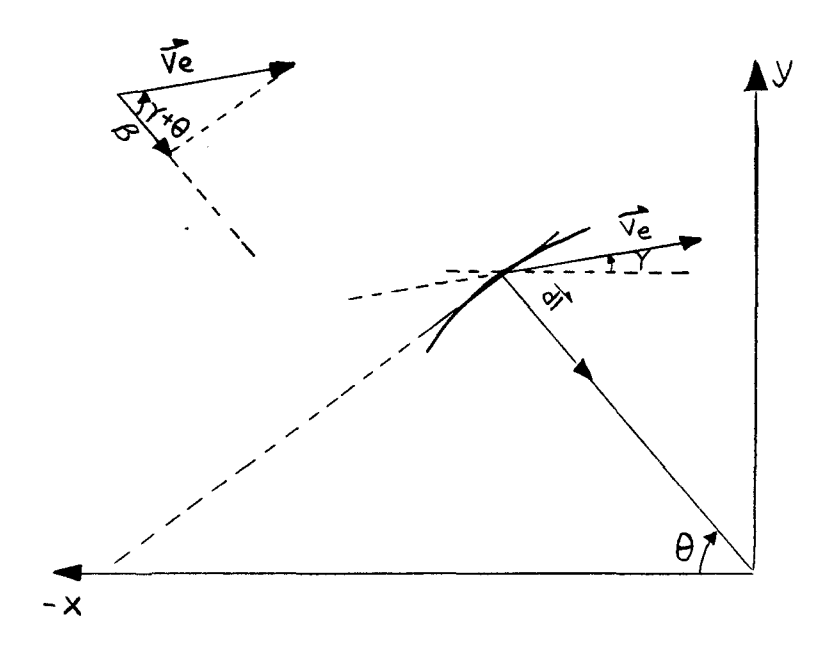

Figure 4. L'angle d'incidence du vecteur vitesse de l'eau  $\check{\mathtt{V}}$  par rapport à la surface de  $\overline{a}$ captation. The captation

supposant la concentration de masse des gouttes constantes à l'approche du cylindre:

$$
\beta = \frac{\vec{v}_e \cdot d\vec{k}}{|d\vec{k}|} = |\vec{v}_e| \cos (\gamma + \theta) \text{ pour } \beta > 0
$$
 (24)

Le résultat de la captation locale, lorsqu'elle est multipliée par la teneur en eau et par la vitesse, donne le flux de masse d'eau capté à la surface du cylindre.

La captation totale est trouvée en intégrant la captation locale, sur toute la surface captée:

$$
n_{m} = \int_{0}^{\theta_{m}} \beta d\ell
$$

McComber et Touzot 1981 (25)

où:

 $\theta_{-}$  : L'angle maximum mesuré à partir de l'axe X négatif de la normale à la surface au point considéré

 $\gamma$  : L'angle du vecteur vitesse de l'eau.

$$
\gamma = t g^{-1} \frac{v_g}{U} = t g^{-1} K N_g \qquad (26)
$$

 $\bar{z}$ 

La limite de la captation, alors pas de captation, se trouve lorsque:

$$
\theta + \gamma > \frac{\pi}{2}
$$

Cependant, la vitesse  $\vec{v}_e$  étant connue seulement en certains noeuds à la surface du cylindre, elle doit donc être interpolée en des points situés entre ces noeuds. Voir appendice 1.

### **CHAPITRE III**

#### **SOLUTION NUMERIQUE DES VITESSES DES GOUTTES D'EAU**

# 3.1 MODIFICATIONS DES EQUATIONS DIFFERENTIELLES NON-LINERAIRES D'ELEMENTS FINIS, AVEC LE TERME GRAVITE

L'équation de mouvement est:

$$
K \left[U_e \frac{\partial U_e}{\partial X} + V_e \frac{\partial U_e}{\partial Y}\right] = \frac{-C_d R_e}{24} \quad (U_e - U_a)
$$
\n
$$
K \left[U_e \frac{\partial V_e}{\partial X} + V_e \frac{\partial V_e}{\partial Y}\right] = -KN_g - \frac{C_d R_e}{24} \quad (V_e - V_a)
$$
\n(28)

II s'agit d'une composante purement verticale vers le bas, la gravité n'affecte donc que l'équation (28).

Les fonctions d'interpolation  $N_i$  ( $\xi$ ,  $\eta$ ) sont données en fonction des variables  $\xi$  et  $\eta$  d'un élément de référence. Le passage d'un des 48 éléments à l'élément de référence se fait par l'utilisation du Jacobien [j]. Les mêmes fonctions d'interpolation sont utilisées pour les vitesses de l'air et les vitesses des gouttelettes. Ainsi, ces vitesses sont:

$$
U_{a} = \langle N_{i} (\xi, \eta) \rangle \{U_{an}\} ; \quad V_{a} = \langle N_{i} (\xi, \eta) \rangle \{V_{an}\}
$$
\n
$$
U_{e} = \langle N_{i} (\xi, \eta) \rangle \{U_{en}\} ; \quad V_{e} = \langle N_{i} (\xi, \eta) \rangle \{V_{en}\}
$$
\n(29)

Dans ces équations  $\{U_{i,j}\}, \{U_{i,j}\}, \dots$  etc... représentent les vecteurs des an en valeurs des vitesses aux noeuds.

On formule les équations élémentaires par la méthode de Galerkine, c'est-à-dire, par un résidu pondéré à l'aide des fonctions d'interpolation  $N_i$ .

Selon l'axe des X,

$$
\iint \{N\} [(\text{KU}_{e} < N_{x} > + \text{KV}_{e} < N_{y} >) \{U_{e}\} + \frac{1}{24} C_{d} \text{Re} (\langle N \rangle \{U_{e}\} - U_{a})] dX dY = 0
$$

ou encore,

 $\overline{\phantom{a}}$ 

$$
\int \left\{ [N] (KV_e < N_x > + KV_e < N_y > + \frac{1}{24} C_d RecN >) dXdY \{U_e\} = \int \left\{ [N] \frac{C_d Re}{24} U_d dXdY \right\} (30)
$$

Selon l'axe des Y,

$$
\iint \{N\} [ (KU_e < N_X > +KV_e < N_Y >) \{V_e\} + (\frac{1}{24} C_d Re(< N > V_e) - V_a ) < N > KN_g \} dX dY = 0
$$

ou encore,

$$
\int \left\{ [N] (KU_e < N_x > + KV_e < N_y > + \frac{1}{24} C_d Re < N > dX dY \{V_e\} \right\} = \int \left\{ [N] \left[ \frac{C_d Re}{24} V_a - KN_g \right] dX dY \right\}
$$
 (31)

Les changements de variables s'opèrent en utilisant la relation:

$$
\begin{pmatrix}\n\frac{\partial N_1}{\partial x} \\
\frac{\partial N_2}{\partial x} \\
\frac{\partial N_3}{\partial x}\n\end{pmatrix} = \begin{bmatrix}\n\frac{\partial x}{\partial \xi} & \frac{\partial x}{\partial \eta} \\
\frac{\partial y}{\partial \xi} & \frac{\partial y}{\partial \eta}\n\end{bmatrix}^{-1} \begin{pmatrix}\n\frac{\partial N_1}{\partial \xi} \\
\frac{\partial N_2}{\partial \eta}\n\end{pmatrix}
$$
\n(32)

qui permet de trouver  $\frac{1}{\lambda y}$ et  $\frac{1}{\lambda y}$ à partir de  $\frac{1}{\lambda z}$  et de $\frac{1}{\lambda n}$ . On peut également faire l'intégration sur l'élément de référence en changeant les variables de l'intégra-

$$
dX dY = det [J] d\xi d\eta
$$
 (33)

Ces deux équations, 30 et 31, peuvent être placées sous forme matricielle, pour donner l'équation élémentaire suivante:

$$
\begin{bmatrix}\n\mathbf{k'}_{\mathbf{i} \mathbf{j}} & \mathbf{l} & \mathbf{0} \\
-\mathbf{l} & -\mathbf{l} & -\mathbf{l} & -\mathbf{l} \\
\mathbf{0} & \mathbf{l} & \mathbf{k''}_{\mathbf{i} \mathbf{j}}\n\end{bmatrix}\n\qquad\n\begin{Bmatrix}\n\mathbf{U}_{\mathbf{ei}} \\
-\mathbf{l} & \mathbf{l} \\
\mathbf{V}_{\mathbf{ei}}\n\end{Bmatrix}\n=\n\begin{Bmatrix}\n\mathbf{f'}_{\mathbf{i}} \\
\mathbf{f''}_{\mathbf{i}}\n\end{Bmatrix}
$$
\n(34)

Seulement le terme  $f''_i$  est modifié.

29

L'équation 34 de la matrice élémentaire est non-linéaire puisque  $k'_{i,j}$ et k"<sub>ij</sub> sont fonction de U<sub>e</sub> et V<sub>e</sub>. La solution demande en conséquence l'utilisation d'une méthode d'itération.

La méthode d'itération la plus simple consiste à changer à chaque intération les valeurs de  $U_{\alpha}$  et  $V_{\alpha}$  par:

$$
\begin{Bmatrix} v_{ei}^{m+1} \\ v_{ei}^{m+1} \end{Bmatrix} = \begin{Bmatrix} v_{ei}^{m} \\ v_{ei}^{m} \end{Bmatrix} + \begin{Bmatrix} \Delta v_{ei} \\ \Delta v_{ei} \end{Bmatrix}
$$
 (35)

Le vecteur  $\Delta V$ <sub>e</sub>, est obtenu en trouvant d'abord le vecteur résidu:

$$
\left\{\mathbf{R}_{\mathbf{i}}^{\mathbf{m}}\right\} = \left\{\begin{matrix} \mathbf{f}^{\mathbf{i}} \\ \mathbf{f}^{\mathbf{m}} \\ \mathbf{f}^{\mathbf{m}} \end{matrix}\right\} - \left\{\begin{matrix} \mathbf{k}^{\mathbf{i}} \\ -\frac{\mathbf{i}}{\mathbf{j}} \\ 0 \end{matrix} - \begin{matrix} \mathbf{k}^{\mathbf{m}} \\ \mathbf{f}^{\mathbf{m}} \\ \mathbf{f}^{\mathbf{m}} \\ \mathbf{f}^{\mathbf{m}} \end{matrix}\right\} \qquad (36)
$$

et en solutionnant, le système d'équation de l'équation 34, où le vecteur sollicitation est maintenant  $R_i$  et les déplacements à trouver sont  $V_a$ :

$$
\left[-\frac{k'}{-}i\frac{i}{2}j\frac{0}{r} - \frac{0}{r}i\frac{1}{2}j\frac{0}{r}j\frac{0}{r}j\right] = \left\{\begin{matrix}2U_{ei} \\ -\frac{ei}{N}i\frac{0}{r}\frac{0}{r}\frac{0
$$

Ceci est la méthode d'itération la plus simple. Cependant, une méthode de Newton-Raphson peut améliorer la convergence. On doit alors additionner â la matrice des coefficients de l'équation 35 une matrice qui provient des dérivées de celle-ci.

On note qu'à l'intérieur des termes k'<sub>ij</sub> et k"<sub>ij</sub>, le terme  $\frac{G_d Re}{24}$  varie peu avec les changements de U<sub>e</sub> et V<sub>e</sub> et ainsi, on peut considérer ce terme comme constant lorsqu'on prend la dérivée. Ceci résulte donc en une méthode intermédiaire entre l'itération simple (équation 37) et la méthode de Newton-Raphson (équation 38) où tous les termes seraient dérivés. On peut réécrire l'équation  $38:$  $\overline{\mathbf{r}}$ 

$$
\begin{bmatrix} k_{\underline{i},\underline{j}} & k_{\underline{i},\underline{j}} & m_{\underline{k},\underline{j}} \\ k_{\underline{i},\underline{j}} & k_{\underline{i},\underline{j}} & k_{\underline{i},\underline{j}} \end{bmatrix} \qquad \begin{Bmatrix} \Delta U_{\underline{e},\underline{i}} \\ -\Delta \overline{V}_{\underline{e},\underline{i}} \end{Bmatrix} = \begin{Bmatrix} R_{\underline{i}} \end{Bmatrix}
$$
(39)

où les coefficients seront:

$$
\mathbf{k}_{ij}^{\ell} = \mathbf{k'}_{ij} + \mathbf{f} \mathbf{f} \mathbf{N}_j \mathbf{N}_i \mathbf{K} \frac{\partial \mathbf{N}_k}{\partial \mathbf{X}} \mathbf{U}_k \det [\mathbf{J}] \ d\xi d\eta
$$
 (40)

$$
k_{ij}^{m} = f f N_{jl} N_{il} K \frac{\partial N_{k}}{\partial Y} U_{k} \text{ det } [J] d\xi d\eta
$$
 (41)

$$
k_{ij}^{n} = \iint N_{ij} N_{i} K \frac{\partial N_{k}}{\partial X} V_{k} \text{ det } [J] d\xi d\eta
$$
 (42)

$$
k_{ij}^o = k_{ij}^v + \iint N_{ij}N_i K \frac{\partial N_i}{\partial Y} V_k \det [J] d\xi d\eta
$$
 (43)

Ces équations sont utilisées pour les intérations successives de la solution numérique.

#### 3.2 SOLUTION NUMERIQUE

Une méthode d'élimination de Gauss est utilisée pour résoudre le système d'équations simultanées obtenues après avoir assemblé les 48 éléments. Le maillage utilise donc 48 éléments triangulaires quadratiques isoparamétriques (119 noeuds), pour approcher le profilé de vitesse (figure 5, p. 33). Le choix des éléments et le type de maillage sont les mêmes que ceux utilisés par McComber et Touzot 1981. La grandeur des éléments varie. Elle diminue pour devenir très petite proche du cylindre, là où il est nécessaire d'obtenir une plus grande précision.

Ce problème amène un total de 204 équations à résoudre à chaque itération. La matrice des coefficients comporte une hauteur de bande maximum de 73 et une hauteur de bande moyenne de 41.89. Le résidu de la solution, qui est une indication de l'ordre de grandeur de l'erreur introduite par les calculs au cours de la résolution varie de 10<sup>-15</sup> et 10<sup>-18</sup> suivant l'itération

Dans le but de diminuer le nombre d'itération pour obtenir la convergence, on utilise le résultat d'une solution précédente comme valeur initiale pour  $V_a$ . En effet, on connaît la solution limite lorsque le paramètre d'inertie K est nul.

$$
K = 0 \qquad \qquad \vec{V}_e = \vec{V}_a
$$

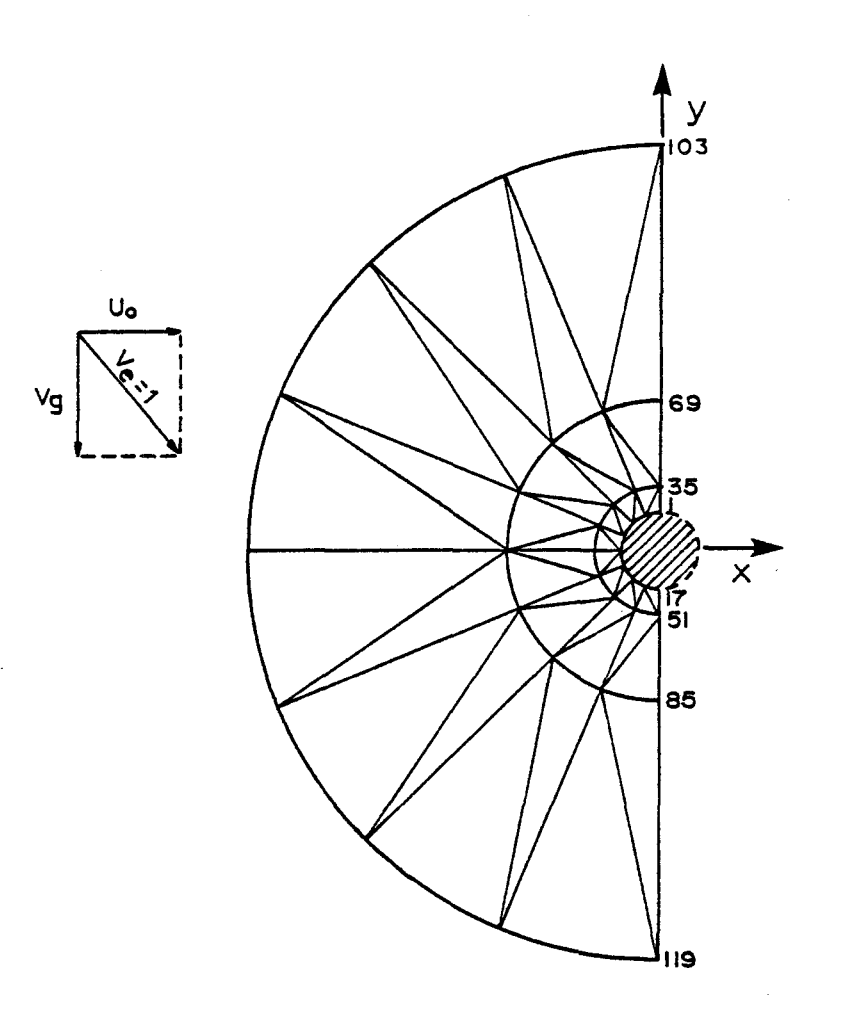

 $\sim$ 

Figure 5. Maillage utilisé par la méthode des éléments finis pour la solution en deux dimensions de la vitesse des gouttes d'eau avec gravité, autour d'un cylindre (119 noeuds et 48 éléments).

Pour la première solution des vitesses des gouttes d'eau, le paramètre d'inertie K est considéré si petit que la vitesse de la goutte d'eau correspond initialement à la vitesse de l'air  $\bar{V}_{\alpha}$  =  $\dot{U}_{\alpha}$ . Ensuite la valeur de K est augmentée e a conditions initiales. Les résultats des vitesses sont ainsi obtenus, les uns à la suite des autres, pour une série de K croissant. Cette méthode permet la convergence rapide de la solution.

convergence rapide de la solution.

#### **CHAPITRE IV**

#### **RESULTATS NUMERIQUES**

Les résultats de la solution numérique furent obtenus pour 18 valeurs différentes du paramètre d'inertie K et cinq valeurs du paramètre  $\phi$ .

La figure 6 montre les résultats du coefficient de captation totale  $n_m$ , en fonction du paramètre K et  $\phi$  et, les figures 7 et 8 donnent l'angle maximum de captation en fonction de K et  $_{\oplus}$  pour les quadrants II et III. Le tableau 3 donne les valeurs numériques utilisées pour le tracé des figures.

Les résultats de l'angle maximum de captation dans le quadrant II sont différents de ceux obtenus dans le quadrant III parce que le problème est nonsymétrique. Contrairement aux nuages givrants, où l'on avait une composante de vitesse horizontale seulement, l'introduction d'une composante de vitesse verticale aux limites, dans le cas de pluies verglaçantes empêche d'avoir une symétrie par rapport à l'axe des X négatif. C'est pourquoi les angles dans les quadrants II et III sont différents. Ainsi, à mesure que l'inertie augmente, l'angle des vitesses aux limites des gouttelettes d'eau s'accentue vers le bas et le point de stagnation se déplace de l'axe des X négatifs vers le quadrant II. En effet, dans la figure 7, on remarque que pour des K>110, on atteint déjà l'angle de 90° ( $\theta$ <sub>TT</sub> = 90°) ce qui explique la diminution du coefficient de captation totale dans

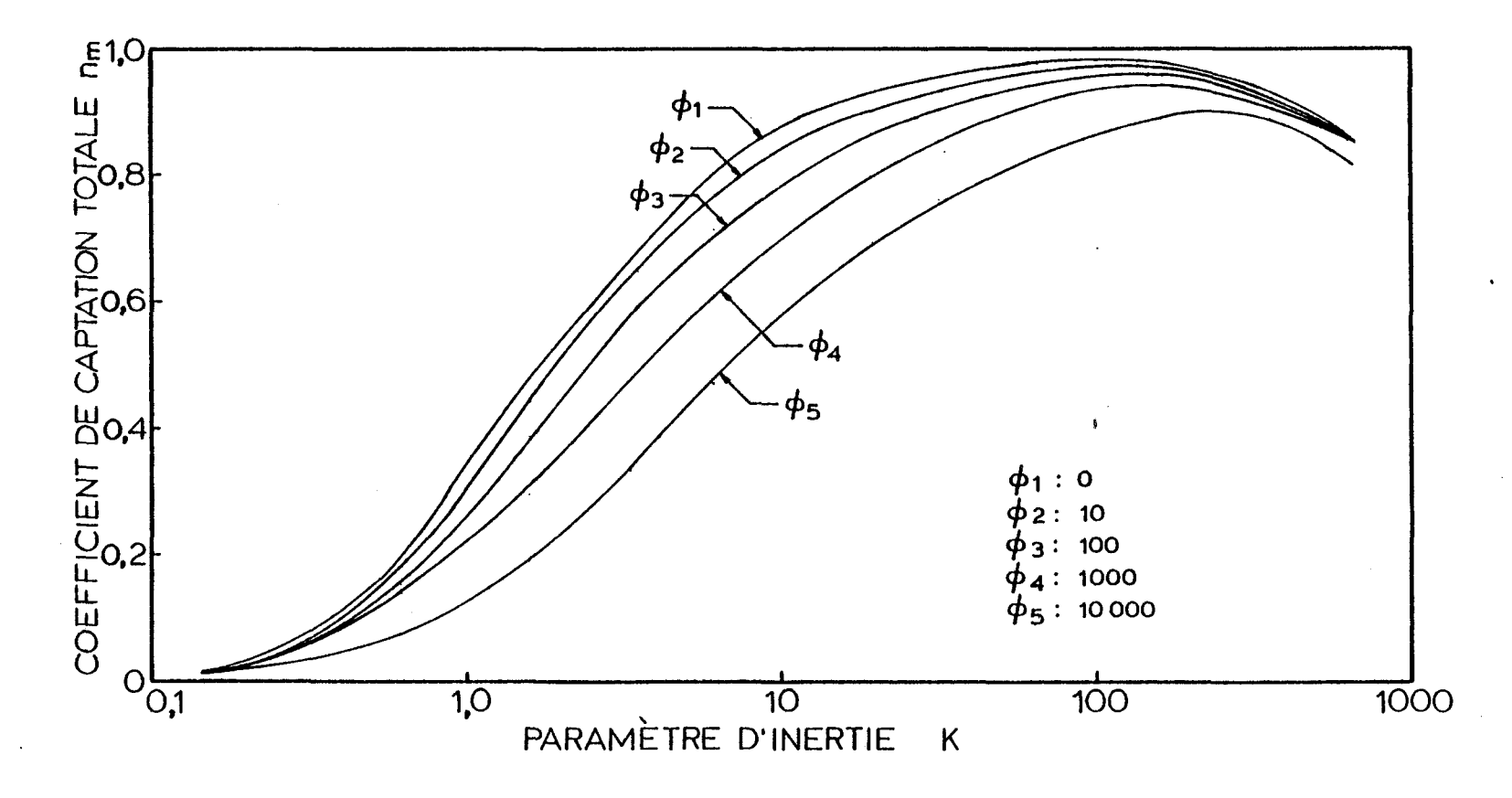

Figure 6. Graphique du coefficient de captation en fonction de  $K$  et  $\phi$ .

I

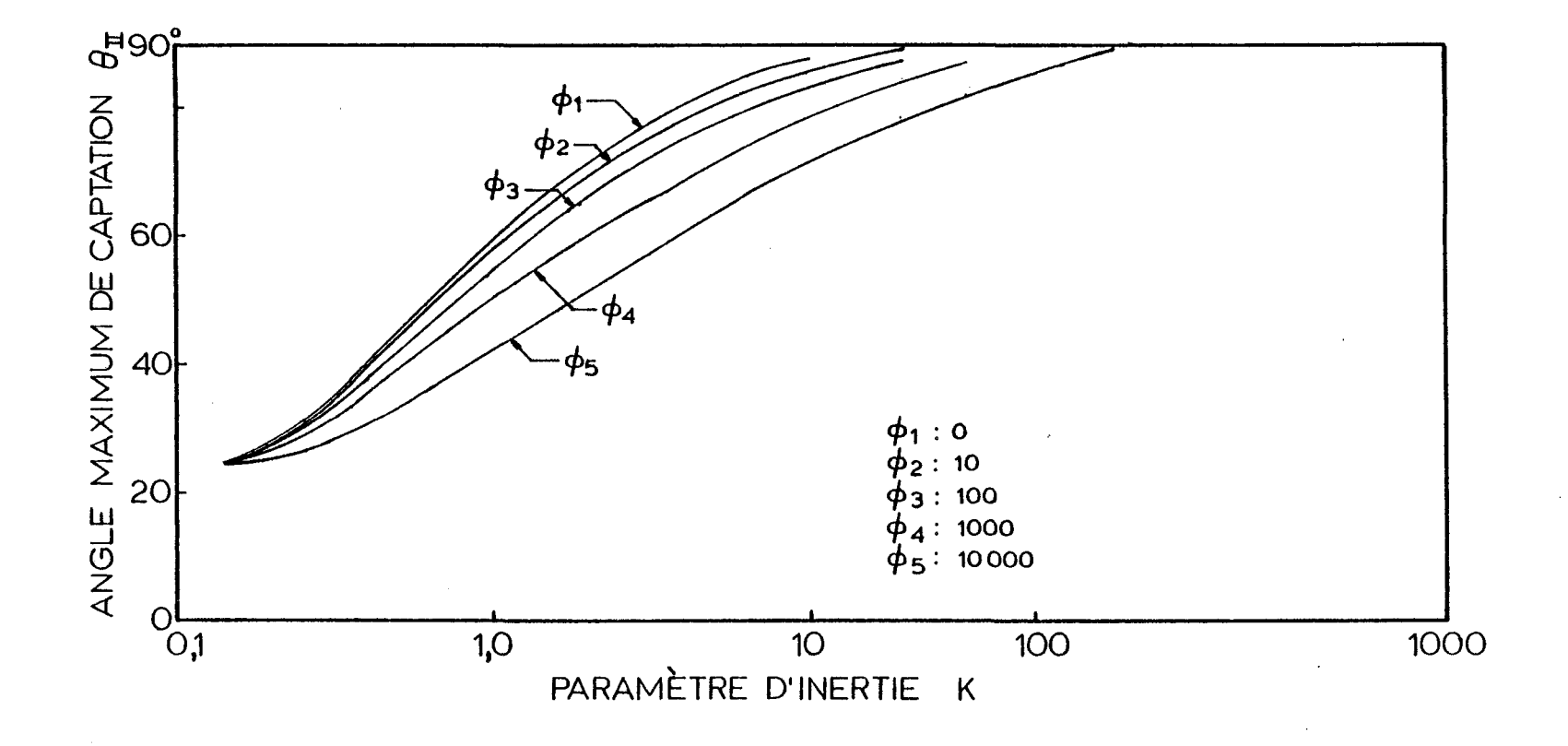

 $\ddot{\phantom{0}}$ 

Figure 7. L'angle maximum de captation  $(\theta_{II})$  en fonction du paramètre d'inertie (K) et du paramètre  $(\phi)$ .

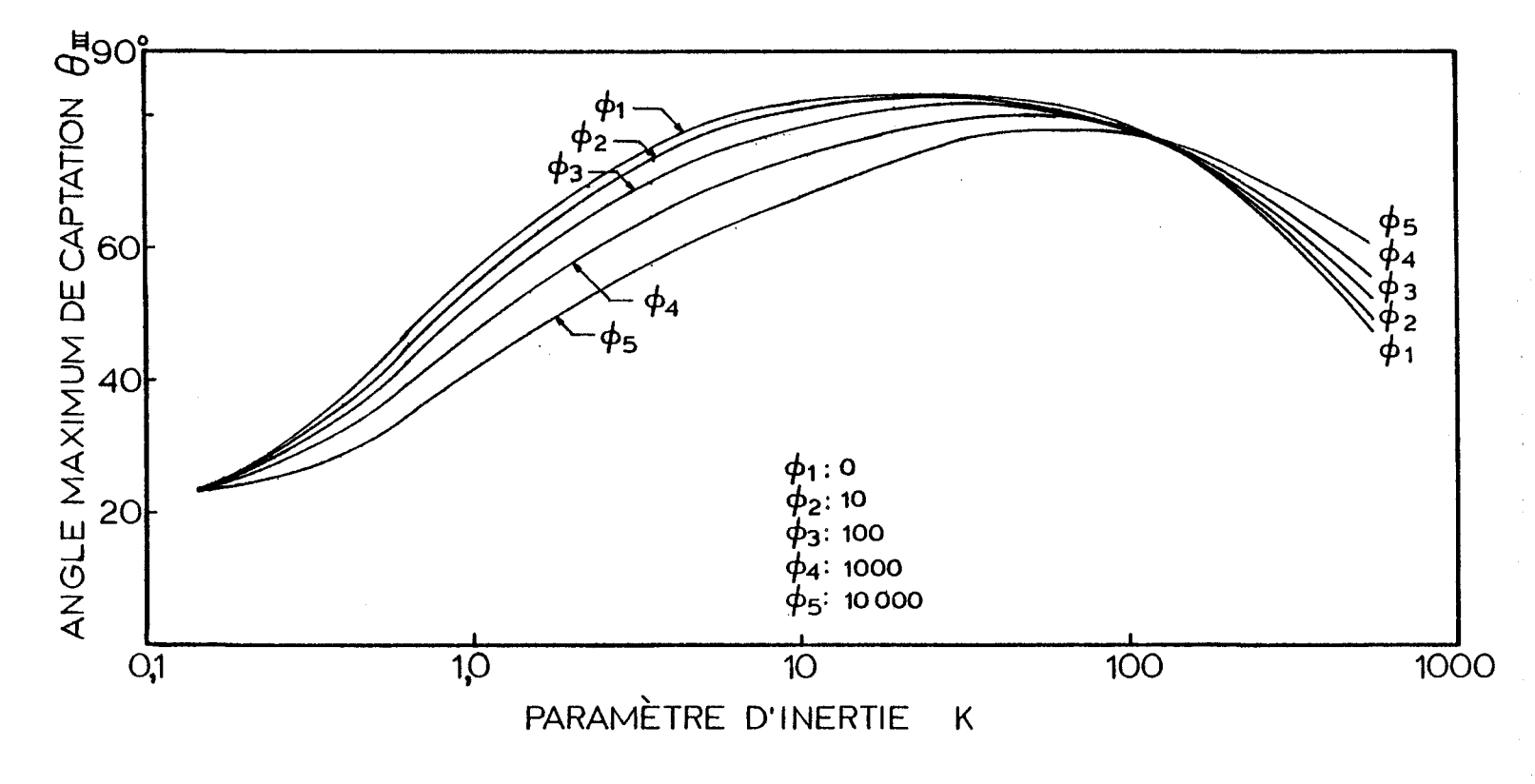

Figure 8. L'angle maximum ( $\theta_{\texttt{III}}$ ) de captation en fonction du para mètre d'inertie  $(K)$  et du paramètre  $(\phi)$ .

la figure 6 pour K>110 et la diminution de l'angle dans le quadrant III  $(\theta_{III})$ .

Cependant, lorsque l'on compare les résultats du coefficient de captation totale et des angles maximums de captations  $(n_{\text{m}}$  et  $\theta_{\text{II}})$  avec les résultats obtenus sans gravité par McComber et Touzot 1981, on remarque que les valeurs ne diffèrent que de 1,0% pour K<110.

#### **CHAPITRE V**

#### **DISCUSSION**

#### 5.1 COEFFICIENT DE CAPTATION TOTALE

Les valeurs numériques du coefficient de captation totale avec gravité obtenues à l'aide de la figure 6, permettent de comparer les résultats avec ceux obtenus sans gravité, pour des valeurs des paramètres d'inertie K peu élevées.

Ainsi, l'augmentation de l'angle de la vitesse de l'eau aux limites, y, en fonction de l'augmentation de l'inertie K de la goutte entraîne de la captation de gouttelettes dans le quadrant I lorsque  $\gamma$  atteint un certain seuil. Ce qui a pour conséquences de changer la position du point de stagnation et par la suite, de diminuer le coefficient de captation totale.

Cependant, les résultats du coefficient de captation totale avec gravité ne diffèrent que de 1,0% de ceux obtenus par McComber et Touzot 1981 sans gravité lorsque K<110. A noter qu'à ces valeurs de paramètre d'inertie,  $\eta_m$  est m déjà supérieur à 0,9 (K>110).

#### 5.2 COEFFICIENT DE CAPTATION LOCALE

Lorsque l'on compare les coefficients de captation locale tenant compte de la gravité avec ceux sans gravité, les résultats montrent qu'ils ne diffèrent que de 1,0% pour K<100. Mais pour les conditions de pluies verglaçantes, le paramètre d'inertie, K, est beaucoup plus grand que 110, K = 1 070 ( $\phi$  = 315, L = l,75 cm, u<sub>o</sub> = 10,5 cm/s, a = 370 micromètres). Une astuce permettant d'obtenir les résultats de coefficient de captation totale est de comparer les coefficients de captation locale.

Le coefficient de captation locale est connu en chaque noeud de la surface du cylindre. On peut donc comparer les  $\eta$  pour K > 110, lorsque l'on superpose les courbes de n avec ou sans gravité. C'est ce que montre la figure 9 pour deux valeurs du paramètre d'inertie K (K = 360, 560) lorsque  $\phi$  = 10. Le tableau 1 montre les valeurs numériques ayant servi à tracer les courbes.

Ainsi, d'après la figure 9, pour K = 560, l'allure des courbes avec gravité se superposent très bien avec celles sans gravité dont le coefficient de captation totale correspond à 0,99. Donc, pour les conditions de pluies verglaçantes, lorsque le coefficient de captation locale avec gravité est comparé avec celui sans gravité, le coefficient de captation totale,  $\eta_m$ , est égal à 0,99 m coefficient de captation totale varie de 0,97 à 0,99 pour  $\phi$  variant de 0 à 10,000,

pour les conditions de pluies verglaçantes.

Il est à remarquer que l'influence de la gravité fait déplacer le point de stagnation. En effet, pour des valeurs K élevées, l'angle a de rotation correspond à l'angle des vitesses de l'eau aux limites avec différence de seulement 9% (voir tableau 2). Il y a donc rotation des lignes de courant en fonction de l'inertie des gouttes.

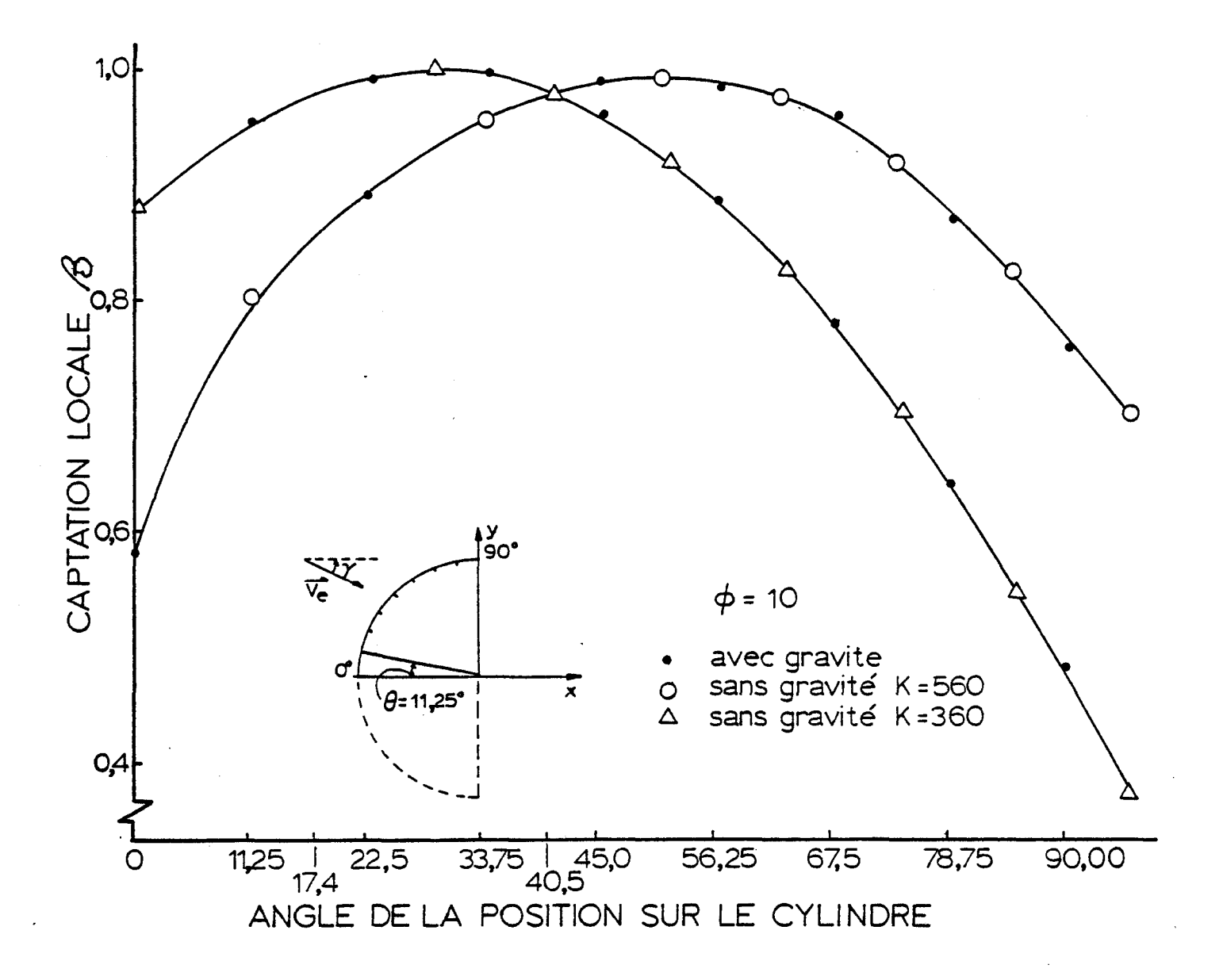

Figure 9. Superposition du coefficient de captation locale avec, et sans gravité.

### TABLEAU 1

## VALEURS NUMERIQUES DE CAPTATION LOCALE

# EN FONCTION DE L'ANGLE A LA SURFACE LORSQUE  $\phi = 10$

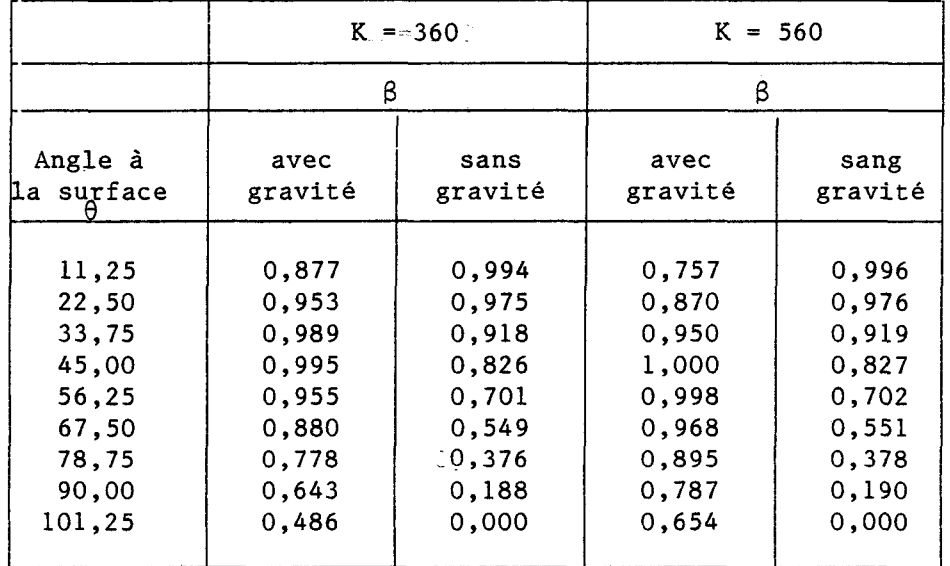

# TABLEAU 2

## ANGLE AUX LIMITES DE LA GOUTTE ET ANGLE DU POINT DE STAGNATION

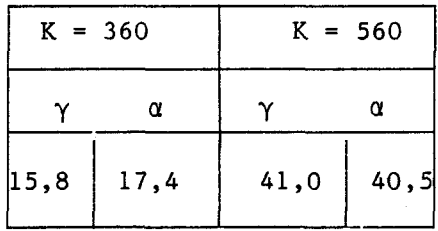

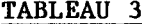

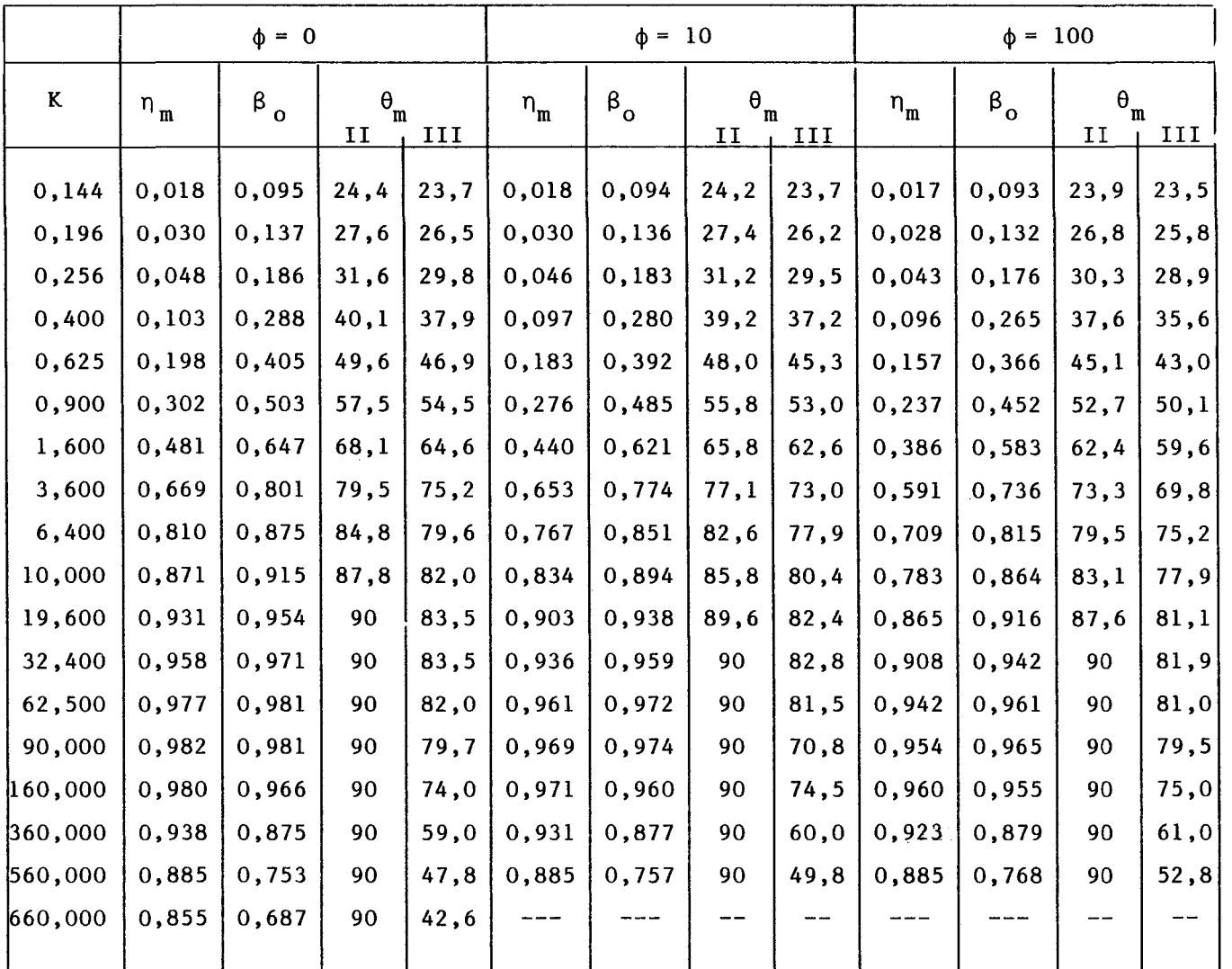

VALEURS NUMERIQUES DE  $n_m$ ,  $\beta_o$  et  $\theta_m$  en fonction de K pour  $\phi = 0$ , 10, 100

 $45$ 

# TABLEAU 3 (suite)

 $\sim$ 

 $\bar{\alpha}$ 

 $\sim$ 

 $\sim 10^{-11}$ 

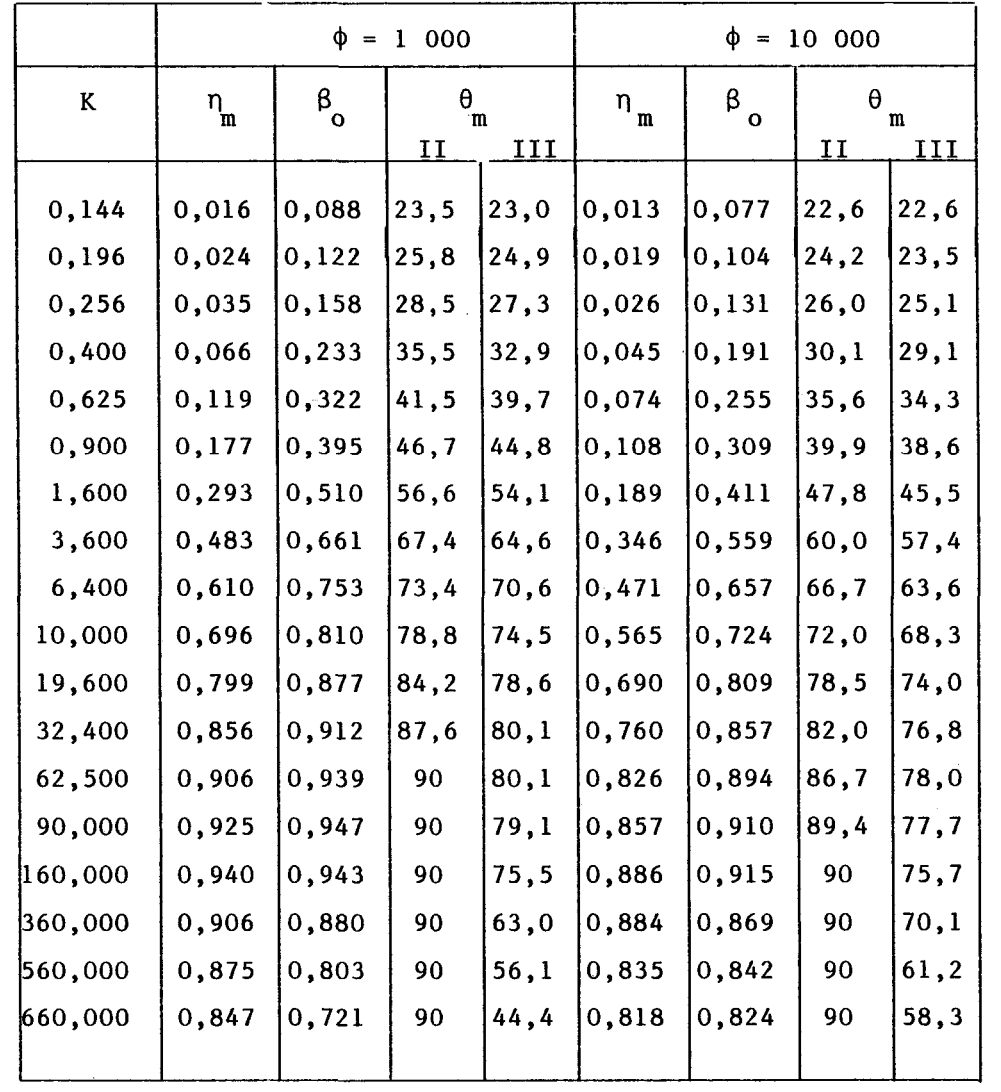

 $\sim$ 

 $66$ 

 $\bullet$ 

### 5.3 DIRECTIONS DES VITESSES DE L'EAU

Le tracé des vecteurs des vitesses de l'eau à chaque noeud du maillage étudié, permet de visualiser l'effet de la gravité. Ainsi, en comparant la direction des vecteurs vitesses avec gravité (figure 11) et sans gravité (figure 10), on remarque que la direction générale du vecteur vitesse de l'eau est vers le bas dans le cas de la gravité, pour les mêmes conditions du paramètre d'inertie K et du paramètre  $\phi$  (K = 610 et  $\phi$  = 10 000). De même, on peut remarquer à la figure 11, qu'à la surface du cylindre, il y a une zone où les gouttes d'eau frappent le cylindre et une zone où les gouttes s'en éloignent; elles correspondent à la limite de la captation et détermine aussi l'angle maximum de captation  $(\theta_m)$ .

On peut mettre aussi en évidence l'effet de l'augmentation de l'inertie des gouttes. Les figures 12, 13 et 14 montrent le vecteur vitesse des gouttes d'eau pour  $\phi = 1$  000 lorsque K prend les valeurs de 3,6, 61,0 et 610. On remarque que pour  $K = 3, 6$  et  $61, 5$ , les gouttes se comportent comme des petites gouttes où l'effet de la gravité est négligée (conditions de nuages givrants). En effet, les gouttes étant encore petites, l'effet de la gravité se fait moins sentir. Ce qui n'est pas le cas lorsque K = 610 puisque dans la figure 14, l'influence de la gravité est observable par l'angle que fait avec l'horizontal, les vecteurs vitesses de l'eau aux limites.

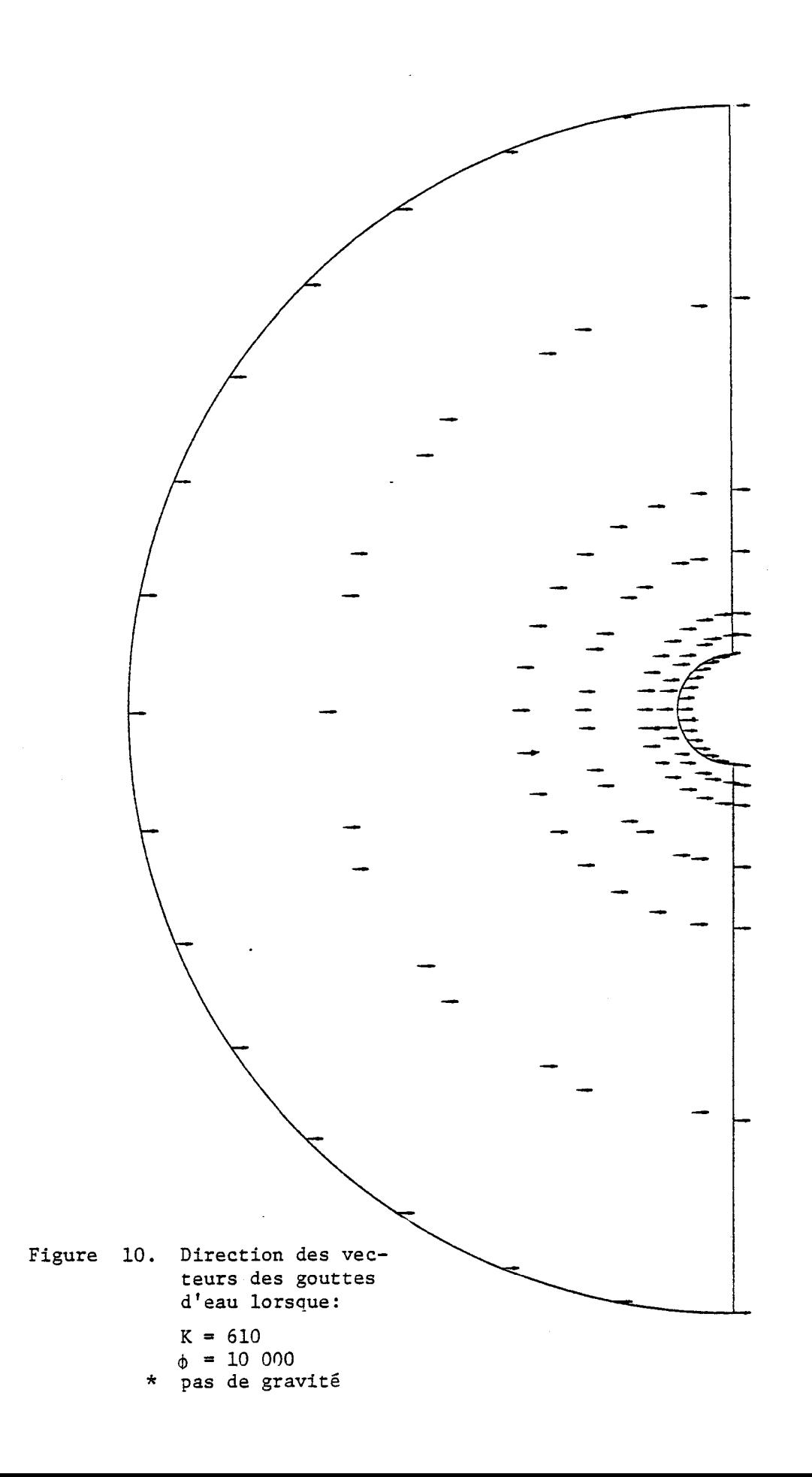

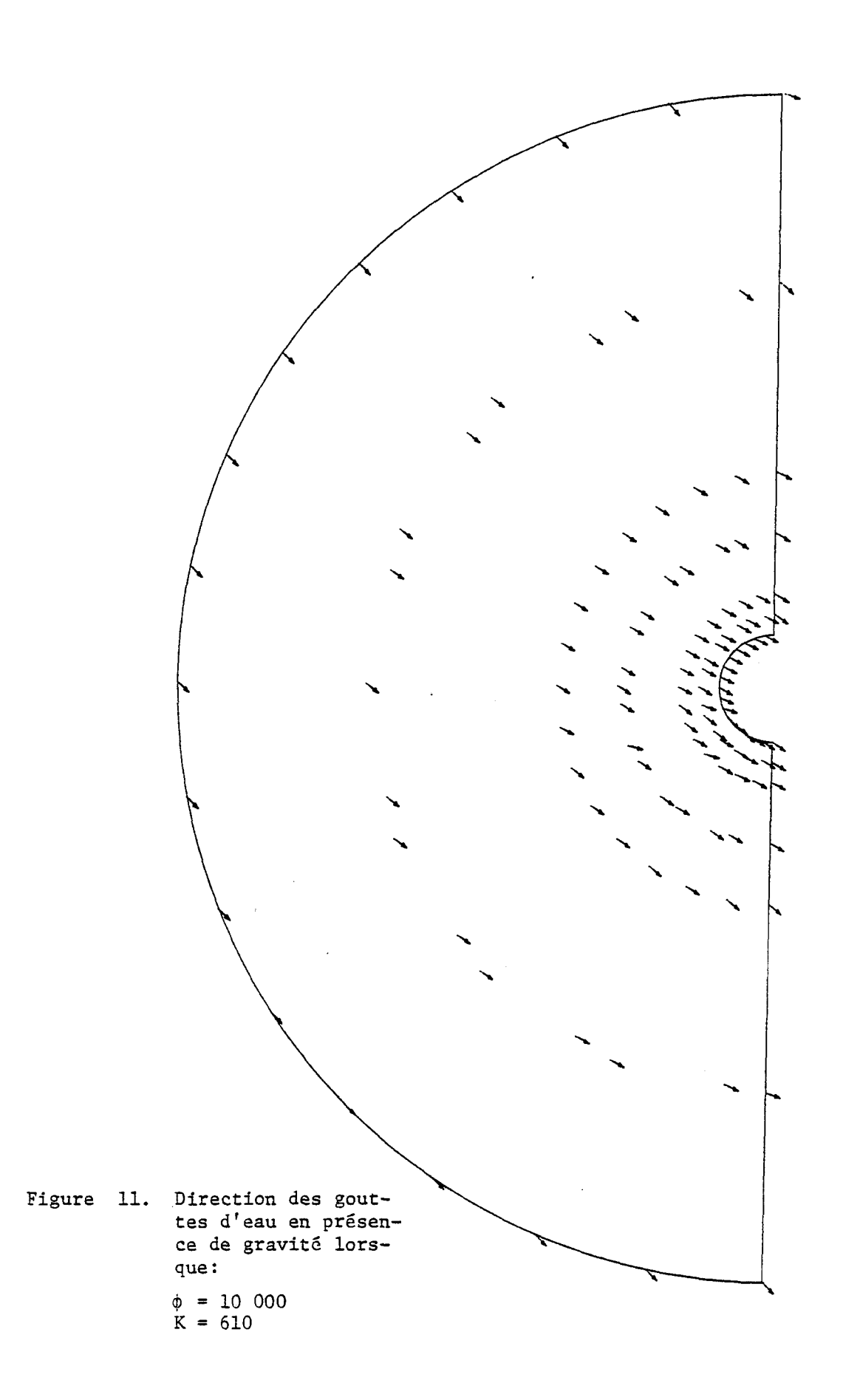

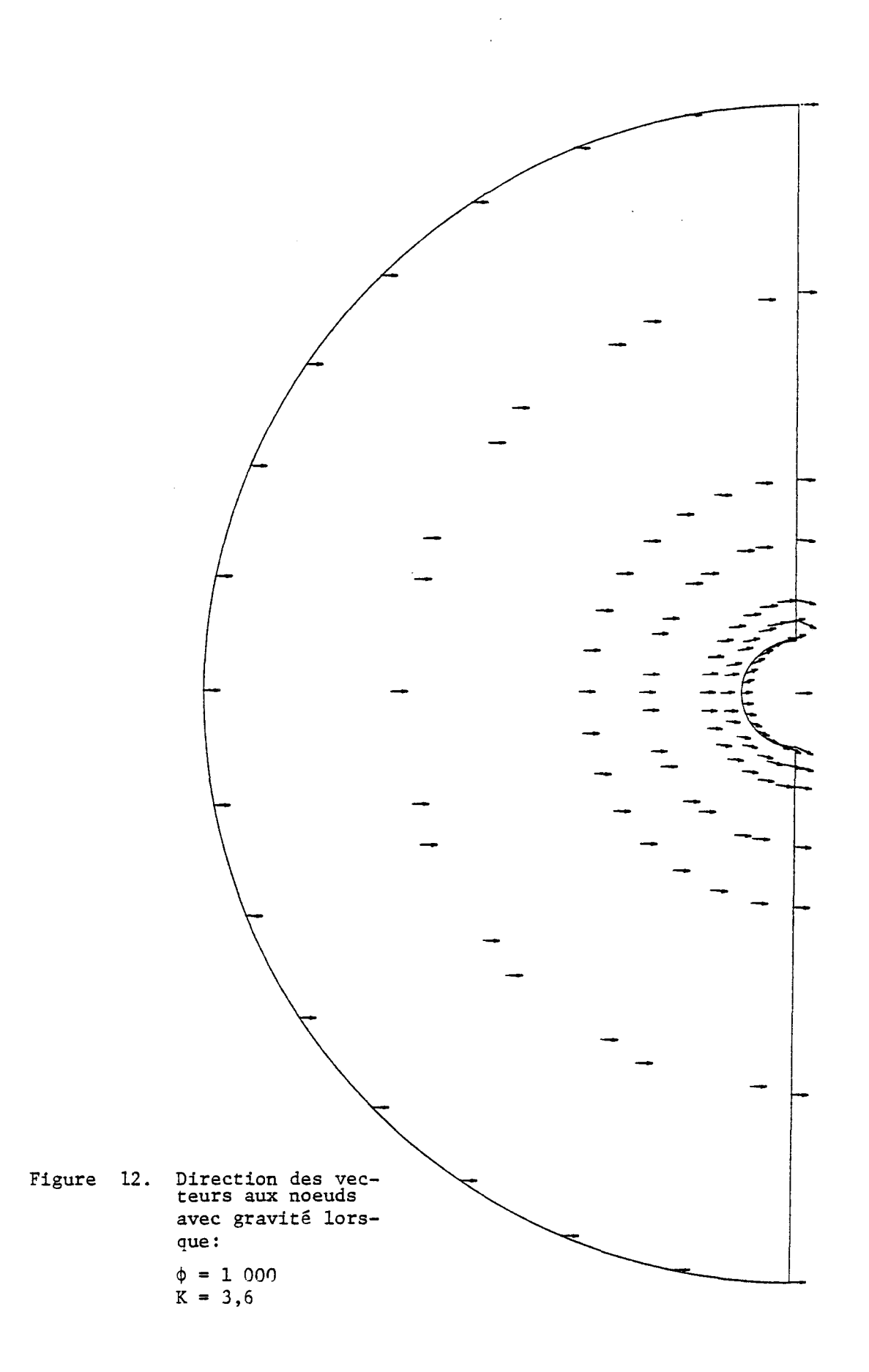

 $\bar{1}$ 

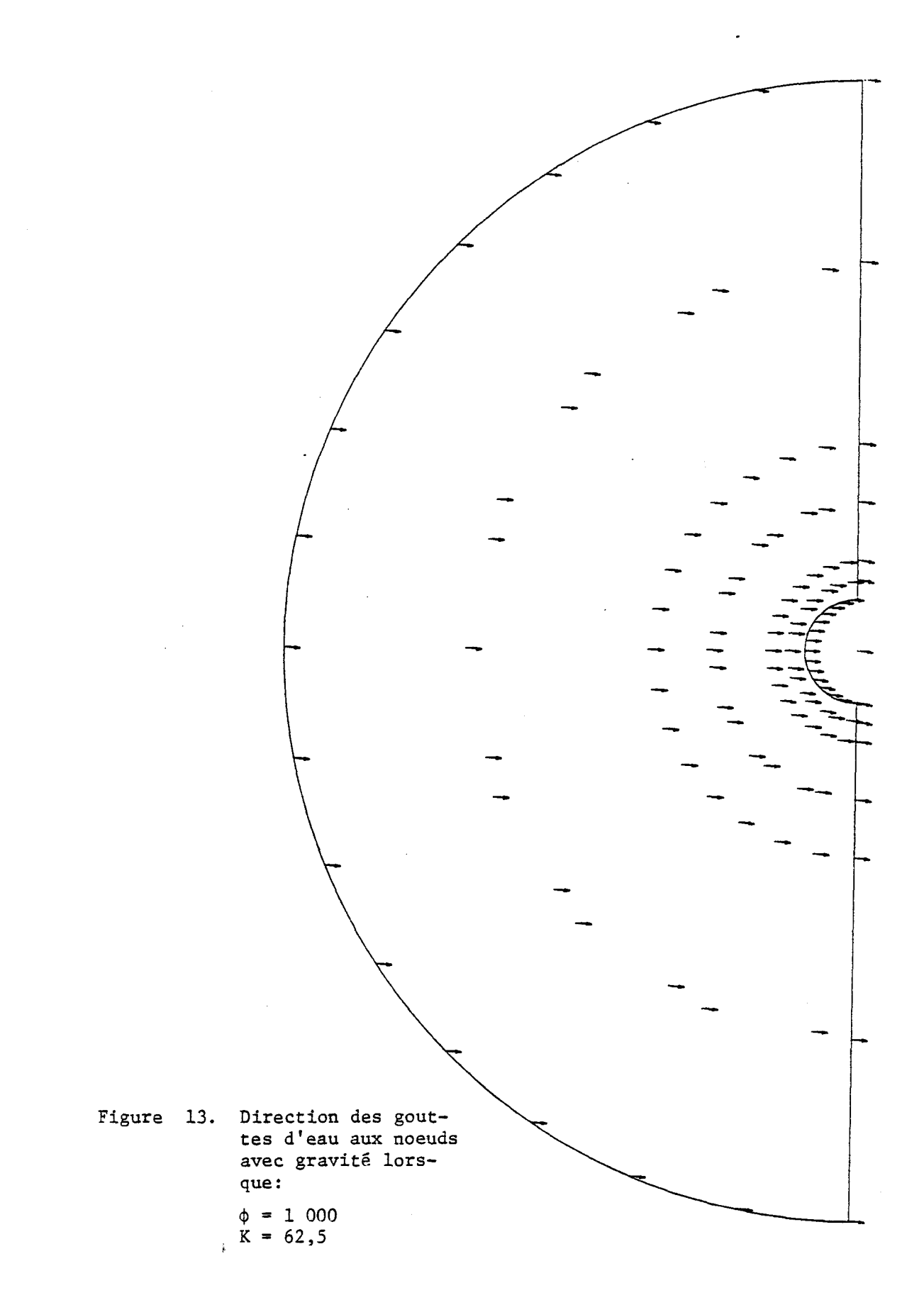

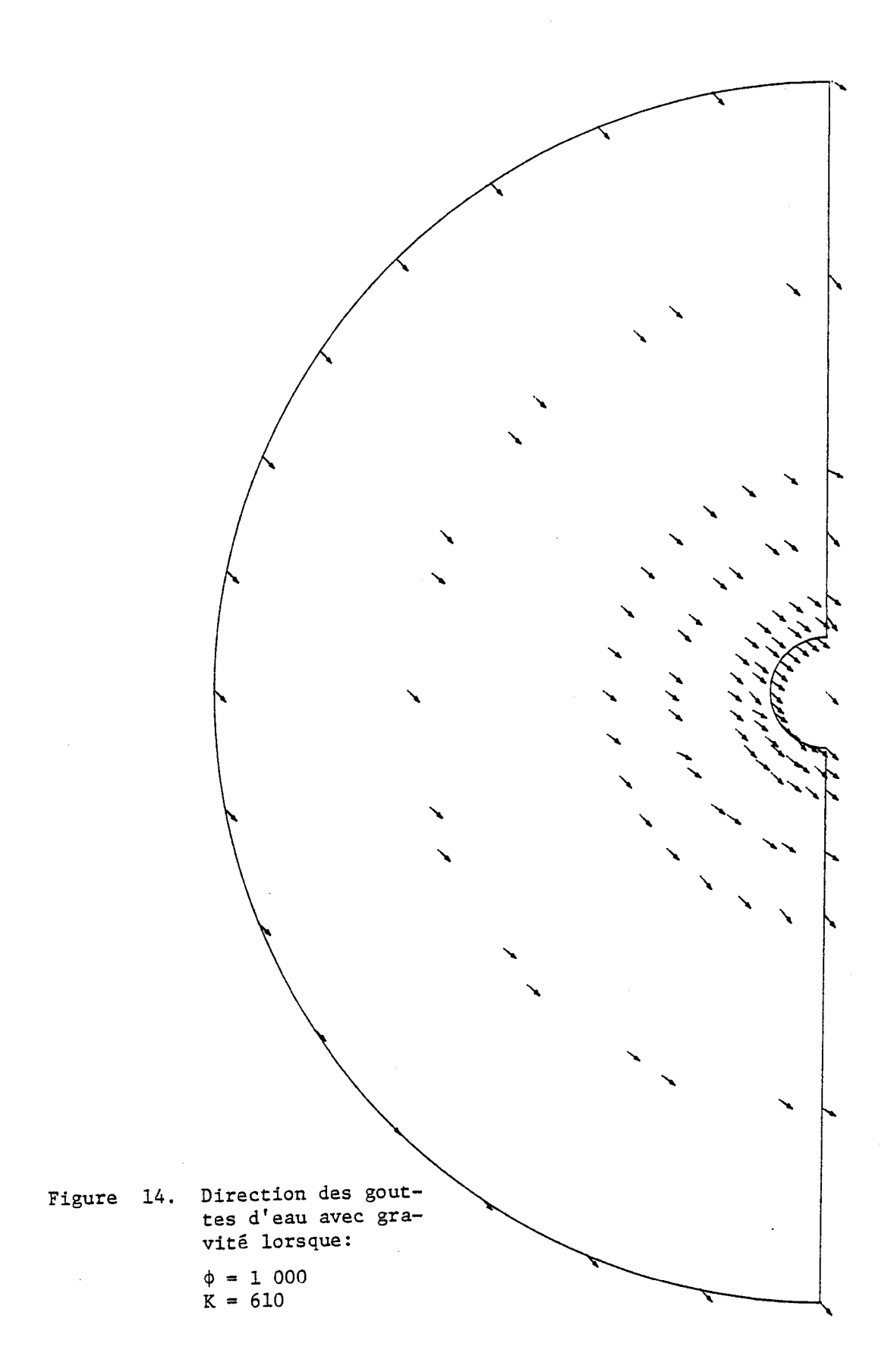

#### 5.4 VITESSE DE L'EAU COMPARE A LA VITESSE DE L'AIR

Dans les conditions de pluies verglaçantes, les gouttelettes d'eau ne vont pas à la même vitesse que l'air. C'est pourquoi il est important de distinguer entre vitesse de l'eau et vitesse de l'air lors des calculs.

Le problème des gouttelettes subissant l'effet de la gravité est général parce qu'il englobe et les petites gouttes (nuage givrant) et le cas des grosses gouttes (pluies verglaçantes). Lorsque les gouttes sont petites, l'importance de la gravité est faible, ce qui tend à augmenter l'importante de la vitesse de l'air. Cependant, lorsque les gouttes sont grosses, l'influence de la vitesse de l'air est faible et les gouttes tendent vers la même vitesse. C'est ce que montrent les figures 15 et 16.

La figures 15 montre les valeurs de la vitesse de l'eau,  $v_a$ , pour e différentes vitesses de l'air,  $u_0$  ( $u_0 = 5$ , 10, 15 m/s), en fonction du rayon des o o gouttes "a", compris dans l'intervalle de pluies verglaçantes (220<a<520). La figure 16, s'étend au-delà des limites de pluies verglaçantes, où le rayon "a" figure 16, s'étend au-delà des limites de pluies verglaçantes, où le rayon "a" est adimensionné sous la forme du paramètre d'inertie K. En effet, pour le cas des petites gouttes, négliger l'effet de la gravité semble valide puisqu'à ces conditions, la vitesse des gouttelettes d'eau semble être la même que celle de l'air (figure 16 où  $u_0 \approx v_0 \approx 10$  m/s pour K = 150). Cependant, dans le cas de grosses gouttes, l'effet de la gravité ajoute une vitesse verticale importante

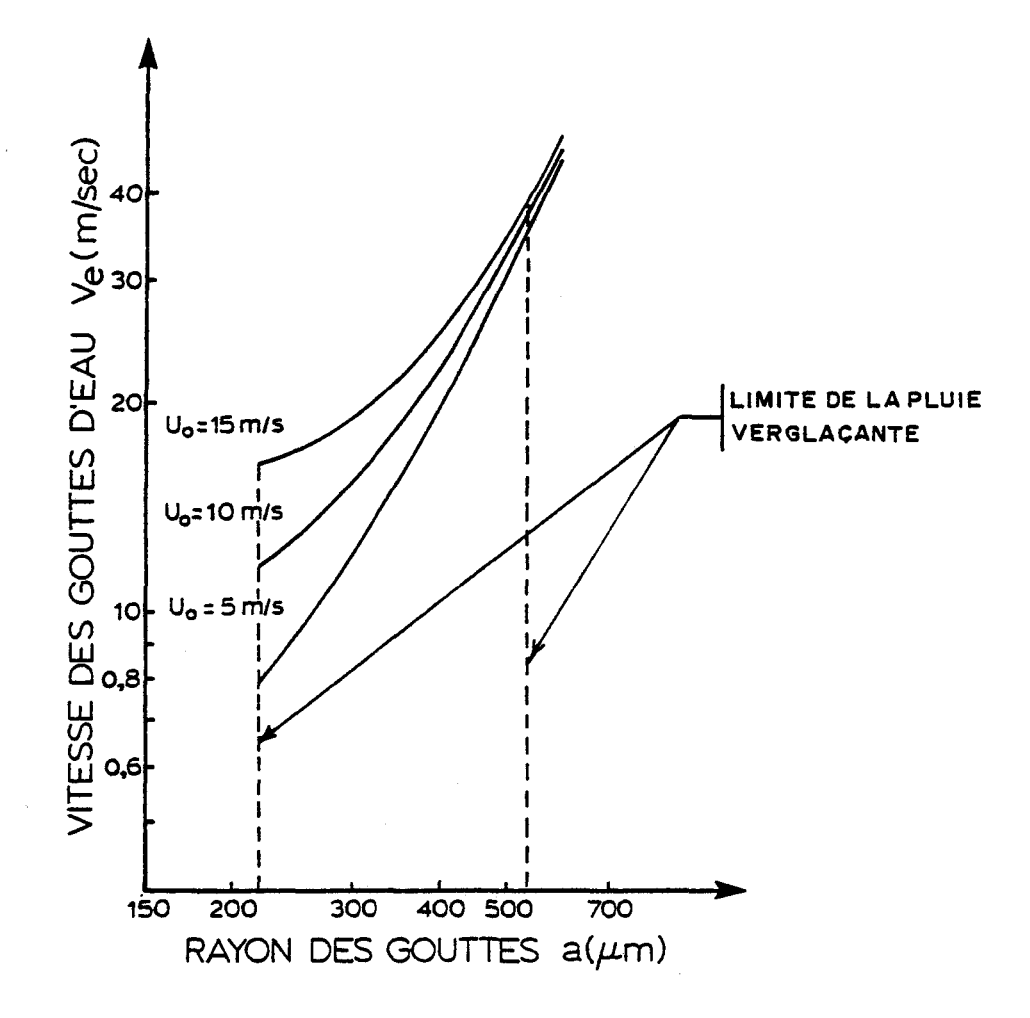

Figure 15. Relation entre le rayon des gouttes et la vitesse<br>de la goutte d'eau par rapport à différentes vitesses de l'air.

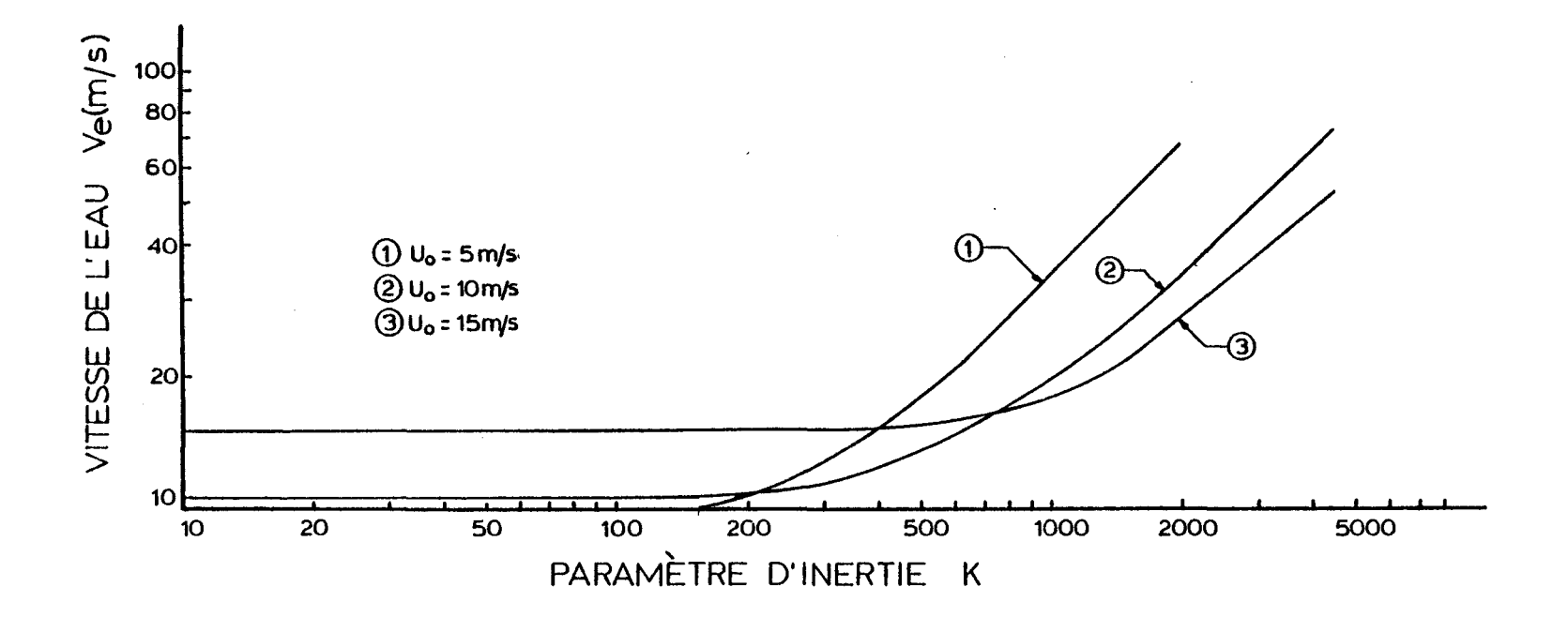

Figure 16. Relation entre la vitesse de l'eau,  $V_e$ , et le paramètre d'inertie, K, pour une vitesse de l'air initiale  $u_0$  (m/s).

տ<br>տ

qui modifie la résultante  $v_a$ , dont la norme est grandement supérieure à la e vitesse de l'air. Par exemple, à la figure 15,  $v_e = 45$  m/s lorsque  $u_o = 5$  m/s pour a = 600 µm. A ces grosseurs de gouttelettes, la vitesse de l'eau varie peu avec l'augmentation de la vitesse de l'air (45 <  $v_e$  < 48 m/s pour 5 <  $u_o$  < 15 m/s). Donc les figures 15 et 16 montrent bien la différence entre les valeurs de la vitesse de l'air et celles de la vitesse de l'eau en fonction de la grosseur des gouttelettes.

On peut donc comparer les valeurs du coefficient de captation totale obtenues à partir de  $u_{0}$  et de  $v_{a}$ .

### 5.5 VALEURS DE CAPTATION DANS LE CAS DE PLUIES VERGLACANTES

o e

A partir des résultats numériques de captation obtenus au tableau 3, p. 17, il n'est pas possible de déterminer les valeurs de captation totale dans le cas de pluies verglaçantes, dû à un problème de rotation d'axes qu'il faudrait effectuer. Cependant, il a été démontré que les valeurs de captation locale avec gravité coïncident avec celles sans gravité. On peut donc extrapoler les valeurs de captation totale dans le cas de pluies verglaçantes à partir des valeurs de captation totale lors de nuage givrant. La figure 17 montre les valeurs de captation totale pour différentes valeurs de a, obtenues à partir de  $u_0$  ou de  $v_a$ .

o e

Les résultats du coefficient de captation totale avec gravité semblent montrer une très faible différence avec ceux sans gravité. On peut donc se servir directement des courbes du coefficient de captation totale obtenues par McComber et Touzot 1981 pour le cas sans gravité afin de conclure les observations suivantes. Les résultats du paramètre d'inertie K, et du paramètre  $\phi$ , varient beaucoup lorsqu'ils sont considérés soit en fonction de la vitesse de l'eau (K(v<sub>e</sub>) = 2 069,  $\phi(v_a)$  = 627 pour a = 370  $\mu$ m et u<sub>0</sub> = 10,5 m/s) ou soit en fonction de la vitesse de l'air (K( $\mu$ ) = 1 070 et  $\phi$  = 324 pour a = 370  $\mu$ m et u<sub>0</sub> = 10,5 m/s). Cependant, les valeurs du coefficient de captation totale obtenues à partir de K(v<sub>e</sub>) et  $\phi(v_{\rm e})$  ne diffèrent guère de celles obtenues à partir de  $K(u_{\rm o})$ et  $\phi(u_{\alpha})$ . La figure 17 montre les résultats du coefficient de captation pour les quatre possibilités mentionnées ci-haut et quatre valeurs du rayon des gouttelettes, a  $(\mu_{\alpha} = 10, 5 \text{ m/s}).$ 

Donc, pour les conditions de pluies verglaçantes, la captation totale varie de 0,98 à 0,99. Eli ne varie donc pas beaucoup même pour une grande variation de K et  $\phi$  évalués soit à partir de  $u_{_O}$  ou  $v_{_{\rm E}}.$ 

#### 5.6 CONVERGENCE NUMERIQUE

Au cours de la simulation, certaines difficultés ont été rencontrées, notamment en ce qui a trait aux problèmes de non-convergence. Elle se situe à

57

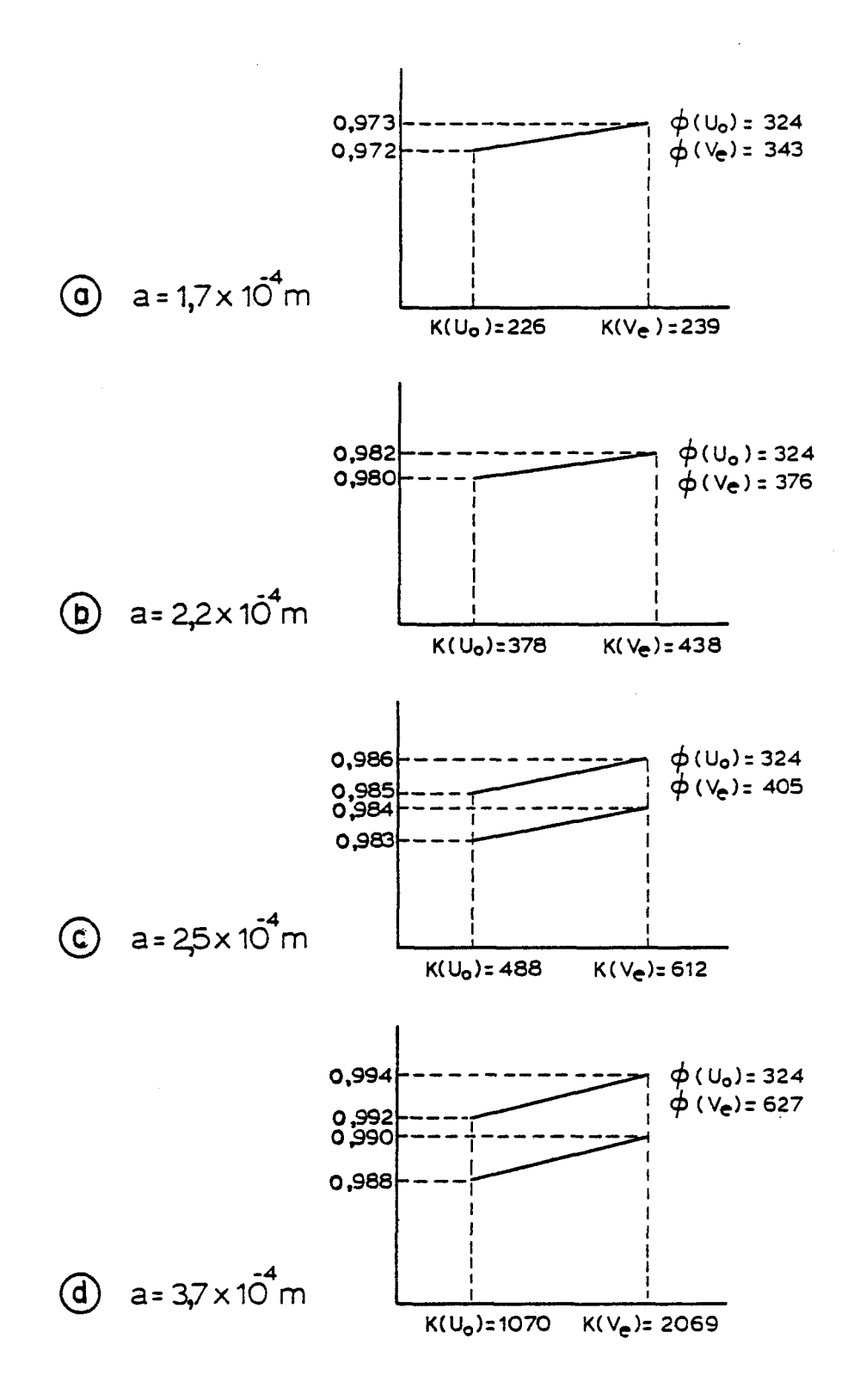

Figure 17. Comparaison des valeurs de captation évaluées à partir de u<sub>o</sub> et v<sub>e</sub> pour u<sub>o</sub> = 10,5 m/s.
## TABLEAU 4

VALEURS NUMERIQUES CORRESPONDANT A LA FIGURE 15 MONTRANT LA RELATION POUR UN RAYON, a, DE GOUTTELETTES, AVEC LE RAPPORT DE LA VITESSE DE L'AIR,  $u_o$ , SUR LA VITESSE DE LA GOUTTE D'EAU,  $v_e$ 

Formules utilisées:

 $\Delta \sim 10^4$ 

$$
v_{e} = \sqrt{\frac{2 a^{2} \rho_{e} g}{\mu}}^{2} + u_{o}^{2}
$$
  

$$
v_{e} = \sqrt{\frac{2 x 10^{+3} kg/m^{3} x 9.8 m/s^{2}}{9} a^{2}}^{2} + (u_{o})^{2}}
$$
  

$$
v_{g} = \frac{2 a^{2} \rho_{e} g}{9 \mu}
$$

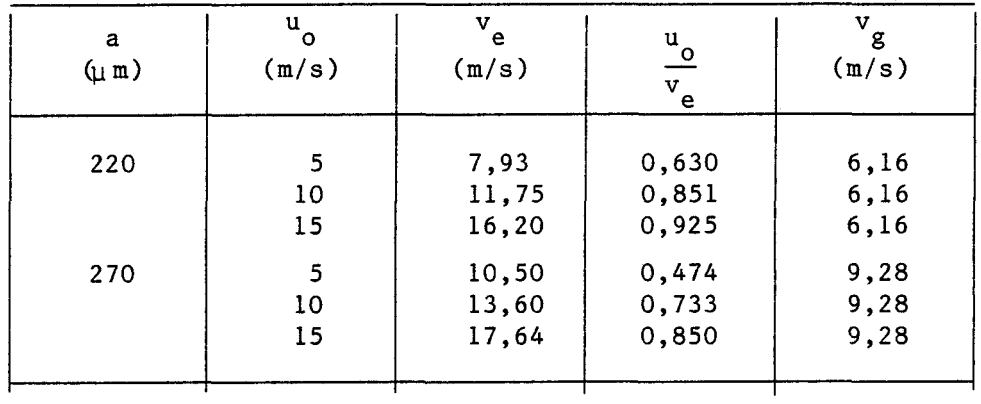

# TABLEAU 4 (suite )

 $\sim$   $\sim$ 

 $\sim 10^{-10}$ 

 $\label{eq:2.1} \frac{1}{\sqrt{2}}\int_{0}^{\infty} \frac{1}{\sqrt{2\pi}}\left(\frac{1}{\sqrt{2\pi}}\right)^{2\alpha} \frac{1}{\sqrt{2\pi}}\,d\mu$ 

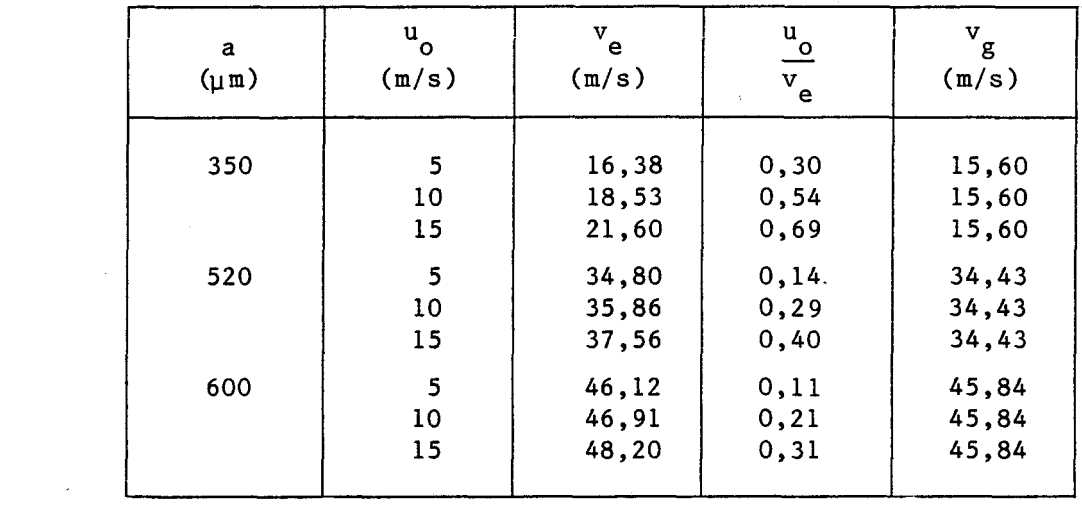

 $\mathcal{L}^{\text{max}}_{\text{max}}$  and  $\mathcal{L}^{\text{max}}_{\text{max}}$ 

## TABLEAU 5

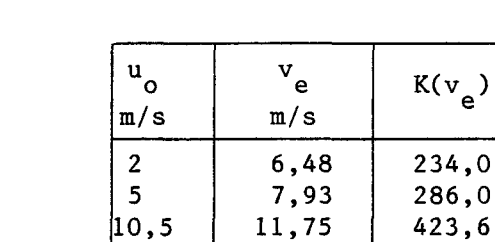

 $|15\rangle$ 

VALEURS NUMERIQUES DE K EVALUEES A L'AIDE DE v

 $a = 350$ 

 $a = 220$ 

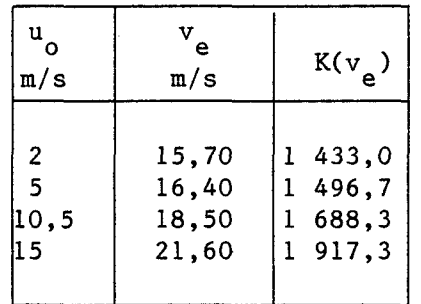

16,20

e

584,0

 $a = 550$ 

 $\sim 10$ 

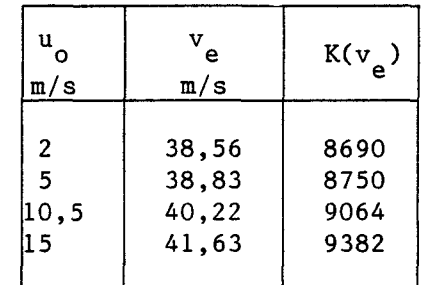

deux endroits.

La première a déjà été mentionnée auparavant. Lorsque le paramètre d'inertie K devient de l'ordre de 560 et plus, la solution ne converge plus. Cela semble être dû à une zone indéterminée en-dessous du cylindre lorsque y atteint un certain niveau.

La deuxième est la non-convergence de la solution lorsque la vitesse de l'air u<sub>o</sub>, introduite dans les conditions limites, diminue. En effet, à mesure que u<sub>o</sub> diminue, K devient de l'ordre de plus en plus petit lorsque la limite de convergence est atteinte. Pour cette raison, il est impossible de prédire les résultats de captation lorsque  $u_n \rightarrow 0$ .

### 5.7 IMPORTANCE RELATIVE DE LA FAÇON DE RENDRE LES EQUATIONS ADIMENSIONNELLES

o

Par principe mathématique, il eut été préférable de mettre toutes les équations par rapport à une même vitesse de référence, en l'occurence  $v_a$ . Les e deux possibilités ont été vérifiées. C'est-à-dire que la première façon a été d'utiliser u<sub>o</sub> comme vitesse de référence des équations 12 et 16, p.10 et 12 et v<sub>e</sub> dans les conditions limites. La deuxième a été d'utiliser  $v_a$  comme vitesse de réfée résultats de la simulation numérique n'ont montré aucune différence quant à n et

62

 $\beta$ ,  $\theta_{II}$  et  $\theta_{III}$  par rapport à l'une ou l'autre méthode. Cependant, il serait beaucoup plus facile à l'utilisateur éventuel des figures 6, 7 et 8, p. 36, 37 et 38, d'employer la première méthode puisque la vitesse de l'air est beaucoup plus aisément connue que la vitesse de l'eau où l'on doit passer par un artifice de calcul pour la trouver.

#### CHAPITRE VI

#### RECOMMANDATIONS

La diminution de coefficient de captation totale,  $n_m$ , pour K plus grand m d'inertie K devient de l'ordre de 560 et plus, ont été les deux principales difficultés rencontrées. La raison expliquant la diminution de  $n_{\text{m}}$  est dû à de la captation de gouttelettes dans le quadrant I (voir figure 18) lorsque l'angle de la vitesse des gouttelettes d'eau, Y atteint un certain seuil. Quant à la non-convergence, cela semble être dû à une zone indéterminée en-dessous du cylindre lorsque Y atteint un certain niveau.

Pour ces deux raisons, l'amélioration à apporter au modèle serait de faire une rotation des axes, d'angle Y» à mesure que l'inertie des gouttes augmente. Cela pourrait se faire en introduisant dans les équations, une matrice de rotation.

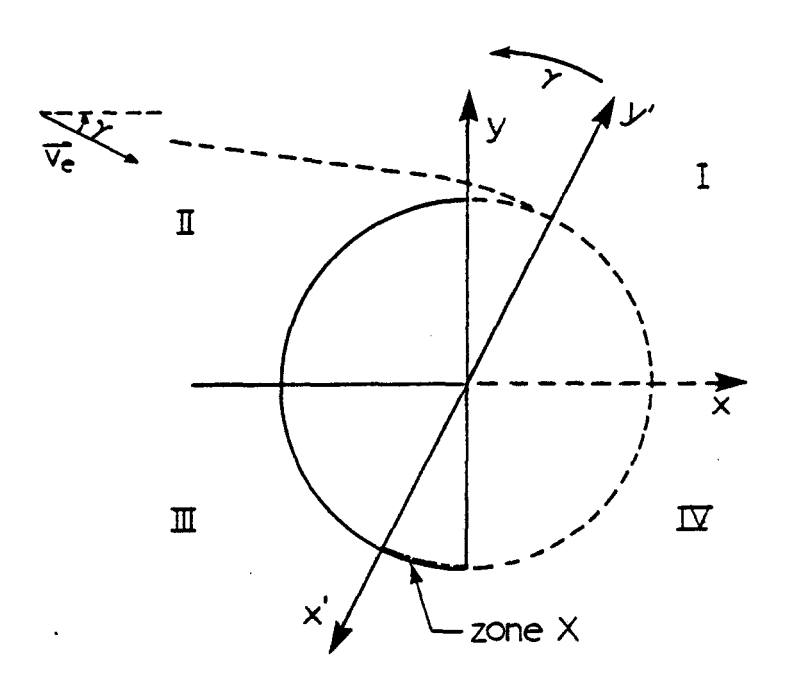

Figure 18. Direction de l'angle de rotation.

#### **CHAPITRE VII**

#### **CONCLUSION**

Les résultats montrent l'importance, surtout pour les grosses gouttes, d'ajouter un terme relié à la gravité aux équations de mouvement. Ainsi, l'équilibre des forces de gravité et de friction permet de trouver la vitesse de la goutte d'eau. La grande différence, existant dans certains cas, entre la vitesse de l'eau et celle de l'air permet de juger de l'importance de considérer la vitesse de l'eau elle-même et non celle de l'air. A partir des courbes de  $\eta_m$  en fonction de K et  $\phi$ , la lecture de  $n_m$  ne change pas beaucoup en fonction de K évalué soit à partir de v $\frac{1}{\rho}$  ou soit à partir de u . En effet, aux conditions de e o pluies verglaçantes, $\eta_{\sf m}$  est asymptotique à 1,0.

Les résultats de coefficient de captation totale avec gravité, ont montré qu'elles ne diffèrent que de 1% de celles sans gravité obtenues par McComber et Touzot 1981 (cas de nuages givrants) lorsque K<110. A ce stade (K $\simeq$ 110),  $n_{m}$  vaut déjà 0,9. Les valeurs du coefficient de captation totale avec gravité, semble être de même ordre que celle sans gravité  $(K>110)$ . Donc pour les conditions de pluies verglaçantes mentionnées auparavant, le coefficient total de captation ne varie que de 0,97 à 0,99.

Ainsi on peut dire que le modèle proposé est un modèle général puisqu'il est valide lors de conditions de nuage givrant (cas des petites gouttes) et lors de conditions de pluies verglaçantes (cas de grosses gouttes), lorsque u o 10,5 m/s.

#### BIBLIOGRAPHIE

- 1. ACKLEY, S.F., TEMPLETON, M.K., "Computer Modeling of Atmospheric Ice Accretion", Hanover-New Hampshire, U.S. Army Cold Regions Research and Engineering Laboratory, Creel Report 79-4, Mars 1979, 22 pages.
- $2.$ BEARD, K.V., PRUPPACHER, H.R., "A Determination of the Terminal Velocity and Drag of Small Water Dropp by Means of a Wind Tunnel", Journal of Atmospheric Science, 26, 1066-1077.
- BRUN, R.J., LEWIS, W., PERKINS, P.J., SERAFINI, J.S., "Impingement  $3.$ of Cloud Droplets on a Cylindre and Procedure for Measuring Liquid-Water Content and Droplet sizes in Supercooled Clouds by Rotating Multicylinder Method", Cleveland Ohio, Lewis Flight Propulsion Laboratory, Report 1215, 1955, 41 pages.
- DHATT, G., TOUZOT, G., "Une présentation de la méthode des éléments 4. finis", Québec, Les Presses de l'Université Laval, 1981, 543 pages.
- $5.$ FLETCHER, R., "The Physics of Rain Clouds", Cambridge University Press, 1962, 360 pages.
- GOLDSTEIN, S., "Modern Developments in Fluid Dynamics", vol. 1,  $6.$ Dover, 1965, 330 pages.
- 7. KUROIWA, D., "Icing and Snow Accretion; Monograph series of the Research Institute of Applied Electricity", no 6, 1958, 30 pages.
- 8. LANGMUIR, I., BLODGETT, K.B., "A Mathematical Investigation of Water Droplet Trajectories", Collected work of I, Langmuir, Pergamon Press, 1946, 348-393 p.
- 9. LEECH, M., "Freezing Rain in Montreal area", Thèse McGill, Mars 1978, 80 pages.
- 10. LOZOWSKI, E.P., STALLABRAS, J.R., HEARTY, P.F., "The Icing of an Unheated non-rotating Cylinder in Liquid Water Droplet-ice Cristal Clouds", Canada, Conseil National de Recherche, Rapport LTR-LT-96, Février 1979, 63 pages.
- 11. MASON, B.J., "The Physics of Clouds", Oxford, Clarendon Press, 1971, 421 pages.
- 12. McCOMBER, P., TOUZOT, G., "Calculations of the Impingement of Cloud Droplets in a Cylinder by the Finite-Element Method", U.S.A., Journal of the Atmospheric Sciences, vol. 38, no 5, mai 1981, 1027-1036 p.
- 13. PRUPPACHER, H.R., KLETT, J.D., "Microphsics of Clouds and Precipitation", Boston, Reidel P.C., 1978, 714 pages.
- 14. RUSH, C.K., WARDLOW, R.L., "Icing Measurment with a Single Rotating Cylinder", Canada Ottawa, National Aeronautical Etablishment, Report LR-206, septembre 1957, 8 pages.
- 15. STALLABRASS, J.R., HEARTY, P.F., "The icing of cylinders in conditions of simulated freezing sea spray", Ottawa Canada, Conseil national de Recherche, Rapport MD-50, juillet 1967, 11 pages
- 16. STALLABRASS, J.R., "Aspects of freezing rain simulation and testing", Ottawa Canada, Conseil national de Recherche, juin 1982, p. 67-74.
- 17. SHAMES, I.H., "Mechanics of fluids", United States, McGraw-Hill inc., 1982, 692 pages.
- 18. SCLAMP, R.J., PRUPPACHER, H.R., "A Numerical Investigation of the Efficiency with which Sample Columnar Ice Crystals Collide with Supercooled Water Drops", Journal Atmospheric Sciences, 32, 1975, 2330-2337.
- 19. WERNER, J.B., "The Development of Advanced anti-icing/de-icing capability for U.S. Army Helicopters", U.S. Army Air Mobility Research and Development Laboratory, rept. no USAAMRDL-TR-75-34A, 1975, 253 pages.

## CONSTANTES NUMERIQUES UTILISEES

 $\mathcal{L}^{\text{max}}$ 

L rayon du cylindre  $= 0,01745 \text{ m}$ vitesse de l'air  $= 10, 5 \text{ m/s}$  $\mathbf{u}_{\mathbf{o}}$ viscosité dynamique = 1,171 x  $10^{-5}$  Pas (à -5°c)  $\mu$  $\rho_e$  densité de l'eau = 1 000 kg/m<sup>3</sup> densité de l'air =  $1,297$  kg/m<sup>3</sup>  $\rho_{\!a}^{\phantom{\dagger}}$  $N_g$  paramètre de gravité = 0,001551 (à  $u_o$  = 10,5 m/s)

#### APPENDICE 1

### INTERPOLATION DE LA VITESSE DE L'EAU ENTRE DEUX NOEUDS

La vitesse  $\boldsymbol{\mathbb{V}}_{_{\mathbf{e}}}$  est connue seulement en un certain nombre de noeuds à la surface du cylindre et doit être interpolée entre ces noeuds. La géométrie est connue par les coordonnées de ces noeuds. On utilise par conséquent une interpolation quadratique pour conserver la même précision que celle de la solution:

$$
U_{e} = \langle N(\zeta) \rangle \{U_{en}\}; \qquad V_{e} = \langle N(\zeta) \rangle \{V_{en}\}
$$
  

$$
X = \langle N(\zeta) \rangle \{X_{n}\}; \qquad Y = \langle N(\zeta) \rangle \{Y_{n}\}
$$
  

$$
\frac{dx}{d\zeta} = \langle \frac{dN}{d\zeta} \rangle \{x_{n}\}; \qquad \frac{dY}{d\zeta} = \langle \frac{dN}{d\zeta} \rangle \{y_{n}\}
$$
  
(45)

d'où on obtient:

$$
\theta = \tan^{-1} \frac{dX/d\zeta}{dX/d\zeta}
$$
 (voir figure 5) (46)

et

$$
\left|\tilde{d}\ell\right| = \left[\left(\frac{dX}{d\zeta}\right)^2 + \left(\frac{dY}{d\zeta}\right)^2\right]^{1/2} d\zeta \tag{47}
$$

L'intégration sur la limite a été faite de façon numérique en divisant l'intervalle entre deux noeuds en 50 division. Ceci correspond à 800 intervalles pour la surface supérieure avant du cylindre.

#### APPENDICE 2

### PROGRAMMES UTILISES

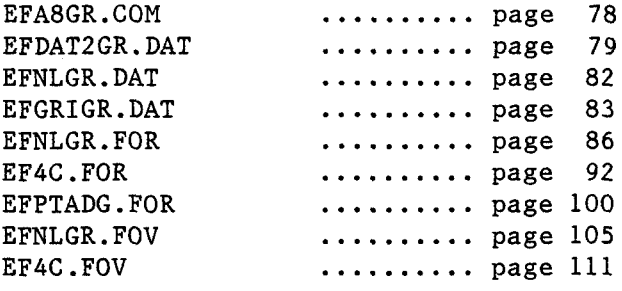

#### AGENCEMENT DES PROGRAMMES

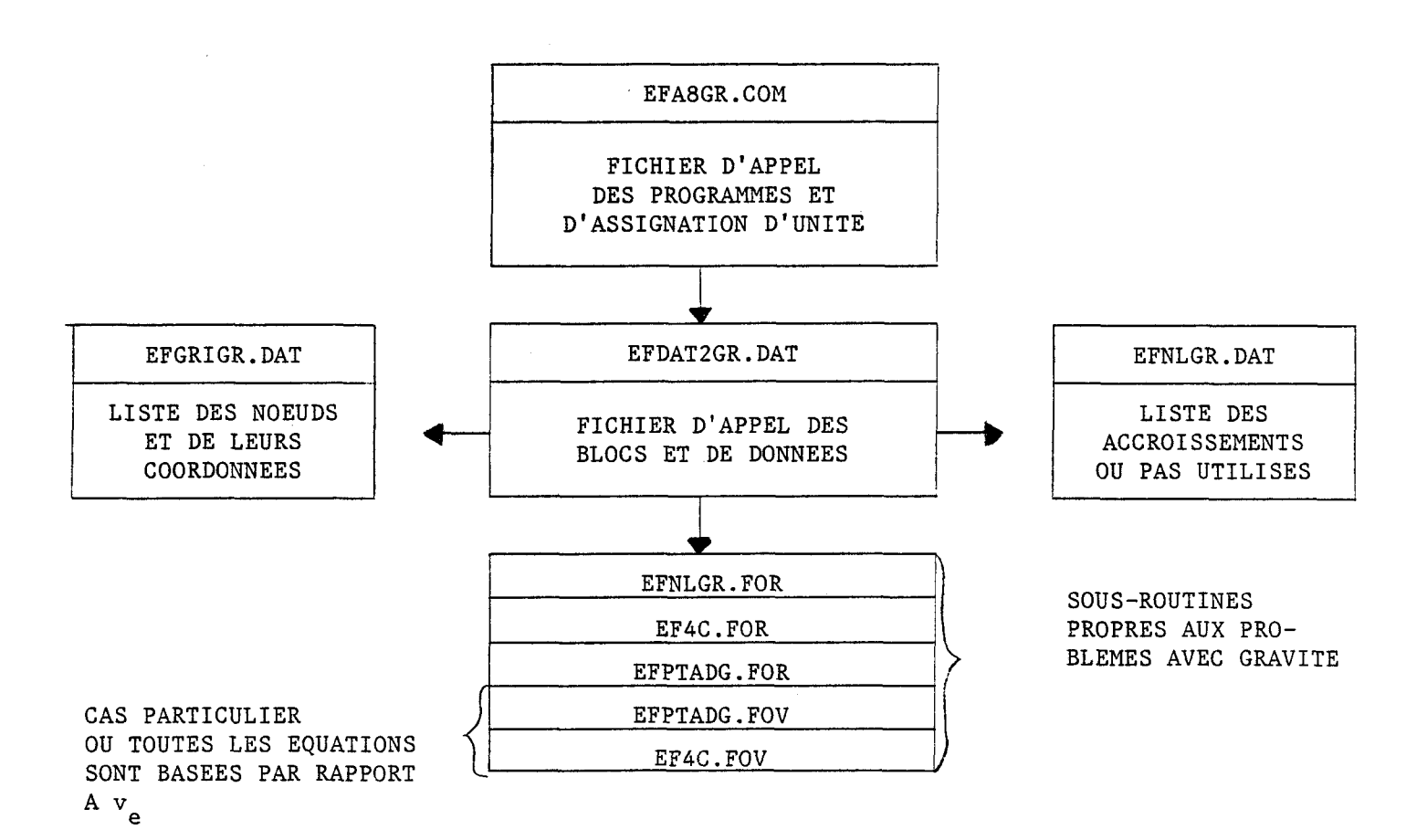

### ALGORITHME DE NEWTON-RAPHSON\*

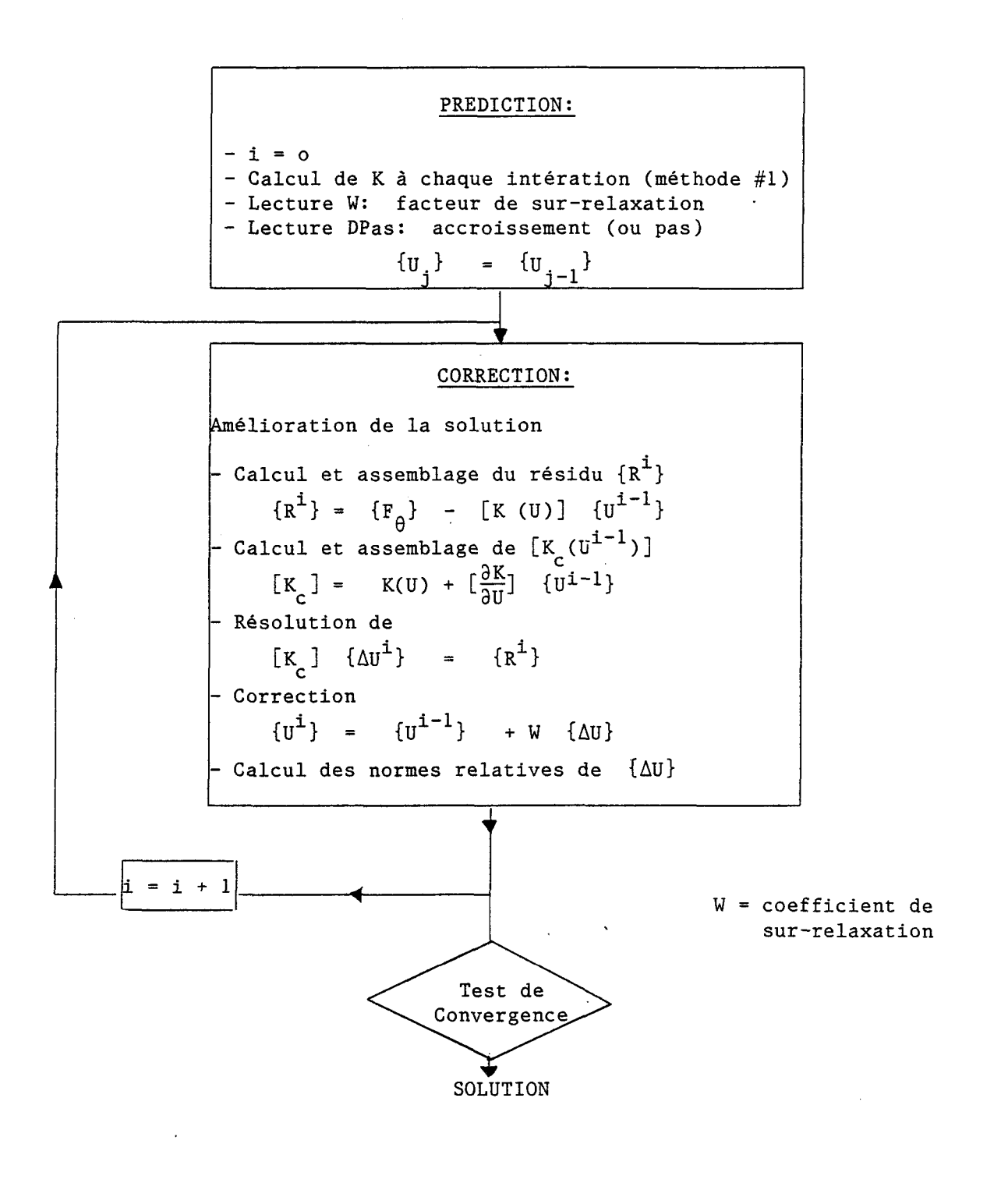

### EFNLGR.FOR

## RESOLUTION D'UN PROBLEME

## STATIONNAIRE NON-LINEAIRE\*

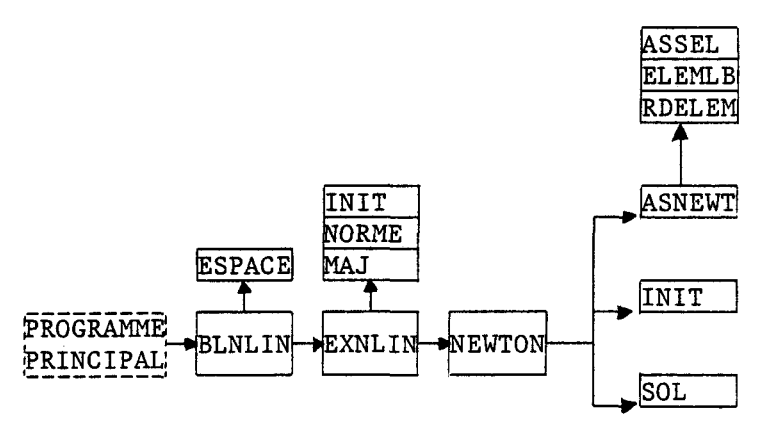

\* Voir référence 4.

## EFAC.FOR

## CALCUL DE LA MATRICE ELEMENTAIRE TRIANGULAIRE

A SIX NOEUDS, DEUX DEGRES DE LIBERTE PAR NOEUD

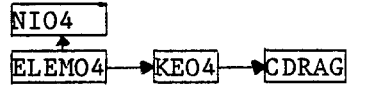

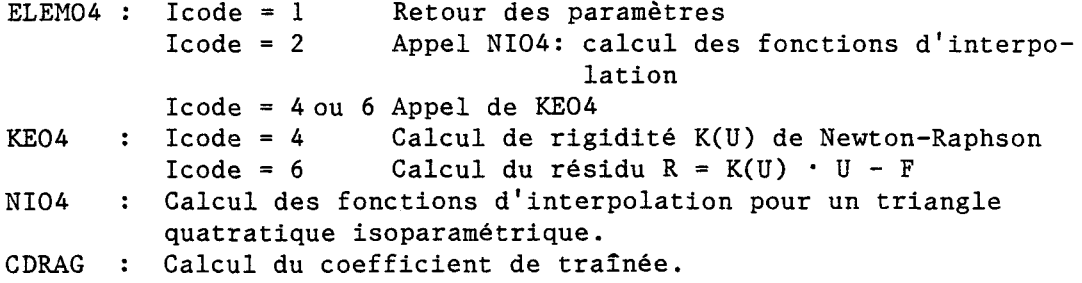

## EFPTAD6.F0R

 $\sim 10$ 

# POST-TRAITEMENT POUR LE CALCUL

## DU COEFFICIENT DE CAPTATION, EN FONCTION

## DES VITESSES DE L'EAU, A LA SURFACE DE L'OBJET

#### BLPOST ----- PEXPOST  $\rightarrow$ PTING

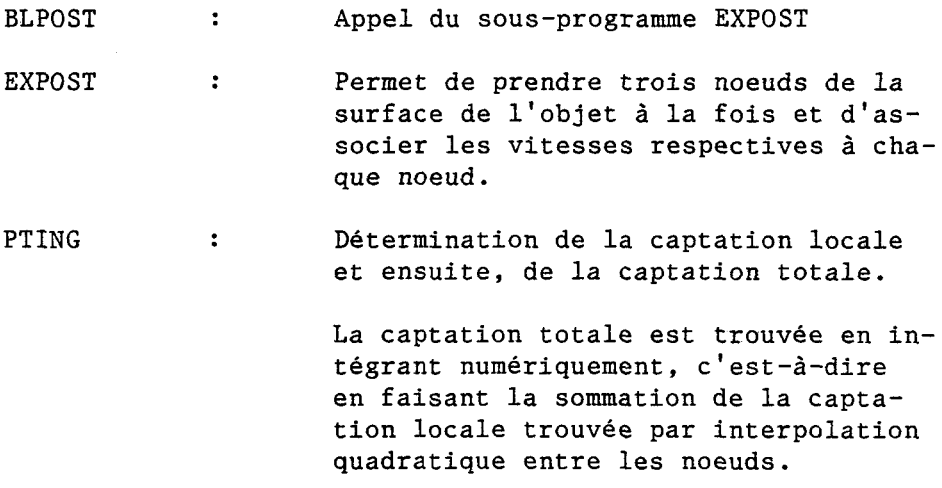

 $\bar{\mathcal{A}}$ 

 $\mathbf{1}$ SSET DEF [POO1.BOUCHARD]  $\overline{2}$ **SSET VERIFY** \$ASSIGN UMA1: [POO1.BOUCHARD]EFA8GR.LOG SYS\$OUTPUT 3 SICE PROGRAMME TROUVE A L'AIDE DES ELEMENTS FINIS  $\ddot{\bullet}$ SILA VITESSE DES GOUTTES D'EAU AUTOUR D'UN CYLINDRE  $\overline{5}$ SIAYANT 48 ELEMENTS ET 119 NOEUDS. Ь \$!LES GOUTTELETTES SONT SOUMISES A LA FORCE DE GRAVITE  $\overline{7}$ SIIL TROUVE AUSSI LA CAPTATION AUTOUR DU CYLINDRE 8 9 SUPOUR 18 CHARGEMENTS, PUIS INTERPOLE POUR UNE  $10$ SIDISTRIBUTION DE GOUTTELETTES. \$ASSIGN EFBATZGR.DAT FOROOS IFICHIER DE CONTROLE DES SOUS-ROUTINES PRINCIPALES  $11$ \$ASSIGN EFGRIGR.DAT FOR007 !FICHIER DE COORDONNEES DES NOEUDS  $12<sup>°</sup>$ \$ASSIGN TEMP1.ZZZ FOR001  $13$ \$ASSIGN TEMP2.ZZZ FOR002 14 15 \$ASSIGN EFNLGR.DAT FOR003 ILECTURE DE DONNEES DU BLOC NLIN ET LECTURE DU BLOC POST POUR BPPK \$ASSIGN TEMP4.ZZZ FOR004 IPTING:ECRITURE DE LA CAPTATION#INTCAP:LECTURE DE CE BBN 16 SASSIGN TEMP9.ZZZ FOR009 | POSTIECRITURE DE CCAPTILA CAPTATION LOCALE  $17$ \$ASSIGN TEMP10.XXX FOR010 !VITESSES DE L'EAU ,ECRITURE POUR NLIN ET LECTURE POUR POST 18 19 \$ASSIGN TEMP12.XXX FORO12 !VIT.EAU POUR POSTMEF \$ASSIGN TEMP11.XXX FOR011 IELEMENTS POUR POSTMEF 20 21 \$ASSIGN SORTIGR.DAT FOROO6 ILA SORTIE SE FAIT SUR SORTIE.DAT ET NON SUR TERMINAL \$ASSIGN TEMPO8.XXX FOROO8 ISAUVEGARDE DES COMMONS ET TABLES DE MEF 22 23 \$ASSIGN EFNL.COP FOR013 !PAS DE CHARGEMENTS A DEVELOPPER 24 \$ASSIGN TEMP14.XXX FORO14 IRESULTATS DES VIT. DE L'EAU 2IEME PARTIE 25 \$!LINK 4EFP, EFNLGR, EF4C, EFPTADG, [POO1, HEF4]HEF4/LIB 26 SRUN 4EFP  $27$ **SPURGE +.222** 

28 SPURGE + XXX

 $\mathbf{1}$ THAG CONT 2  $\overline{3}$ HEF 3.0 ECOULEMENT AUTOUR D'UN CYLINDRE 48 ELEM. TRIANG. 6 NOEUDS PAR TRIANGLE ET 119 NOEUDS.LA FORCE DE GRAVITE EST INCLUSE.  $-1$ **COOR**  $\overline{7}$ Ь COND  $\overline{2}$ -7  $1.0$  $22$  $-0.001551$ 8  $\frac{9}{0}$ 104 106 107 108 109 110 111 112 113 114 115 103 105 22  $-0.001551$ 1.0  $11$ 116 117 118 119 13 **PRND**  $\overline{2}$ 14 15 2.00000 1.92388 0.38268 1.70711 0.70711 1.38268 0.92388 0.00000 1.00000 1,00000 0.61732 0.92388 0.29289 0.70711 0.07612 0.38268 16 0.07612  $-0.38268$ 0.29289  $-0.70711$  $-0.92388$  $17$ 0.00000 0.00000 0.61732  $-0.70711$ 18 1,00000  $-1.00000$ 1.38268  $-0.92388$ 1.70711 1.92388  $-0.38268$ 19 2.00000 1.52893 0.00000 0.15378 0.00000 1,52623 1.37401 0.37401 20 1.26337 0.48084 1.00000 0.52893 0.84622 0.52623 0.62599 0.37401 21 0.51916 0.26336 0.47107 0.00000 0.51916  $-0.26336$ 0.62599  $-0.37401$ 22 0.84622  $-0.52893$  $-0.52623$ 1.00000 1.26337  $-0.48084$ 1.37401  $-0.37401$ 23 1.52623  $-0.15378$ 1.52893 0.00000 1.32653 0.00000 1.30168 0.12496 24 1.23089 0.23089 1.12496 0.30167 1.00000 0.32653 0.87504 0.30167 25 0.69832 0.00000 0.76911 0.23089 0.12496 0.67347 0.69832  $-0.12496$ 26 0.76911  $-0.23089$ 0.87504  $-0.30167$ 1,00000  $-0.32653$ 1.12496  $-0.30167$ 27 1,23089  $-0.23089$ 1.30168  $-0.12496$ 1.32653 0.00000 1.12098 0.00000 28 0.06514 1.10670 1.08555 0.08555 1.02939 0.12151 1.00000 0.12098 29 0.93486 0.91445 0.10670 0.08555 0.87849 0.02939 0.87902 0.00000 1.00000<br>1.12098  $?:\, 71445$ <br> $1:08555$ 0.93486  $-0.10670$  $-0.12098$  $\frac{30}{31}$  $9.87849$  $-9.92939$  $-3.08555$ Ŏ.ŌŌŎŎŎ 32 1.06250 0.00000 1.05774 0.02392 1.04419 0.04419 1.02392 0.05774 33 0.97608 0.95581 0.02392 1,00000 0.06250 0.05774 0.04419 0.94226  $-0.05774$ 34 0.93750 0.00000 0.94226  $-0.02392$ 0.95581  $-0.04419$ 0.97608 35 1,00000 1.02392 1.04419  $-0.04419$  $-0.02392$  $-0.06250$  $-0.05774$ 1.05774 36 1,06250 0.00000 1.01778 0.00000 1.01793 0.00378 1.01257 0.01257 37 1.01001 0.01535 1.00000 0.01778 0.99622 0.01793 0.98743 0.01257 38 0.98222 0.00000  $-0.01001$  $-0.01257$ 0.98465 0.01001 0.98465 0.98743 39 0.99622  $-0.01793$ 1,00000  $-0.01778$ 1.01001  $-0.01535$ 1.01257  $-0.01257$  $-0.00378$ 40 1.01793 1.01778 0.00000 1.00826 0.00000 1.00764 0.00316 41 1.00584 0.00584 1.00316 0.00764 1.00000 0.00826 0.99684 0.00764 42 0.99416 0.00584 0.99236 0.00316 0.99174 0.99236 0.00000  $-0.00316$ 43 0.99416  $-0.00584$ 0.99684  $-0.00764$ 1.00000  $-0.00826$  $1.00316 - 0.00764$ 44 1.00584  $-0.00316$  $-0.00584$ 1.00764 1.00826 0.00000 45 PREL  $-1$ 46  $\overline{3}$  $\mathbf{1}$ 47  $\mathbf{I}$ 1000. 627.00 0.000000 48  $\mathbf 0$ 49 ELEM  $-1$ 11 50 48  $\boldsymbol{b}$  $\ddot{\phantom{a}}$  $\mathbf{1}$ 4 51  $\pmb{\Lambda}$ 119 83 101  $\mathbf{1}$ 102 85 84 52 4 101 83 100 117 118  $\overline{2}$ 119 53  $\overline{4}$ 100 99 3 117 83 82 81 54  $\ddot{\bullet}$ 99  $\ddot{\bullet}$ 117 81 98 115 -116 55  $\overline{5}$ 98 81 80 79 97  $\overline{a}$ 115

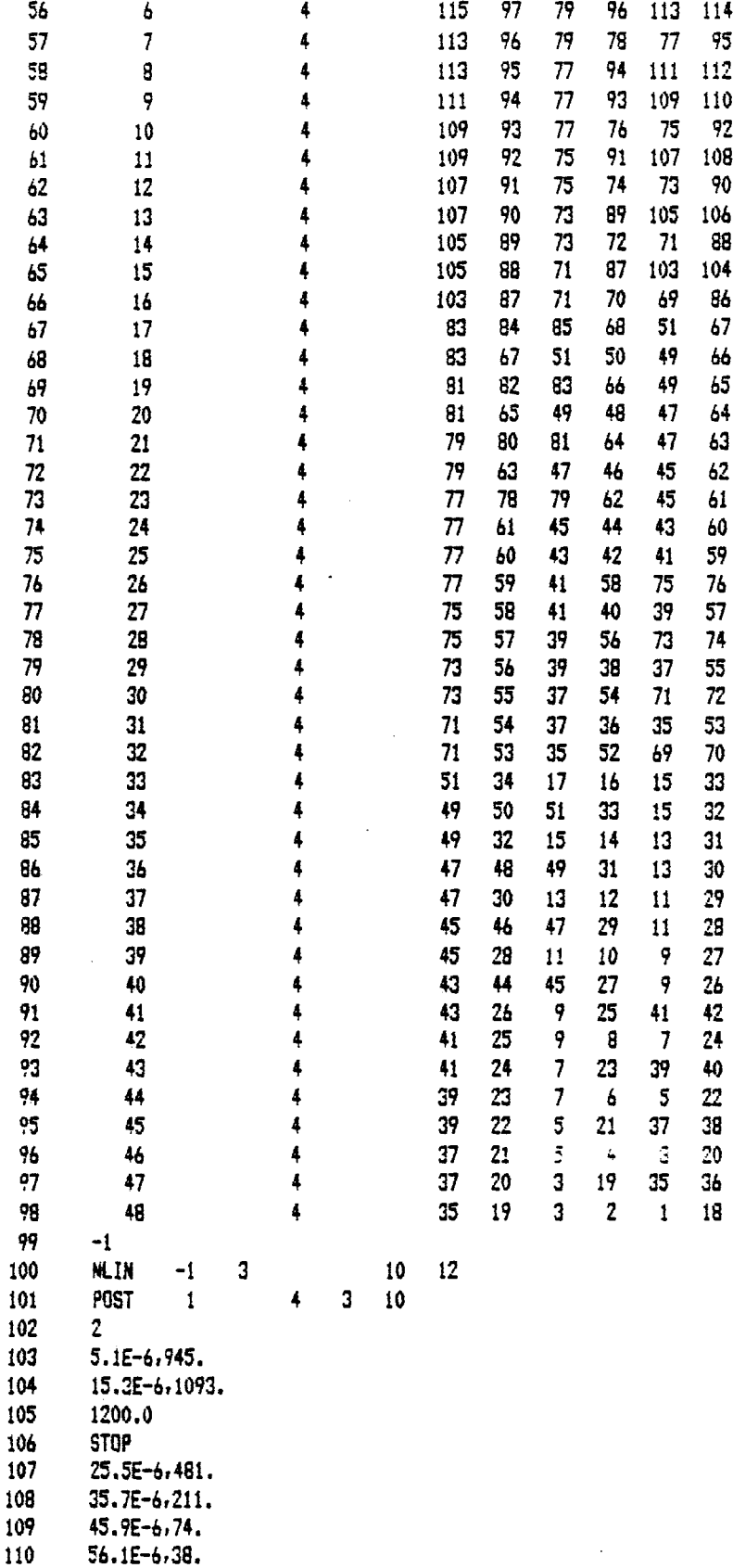

 $\mathcal{A}^{\mathcal{A}}$ 

 $\ddot{\phantom{a}}$ 

 $\ddot{\phantom{a}}$ 

 $\cdot$ 

 $\ddot{\phantom{a}}$ 

 $\ddot{\phantom{a}}$ 

 $\mathcal{A}$ 

80

 $\bar{z}$ 

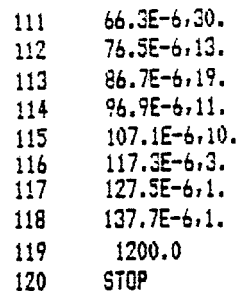

 $\ddot{\phantom{a}}$ 

 $\bar{z}$ 

 $\bar{\lambda}$ 

 $\bar{\beta}$ 

 $\ddot{\phantom{a}}$ 

 $\mathcal{L}_{\mathcal{A}}$ 

 $\ddot{\phantom{0}}$ 

 $\ddot{\phantom{a}}$ 

 $\bar{z}$ 

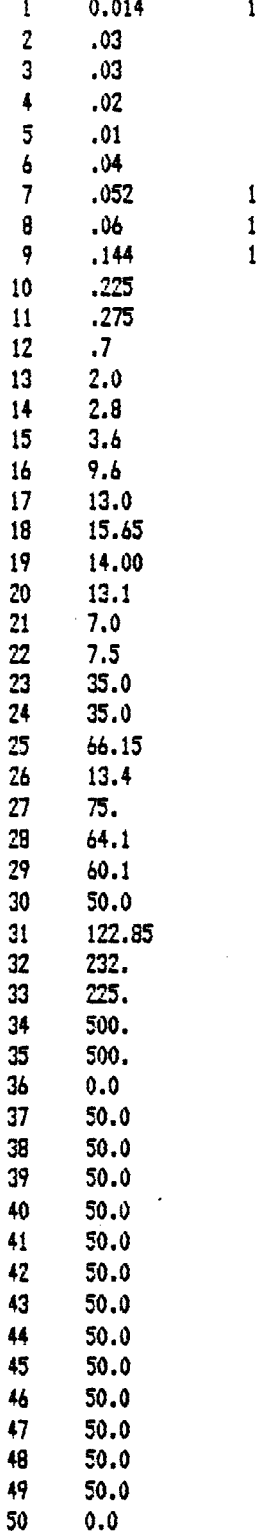

 $\ddot{\phantom{a}}$ 

 $\sim$   $-$ 

 $\frac{1}{2}$  .

 $\hat{N}$ 

 $\sim$ 

 $\ddot{\phantom{a}}$ 

 $\sim$ 

 $\bar{z}$ 

 $\mathcal{L}^{\pm}$ 

 $\ddot{\phantom{a}}$ 

 $\ddot{\phantom{a}}$ 

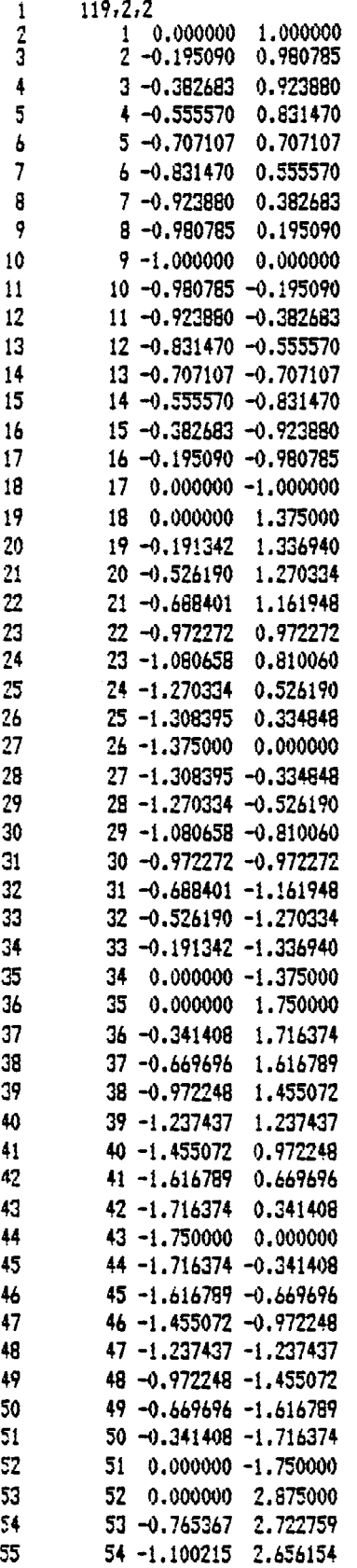

 $\hat{\boldsymbol{\cdot} }$ 

 $\sim$ 

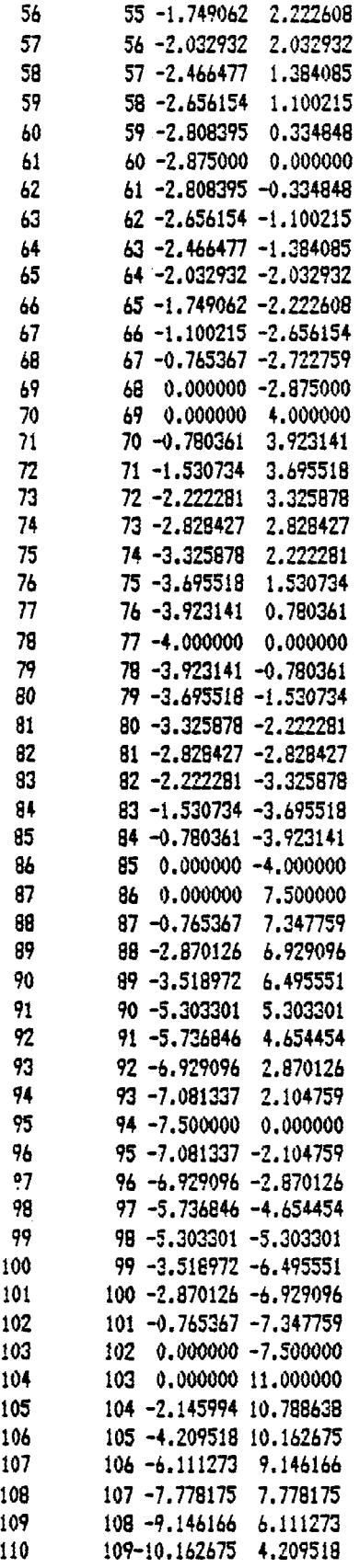

 $\hat{\mathcal{A}}$ 

 $\overline{\phantom{a}}$ 

 $\hat{\mathcal{A}}$ 

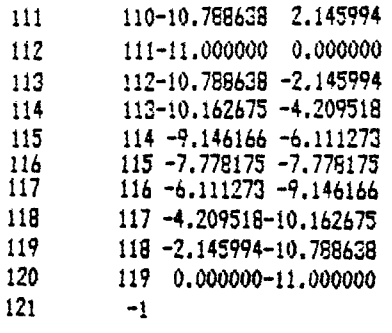

 $\ddot{\phantom{a}}$ 

 $\bar{z}$ 

 $\bar{z}$ 

 $\mathcal{L}$ 

 $\bar{\beta}$ 

 $\ddot{\phantom{0}}$ 

 $\mathbb{Z}$ 

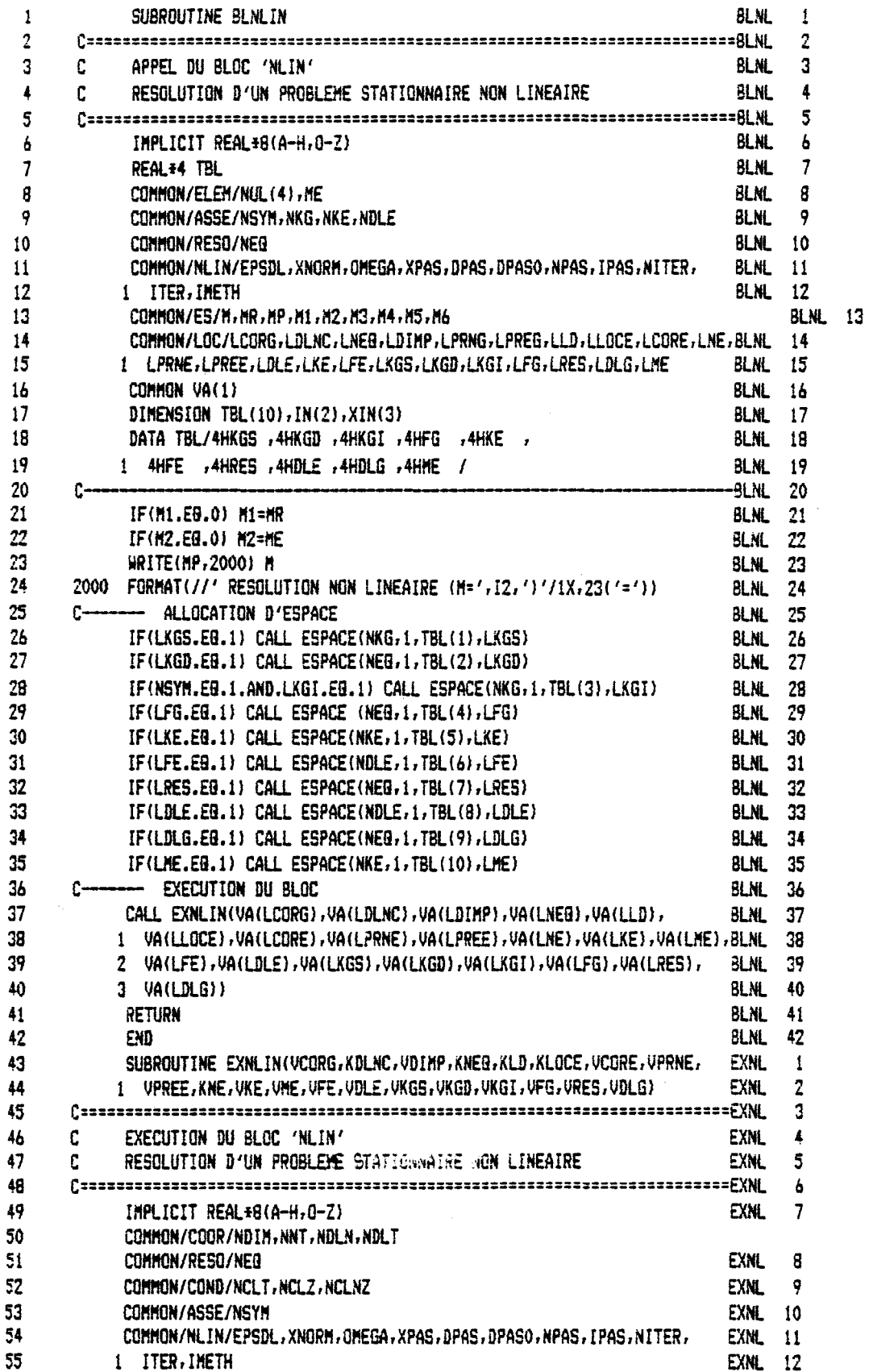

L.

 $\ddot{\phantom{a}}$ 

L.

 $\hat{\boldsymbol{\beta}}$ 

J.

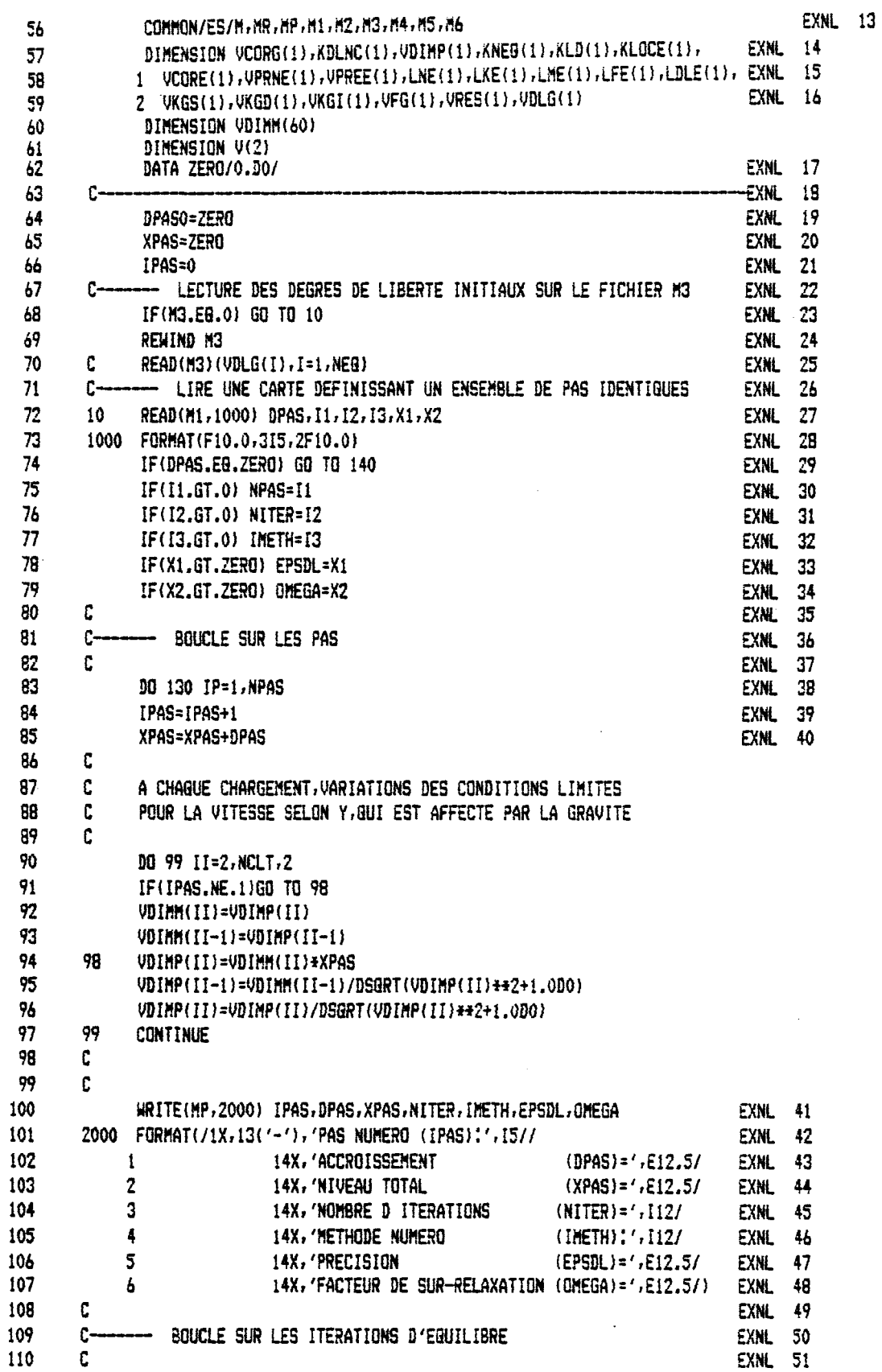

 $\hat{\mathcal{F}}_{\mu}$ 

 $\mathcal{A}^{\mathcal{A}}$  and  $\mathcal{A}^{\mathcal{A}}$  are  $\mathcal{A}^{\mathcal{A}}$  . In the  $\mathcal{A}^{\mathcal{A}}$ 

 $\tilde{\mathcal{L}}$ 

 $\ddot{\phantom{a}}$ 

 $\Delta\sim 10^{-1}$ 

 $\ddot{\phantom{a}}$ 

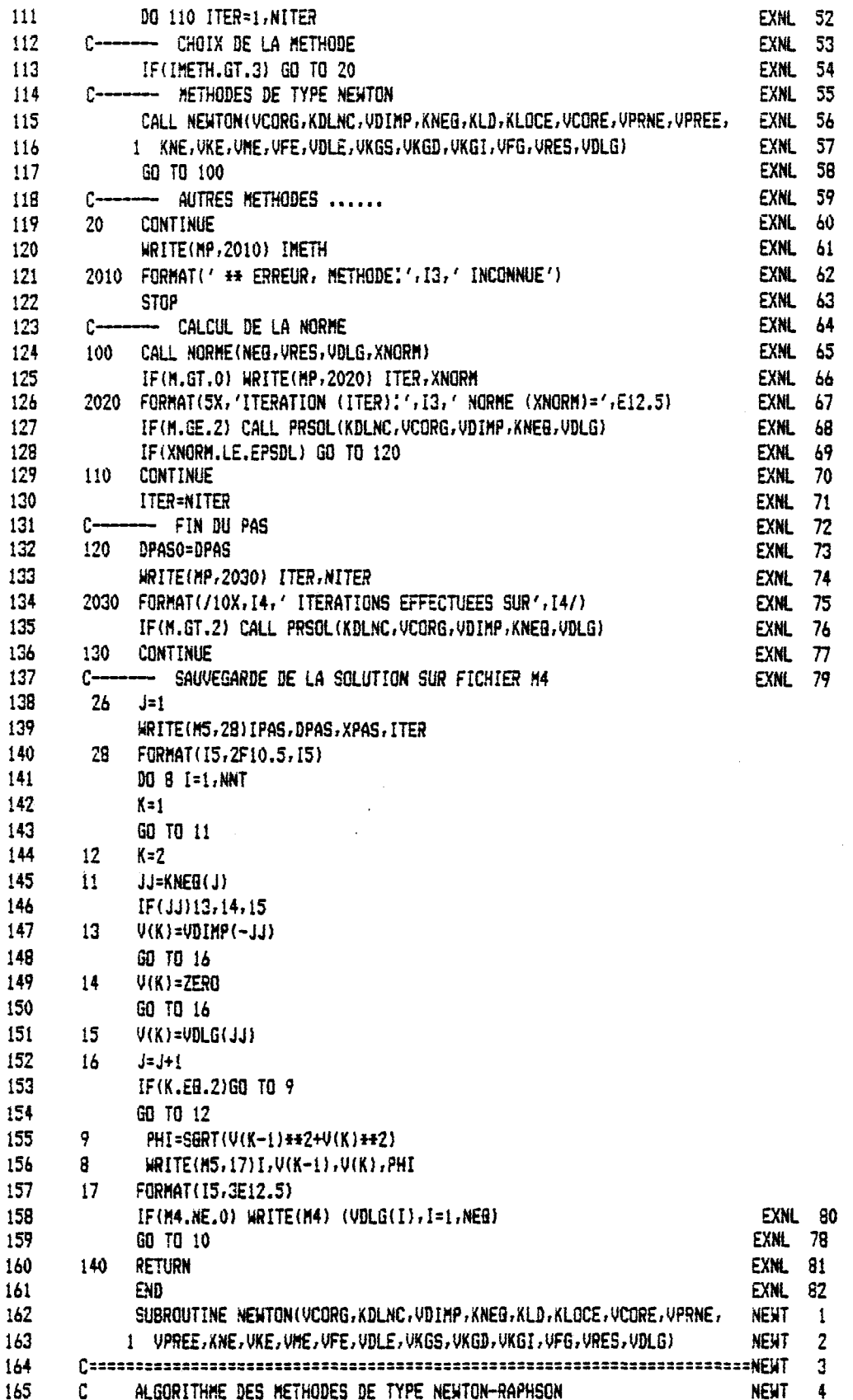

 $\mathcal{A}^{\prime}$  ,  $\mathcal{B}^{\prime}$  ,  $\mathcal{B}^{\prime}$  ,

 $\bar{\beta}$ 

 $\mathbb{R}^2$ 

 $\ddot{\phantom{a}}$ 

 $\blacksquare$ 

 $\hat{\mathcal{L}}$ 

 $\hat{\mathcal{L}}$ 

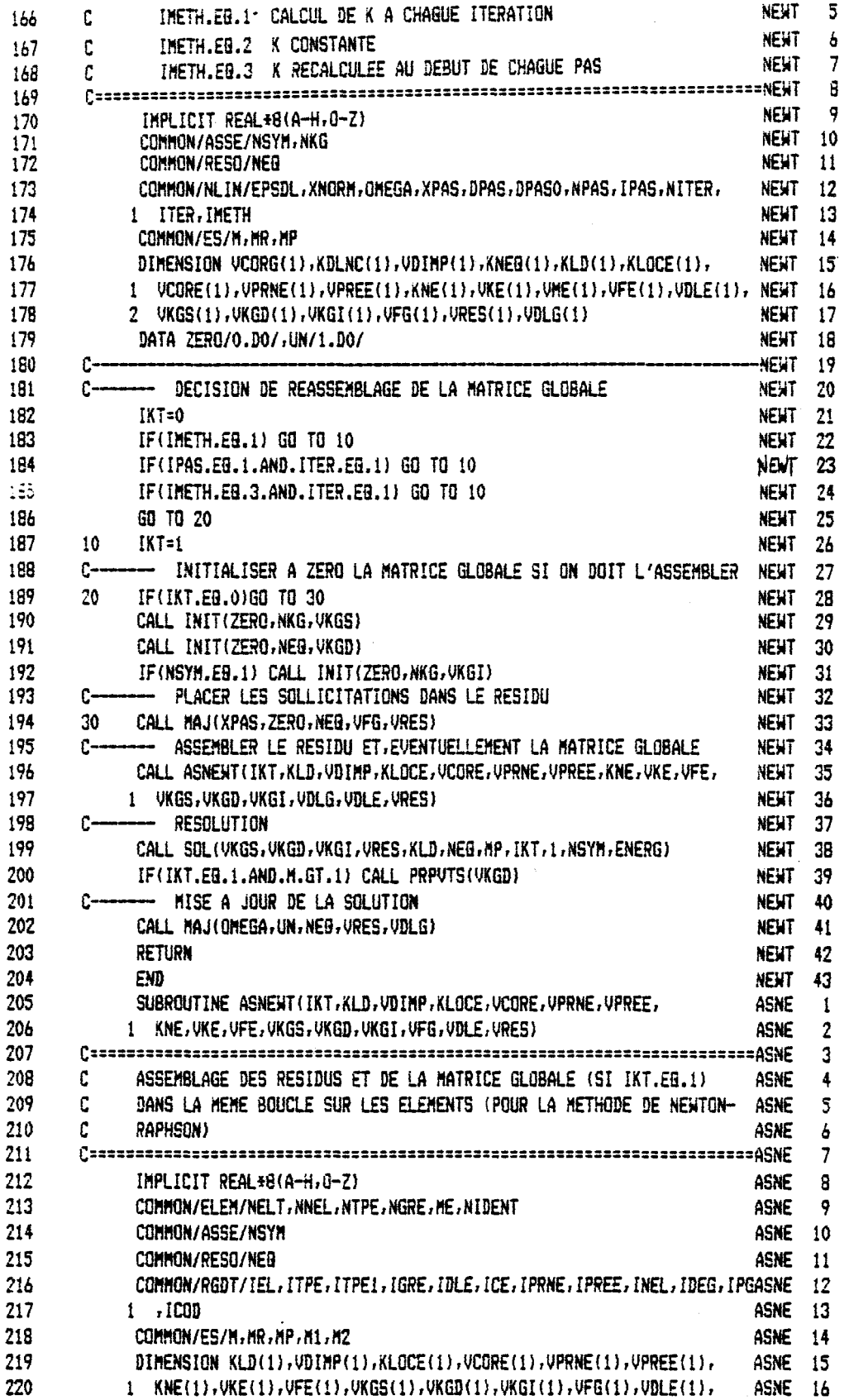

 $\hat{\mathcal{C}}$  .

 $\hat{\mathcal{L}}$ 

 $\ddot{\phantom{a}}$ 

 $\mathcal{L}^{\pm}$ 

 $\sim$ 

 $\hat{\boldsymbol{\beta}}$ 

 $\overline{\phantom{a}}$ 

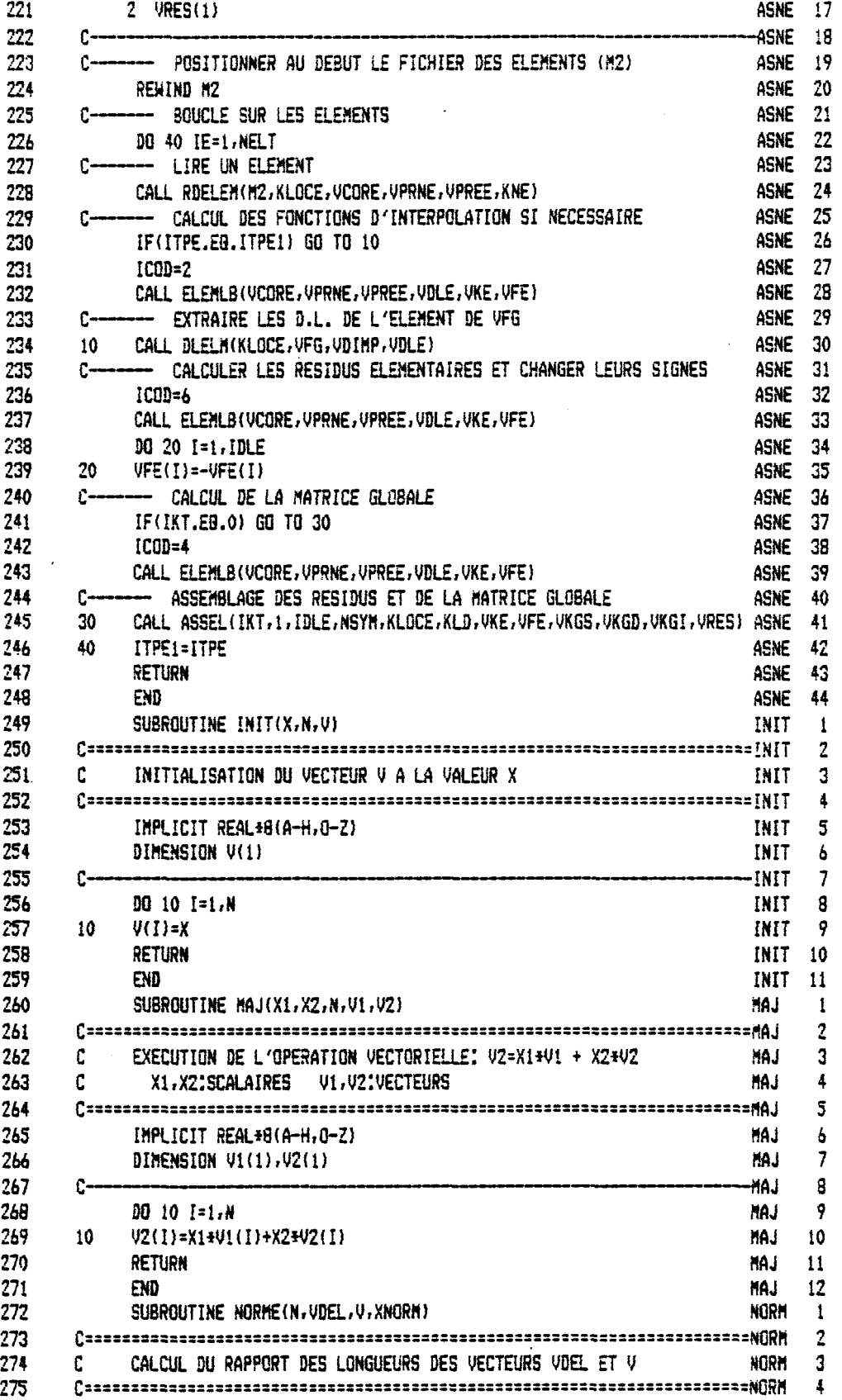

 $\ddot{\phantom{0}}$ 

 $\mathbf{r}$ 

l.

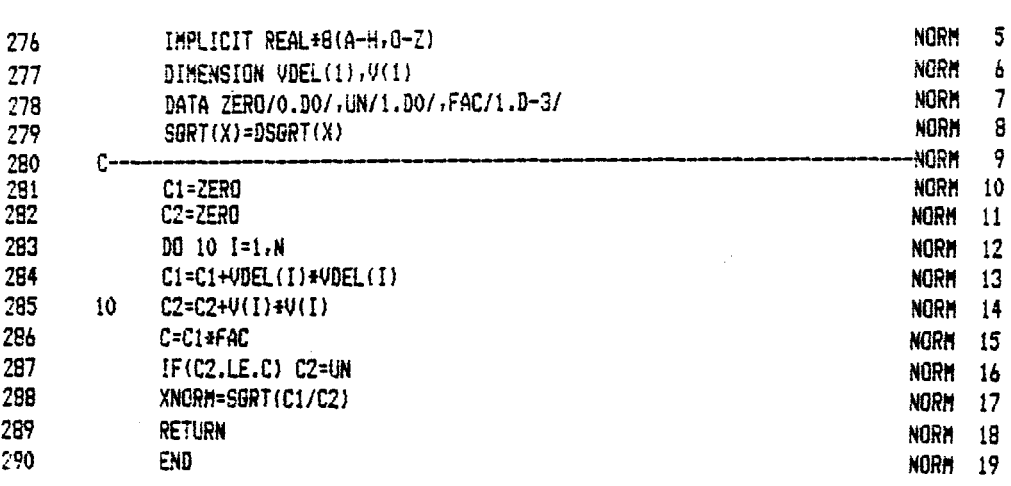

 $\label{eq:1} \frac{1}{\sqrt{2}}\left(\frac{1}{\sqrt{2}}\right)^{2} \left(\frac{1}{\sqrt{2}}\right)^{2}$ 

 $\mathcal{L}^{\mathcal{L}}$ 

 $\ddot{\phantom{1}}$ 

 $\mathcal{L}^{\text{max}}_{\text{max}}$ 

 $\mathcal{L}(\mathcal{L})$ 

 $\bar{\mathcal{A}}$ 

 $\label{eq:2.1} \frac{d\Phi}{d\theta} = \frac{1}{2} \left[ \frac{1}{2} \left( \frac{d\phi}{d\phi} \right) + \frac{1}{2} \left( \frac{d\phi}{d\phi} \right) \right] \, .$ 

 $\mathcal{A}^{\mathcal{A}}$ 

 $\mathcal{L}^{\text{max}}_{\text{max}}$ 

SUBROUTINE ELEMO4 (VCORE, VPRNE, VPREE, VDLE, VKE, VFE)  $\mathbf 1$  $\overline{2}$ 3 c SOUS-ROUTINE DU CALCUL DE LA MATRICE ELEMENTAIRE 4 c ELEMENT TRIANGULAIRE A SIX NGECOS C. DEUX DEGRES DE LIBERTE PAR NOEUD, JE ET VE LES FONCTIONS D'INTERPOLATIONS ET LEURS DERIVEES SONT c ٨ C. CALCULES AUX TROIS POINTS DE GAUSS  $\overline{\phantom{a}}$ 8 Ê. 9 IMPLICIT REAL#8(A-H,0-Z) 10 COMMON/COOR/NDIM, NNT, NDLN, NDLT, FAC(3)  $11$  $12$ COMMON/ASSE/NSYM, NKG, NKE, NDLE  $13$ COMMON/RGDT/IEL, ITPE, ITPE1, IGRE, IDLE, ICE, IPRNE, IPREE, INEL, IDEG,  $14$ 11PG, ICODE, IDLEO, INELO, IPGO 15 COMMON/RGD/INEU, INEP, INEG COMMON/ES/M.MR.MP.MLUN(10) 16  $17$ DIMENSION VKE(1), VFE(1), VCORE(1), VPRNE(1), VPREE(1), VDLE(1) 18 DIMENSION VKPG( 6), VCPG(3) 19 DIMENSION KORG(24) 20 DIMENSION VXNEU(12)  $21$ C............... DEFINITION DE L ELEMENT 22 DIMENSION VAIU(18), VAIKU(18), VAIEU(18) 23 C--- ENTREE DES DONNEES POUR LE VECTEUR KORG 24 DATA KORG/1,3,5,7,9,11,2,4,6,8,10,12,12+0/ 25 DATA INEU0/6/, INEG0/6/  $26$ C--- ICON EST UN DRAPEAU INDICANT S'IL Y A DES C.L. A CALCULER 27 C. COORDONNEES DES P.G. 28 DATA VKPG/+0.16666666666666600,+0.166666666666666600, 29  $\mathbf{1}$  $+0.566666666666600, +0.166666666666600,$ 30  $\overline{2}$ +0.1666666666666600,+0.66666666666666600/  $31$ c POIDS DES P.G. 32 33 c 34 GD TO (100,200,300,300,300,300)ICODE 35  $c-$ -RETOUR DES PARAMETRES 36 100 IDLE0=12 37 **INEL0=6** 38  $IPGO=3$ 39 INEU=INEU0 40 INEG=INEGO 41 **RETURN** 42 C---- CALCUL DES FUNCTIONS D'INTERPOLATION 43 200 IPG=IPG0 44  $I1=1$ 45 DO 101 IG=1, IPG 46 JG=NDIM\*(IG-1)+1 47 CALL NIO4(VKPG(JG), 0, VNIU(I1)) 48 CALL NIO4(VKPG(JG), 1, VNIKU(I1)) 49 CALL NIO4(VKPG(JG), 2, VNIEU(I1)) 50 IF(H.GE.3)WRITE(MP.2062)(VNIU(I),I=1,6),(VNIKU(I),I=1,6),(VNIEU(I) 51  $1.7 = 1.61$ 2062 FORMAT(' VNIU', SX, 6E12.5/, 'VNIKU', SX, 6E12.5/, 'VNIEU', SX, 6E12.5/) 52 53 101  $I1 = I1 + INCI$ 54 RETURN 55  $C \rightarrow$ -CALCUL DU RESIDU SI ICODE=6(INAV=1)

92

---CALCUL DE RIGIDITE SI ICODE=4(INAV=2)  $c -$ 56 CALL KE04(VCORE, VCPG, VPRNE, VPREE, VNIU, VNIP, VNIKU, VNIKP, VNIEU, 57 300 58 1UNIEP, UKE, VFE, KORG, VDLE) 59 RETURN  $60$ FMB SUBROUTINE KE04(VCORE, VCPG, VPRNE, VPREE, VNIU, VNIP, VNIKU, VNIKP, VNIEU  $\frac{61}{62}$ 1, UNIEP, UKE01, UFE01, KORG, UDLE)  $63$  $64$  $\mathbf{c}$ SOUS-PROGRAMME DE CALCUL DE LA RIGIDITE D'UN ELEMENT TRIANGULAIRE  $65$ c. QUADRATIQUE , POUR UN PROBLEME D'ECOULEMENT BIPHASIQUE AIR-EAU 66 c.  $b7$ ICODE,EQ.6, LE CALCUL DU RESIDU ; R = K(U).U - F  $c$ --- $68$  $\mathbf{c}$ LE SIGNE DU RESIDU EST CHANGE DANS NLIN 69 ICODE, EQ. 4 , LE CALCUL DE K(U) DE NEUTON-RAPHSON  $\mathbf{r}$  $70$ C.  $71$ 72 IMPLICIT REAL\*8(A-H, 0-Z)  $73$ COMMON/COOR/NOIN, NNT, NOLN, NDLT, FAC(3) 74 COMMON/RGDT/IEL, ITPE, ITPE1, IGRE, IDLE, ICE, IPRNE, IPREE, INEL, IDEG, 75 1 IPG, ICODE, IDLEO, INELO, IPGO 76 COMMON/RGD/INEU, INEP, INEG  $77$ COMMON/NLIN/EPSDL, XNORM, OMEGA, XPAS, DPAS 78 COMMON/ES/M.MR.MP.MLUN(10) 79 DIMENSION K1(3), K2(3), K3(3), V1(3) 80 DIMENSION VCPG(1), VDLE(1) 81 DIMENSION VJ(2,2), VKE01(IDLE, IDLE), VFE01(1), VKE(30,30), VFE(30) 82 DIMENSION VKINV(6,6) 83 DIMENSION VNIXU(12), VNIYU(12), VNIXP(12), VNIYP(12) 84 DIMENSION VNIU(1), VNIKU(1), VNIEU(1) 85 DIMENSION VCORE(1), VPRNE(1), VPREE(1), KORG(1) 86. DIMENSION VUE(11), VVE(11) 87 DIMENSION UNIX(6), UNIE(6) 88 DIMENSION UXNEU(12) 89 DIMENSION ILIM(16) 90 DATA VXNEU/0.D0 .0.D0.0.5D0.0.0D0.1.0D0.0.0D0.0.5D0.0.5D0.0.0D0. 91  $1, 1.000, 0.000, 0.500/$ 92 DATA ILIM/16#0/ 93 DATA ZERO/0.DO/ 94 DATA IFI1/1/ 95 IF(IEL.NE.IEL1) GO TO 20 96  $[EL1 = IE1 + 1]$ 97 **CONTINUE**  $14$ 98 C--- CALCUL DES VITESSES AUX NOEUDS 99 IF(M.GE.3) WRITE(MP.2014) 100 2014 FORMAT( ' VITESSES DE L AIR AUX NOEUDS'/) 101 DO 15 IN=1, INEU 102  $INE = 2 + IN - 1$ 103 VUE(IN)=VPRNE(INE) 104 UVE(IN)=UPRNE(INE+1) 105 IF(H.GE.3)WRITE(HP,2013)VUE(IN),VVE(IN) 2013 FORMAT(4X,' U=',F10.3,4X,'V=',F10.3} 106 107  $15 -$ **CONTINUE** 108 DO 16 I=1, INEU 109  $I1 = I + INEU$ 110  $II = KORG(I)$ 

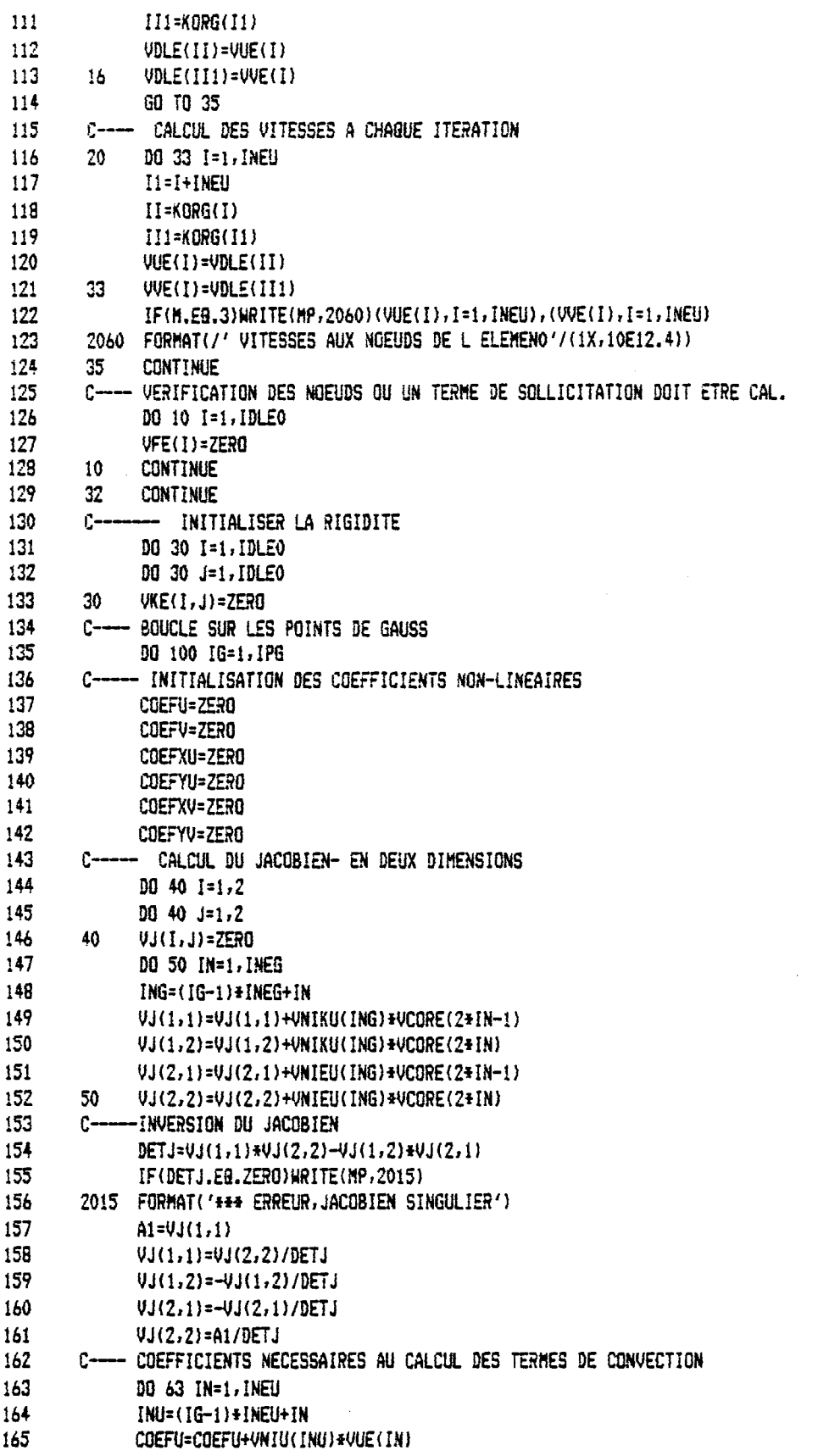

 $\sim$   $\alpha$ 

 $\Delta\sim 1$ 

 $\overline{\phantom{a}}$ 

 $\mathcal{L}^{\pm}$ 

 $\mathcal{A}^{\mathcal{A}}$ 

 $\frac{1}{\sqrt{2}}$ 

 $\mathcal{A}^{\mathcal{A}}$
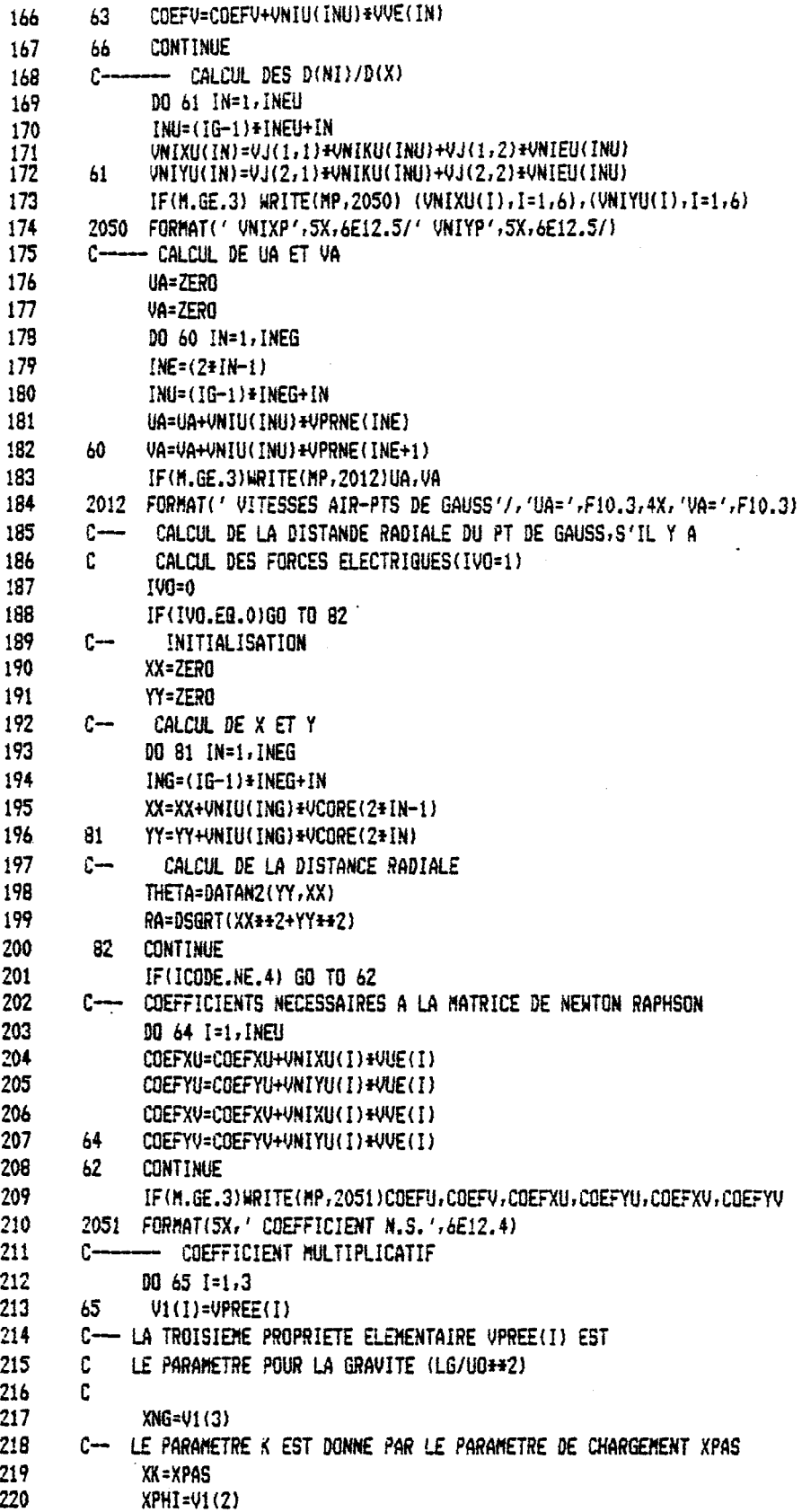

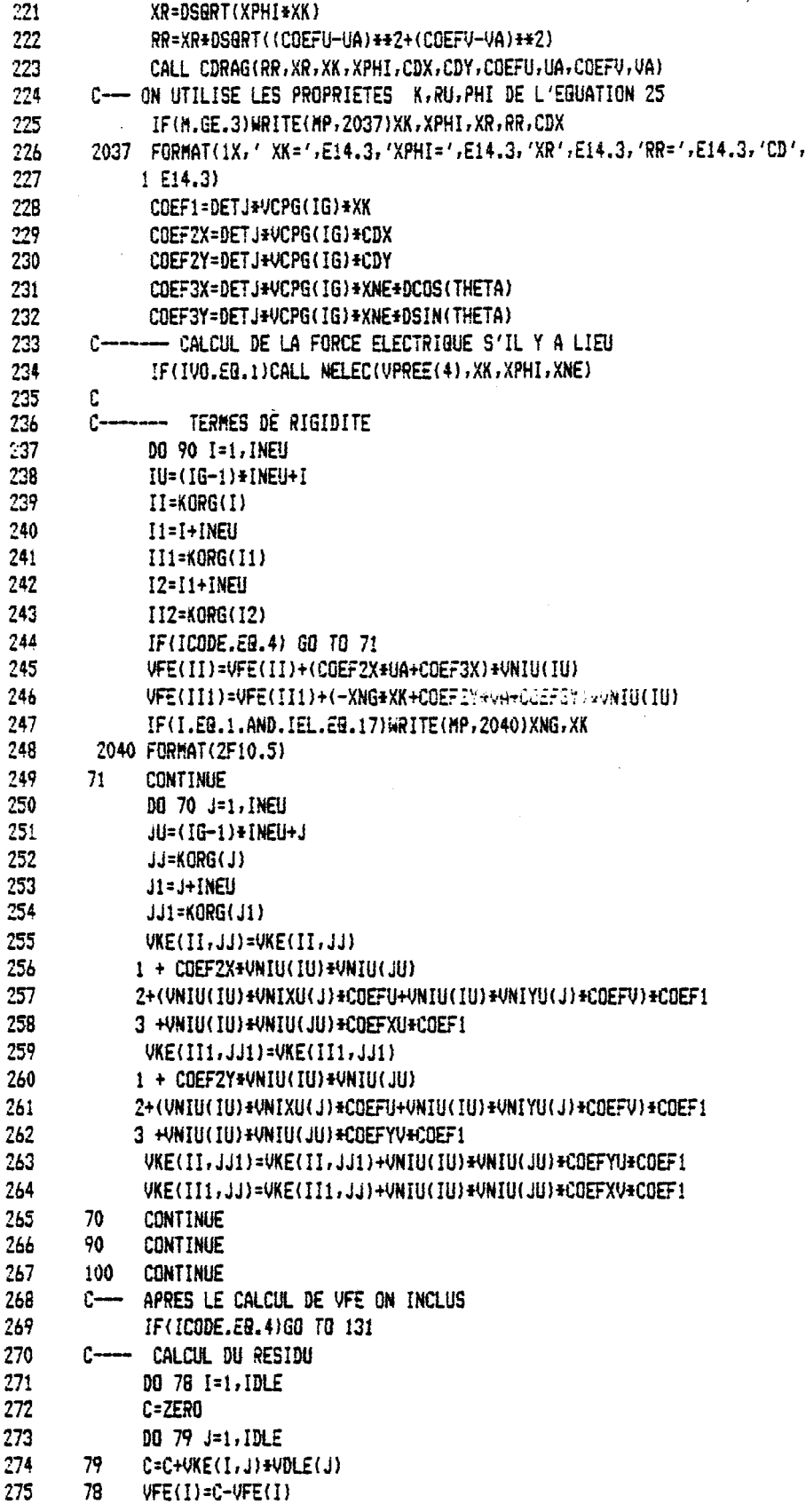

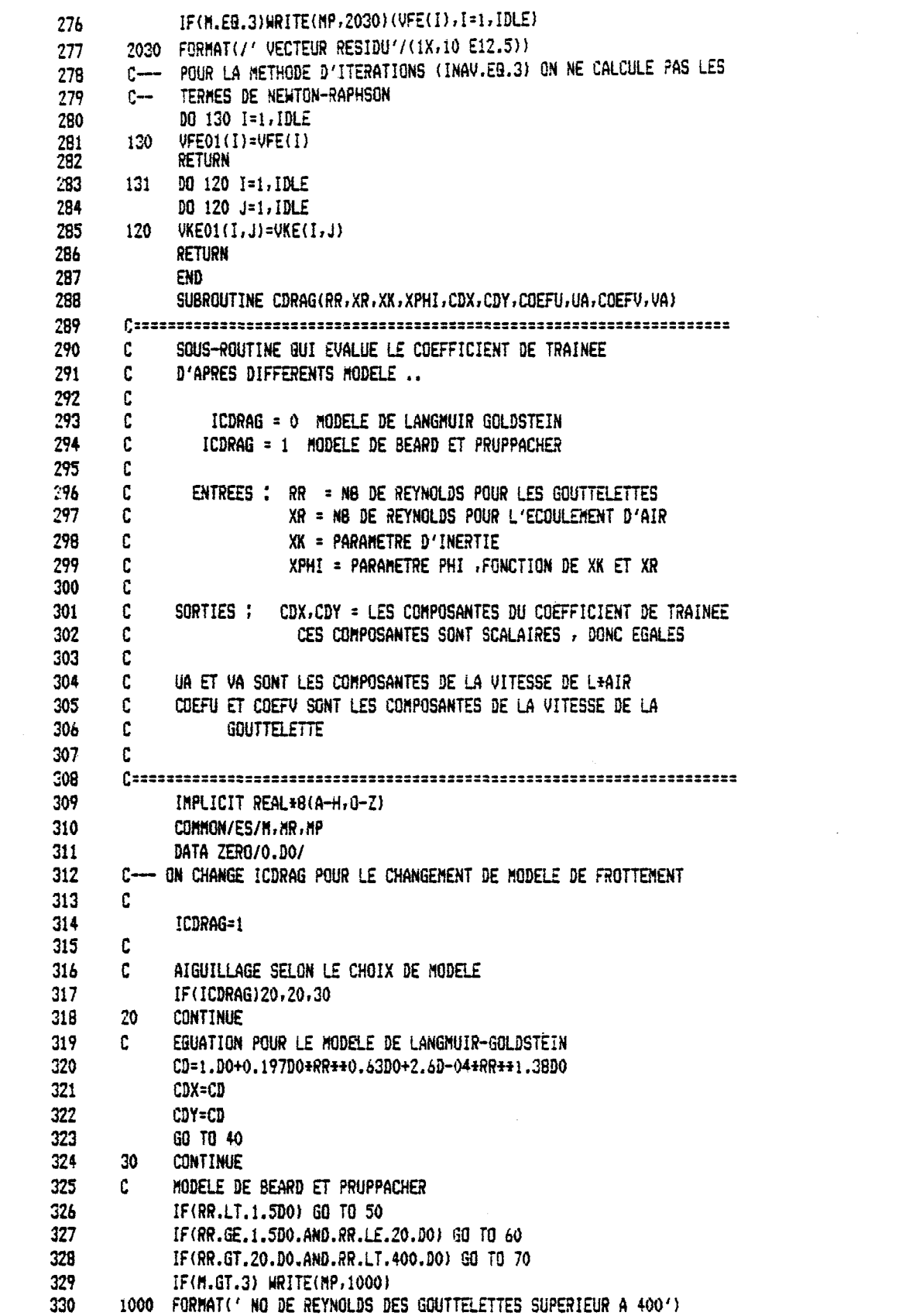

 $\label{eq:2.1} \frac{1}{2} \sum_{i=1}^n \frac{1}{2} \sum_{j=1}^n \frac{1}{2} \sum_{j=1}^n \frac{1}{2} \sum_{j=1}^n \frac{1}{2} \sum_{j=1}^n \frac{1}{2} \sum_{j=1}^n \frac{1}{2} \sum_{j=1}^n \frac{1}{2} \sum_{j=1}^n \frac{1}{2} \sum_{j=1}^n \frac{1}{2} \sum_{j=1}^n \frac{1}{2} \sum_{j=1}^n \frac{1}{2} \sum_{j=1}^n \frac{1}{2} \sum_{j=1}^n \frac{$ 

 $\ddot{\phantom{1}}$ 

 $\mathcal{L}^{\text{max}}_{\text{max}}$ 

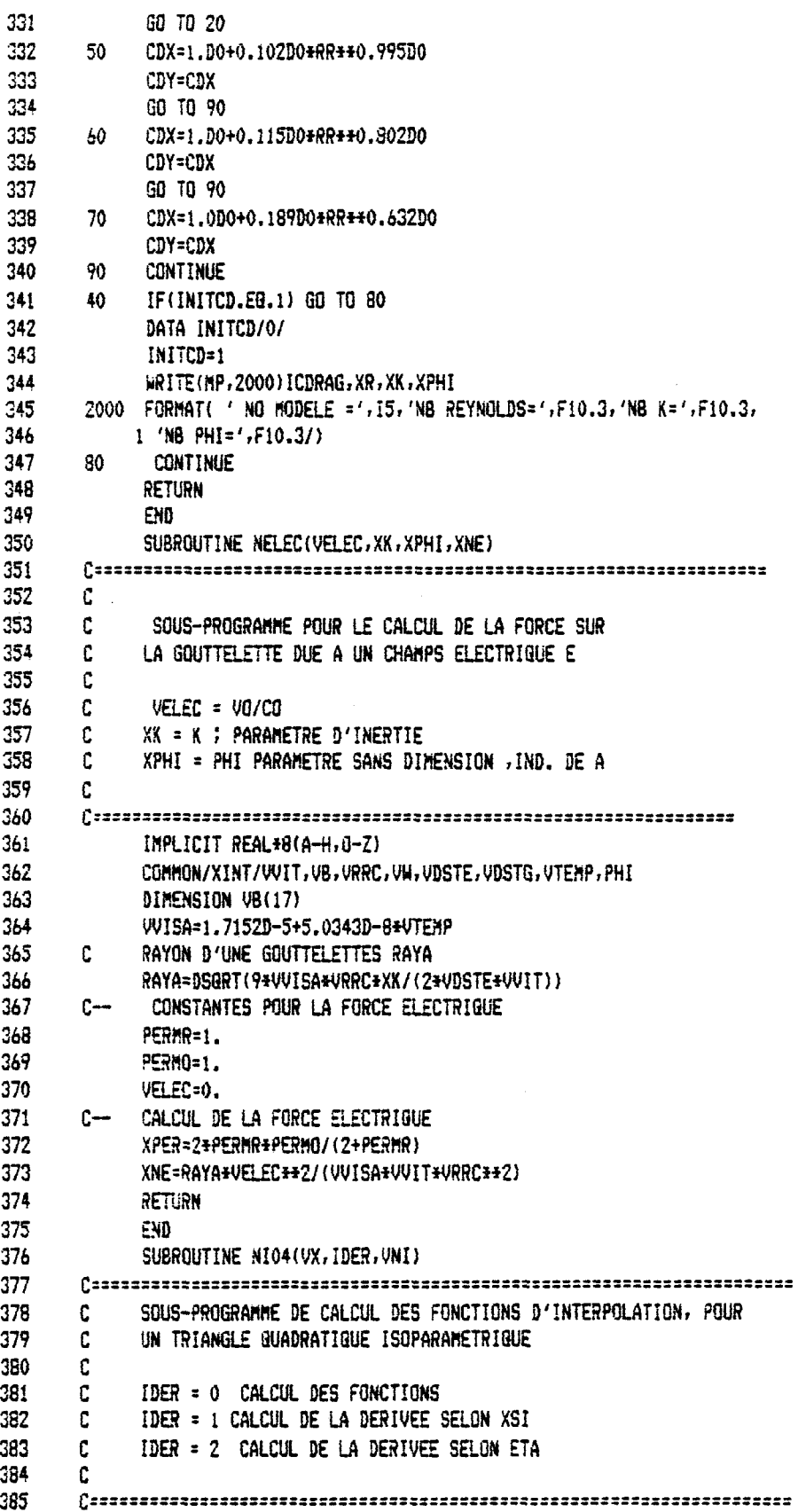

 $\ddot{\phantom{0}}$ 

 $\ddot{\phantom{a}}$ 

98

L

.

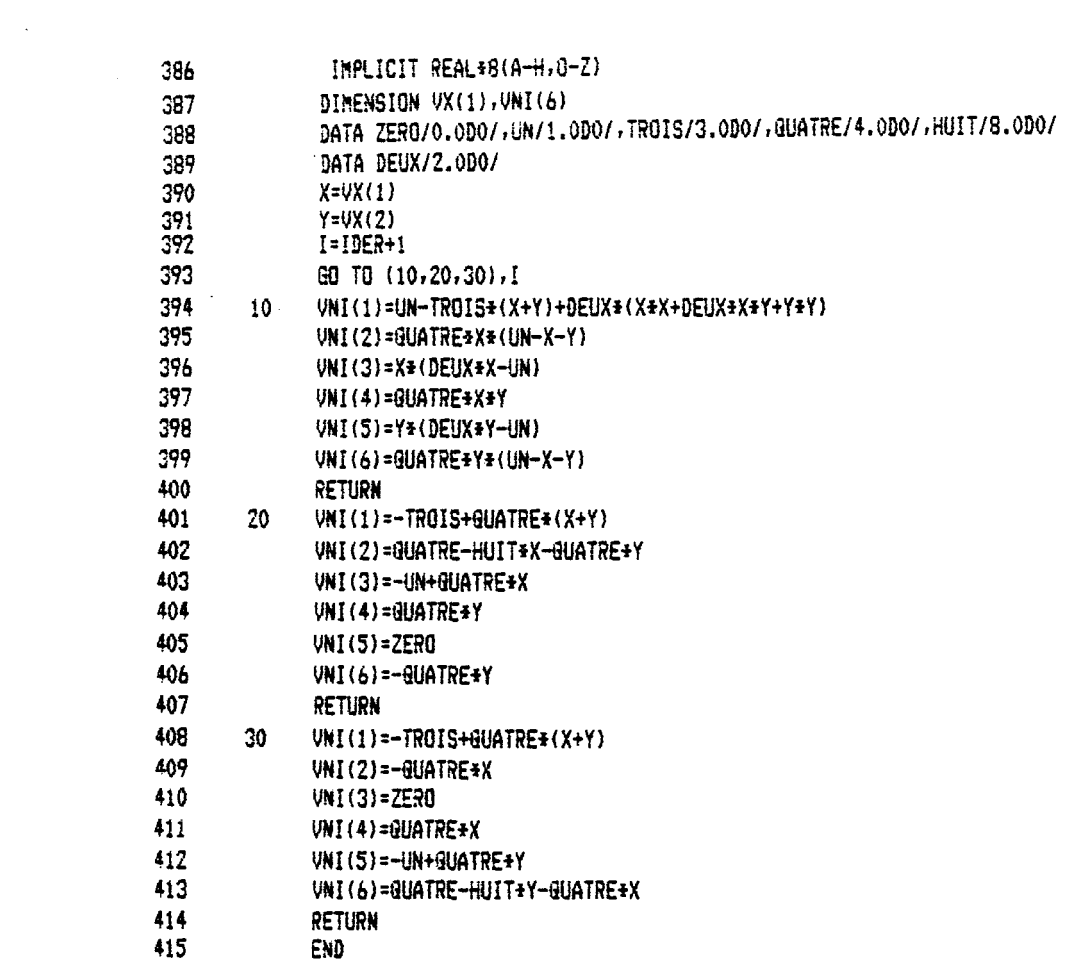

 $\label{eq:2.1} \mathcal{L}_{\mathcal{A}}(\mathcal{A}) = \mathcal{L}_{\mathcal{A}}(\mathcal{A}) = \mathcal{L}_{\mathcal{A}}(\mathcal{A}) = \mathcal{L}_{\mathcal{A}}(\mathcal{A}) = \mathcal{L}_{\mathcal{A}}(\mathcal{A}) = \mathcal{L}_{\mathcal{A}}(\mathcal{A})$ 

 $\sim 10^{-10}$ 

EFPTADG.FOR

 $\label{eq:2} \frac{1}{\sqrt{2\pi}}\frac{1}{\sqrt{2\pi}}\sum_{i=1}^{n-1}\frac{1}{\sqrt{2\pi}}\frac{1}{\sqrt{2\pi}}\frac{1}{\sqrt{2\pi}}\frac{1}{\sqrt{2\pi}}\frac{1}{\sqrt{2\pi}}\frac{1}{\sqrt{2\pi}}\frac{1}{\sqrt{2\pi}}\frac{1}{\sqrt{2\pi}}\frac{1}{\sqrt{2\pi}}\frac{1}{\sqrt{2\pi}}\frac{1}{\sqrt{2\pi}}\frac{1}{\sqrt{2\pi}}\frac{1}{\sqrt{2\pi}}\frac{1}{\sqrt{2\pi}}\frac{1}{\sqrt{2\$ 

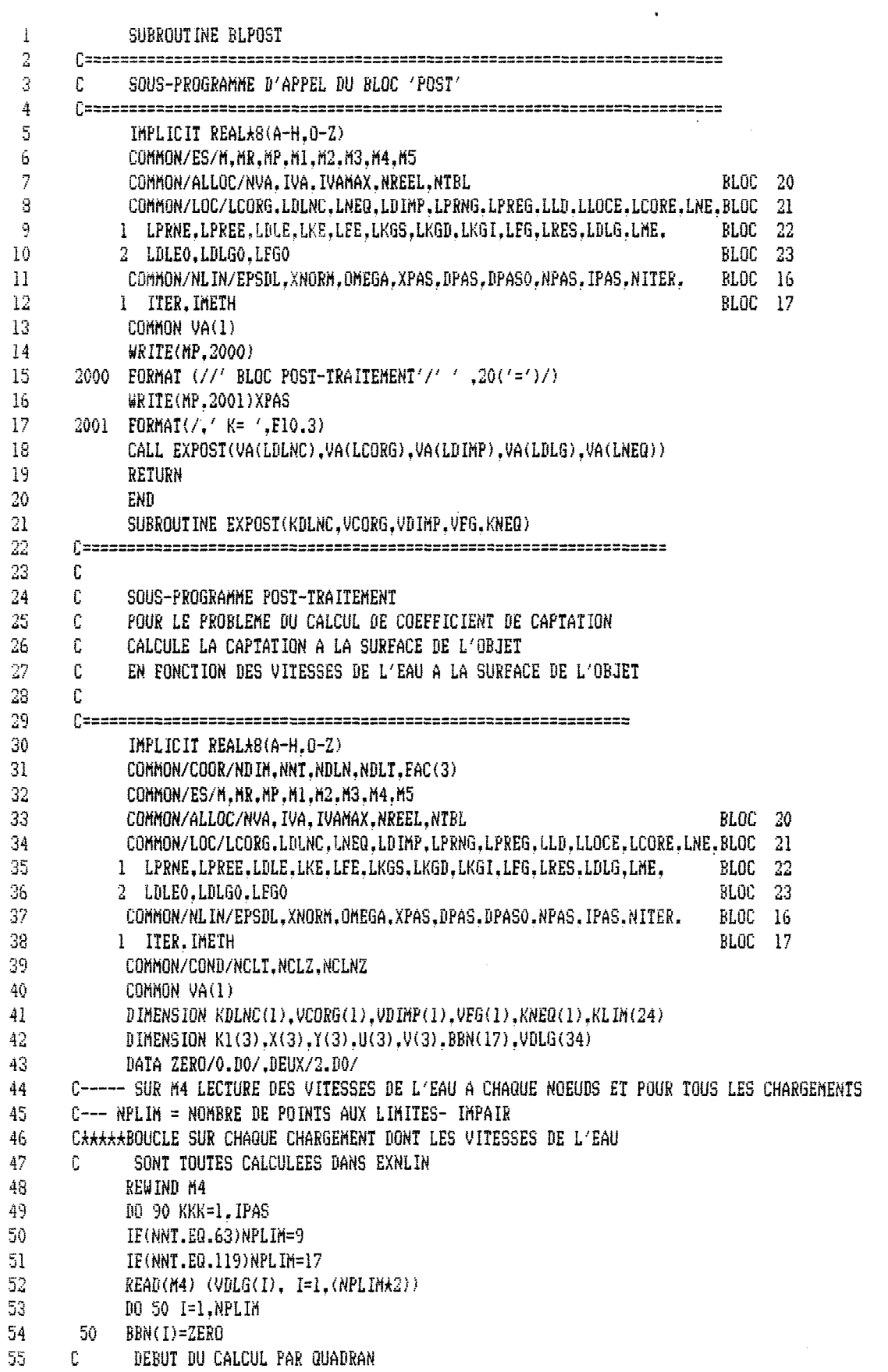

 $56$  $\mathcal C$ 'IA' CONTROLE LE QUADRANT 57 Ê. TA=0 BUADRANT 111 58 Ĕ. IA=1 QUADRANT 1111 59  $IA=0$  $60$ 100 **CONTINUE** 61  $Im=0$ 62 C--- DATA NO DES POINTS AUX LIMITES 63 C---- CETTE BOUCLE EST DECROISSANTE  $64$  $I$ <sub>K=0</sub> 65 IF(IA.EQ.0)THEN 66  $R = 9$ 67  $C=1$ 68  $\mathbf{I}=-1$ 69 **ENDIF** 70 IF(IA.EQ.1)THEN 71  $B=9$ 72  $C=17$ 73  $[i=1]$ 74 **ENDIF** 75 DO 47 I=B.C.D 76  $IK = IK + 1$ 77  $KLIM(IK)=I$ 78 47 **CONTINUE** 79 C.  $III=(NPLIM-1)/2$ 30  $III=4$ 31 C--- BOUCLE POUR PRENDRE TROIS POINTS DE LA LIMITE A LA FOIS  $82$ C--- INITIATION: CCAPT=COEFFICIENT DE CAPTATION 83 CCAPT=ZERO 84 IF(M.GE.1)WRITE(MP.2000) 85 DO 10 12=1.III 86 2000 FORMAT(//15X,' \*ASOUS PROGRAMME COEFFICIENT DE CAPTATION\*\*//) 87 C--- K1(1).K1(2) ETC SONT LES NUMEROS DES NOEUDS 88  $I4 = 2 + I2 - 2$ 89 C---- BOUCLE POUR IDENTIFIER LES 3 NOEUDS UTILISES.EX: (9,8,7). (7,6,5). (5....) 90  $D0 20 13=1.3$ 91  $K1(13) = K11M(14+13)$ 20 92 DO 30 I5=1,3 93  $I6 = K1(15) \star 2$ 94  $X(15)=VCORG(16-1)$ 95  $Y(15) = VCORG(16)$ 96 IF(M.GE.3)WRITE(MP.2100)K1(I5).X(I5).Y(I5) 30 97 2100 FORMAT( ' NO NOEUD=', I5, 'X=', F10.3, 'Y=', F10.3) 98 C--- PARTIE APPLICABLE AUX PROBLEMES A 2 D.L. PAR NOEUD 99 DO 40 I7=1.3 100 J=K1(I7)\*2-1 101  $JJ=KNEQ(J)$ 102 IF(JJ.GT.ZERO)GO TO 51 103 IF(JJ.GT.-NCLNZ)GO TO 31 104  $U(17)=ZERO$ 105 GO TO 61 106 31. U(I7)=VDIMP(-JJ) 107 GO TO 61 108 51  $U(17) = VDLG(JJ)$ 109 GO TO 61 110  $61\,$  $J=J+1$ 

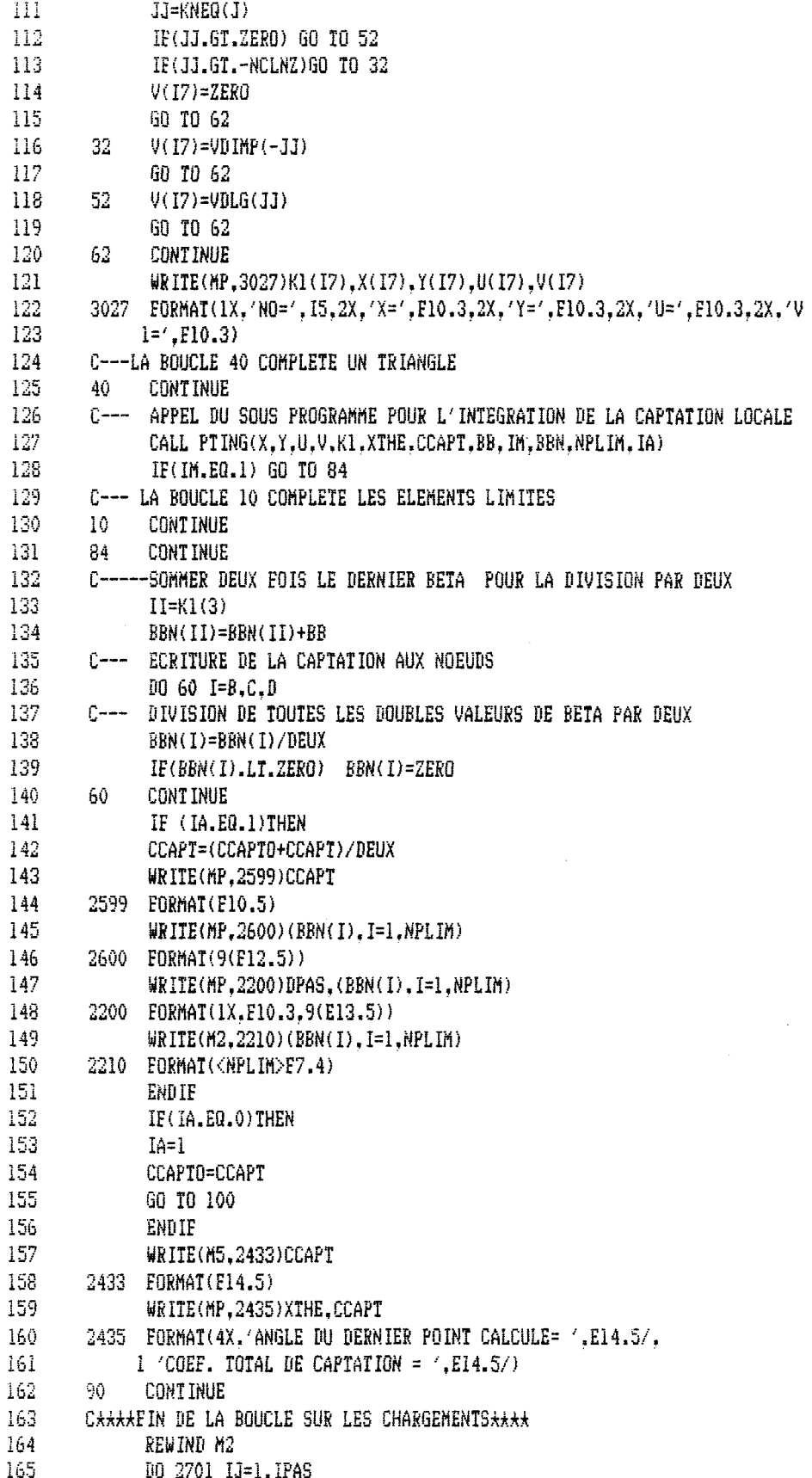

 $\hat{\phantom{a}}$ 

 $\mathcal{L}_{\mathcal{A}}$ 

 $\ddot{\phantom{a}}$ 

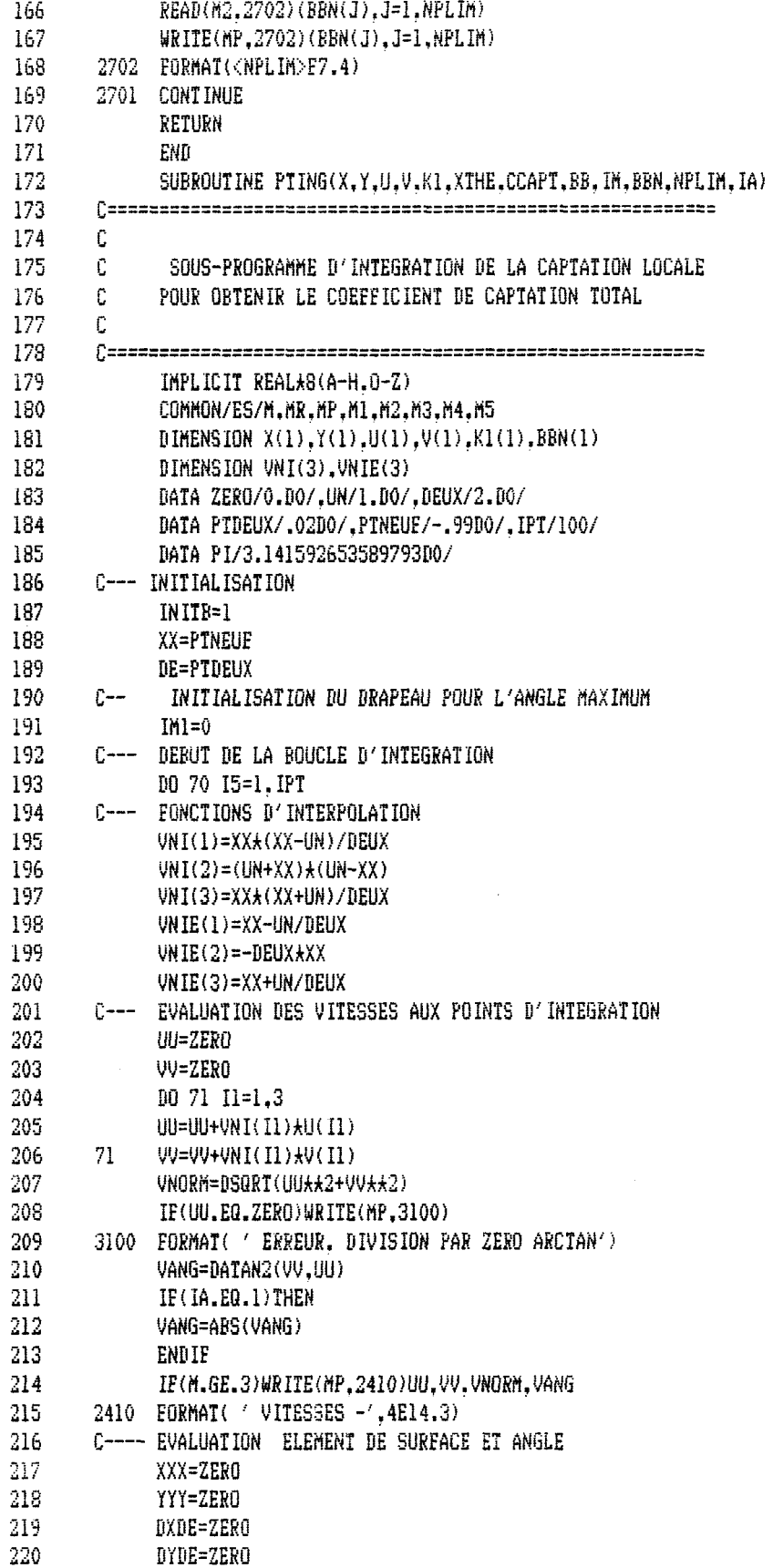

 $\mathcal{L}^{\text{max}}_{\text{max}}$ 

 $\mathcal{L}(\mathcal{A})$  .

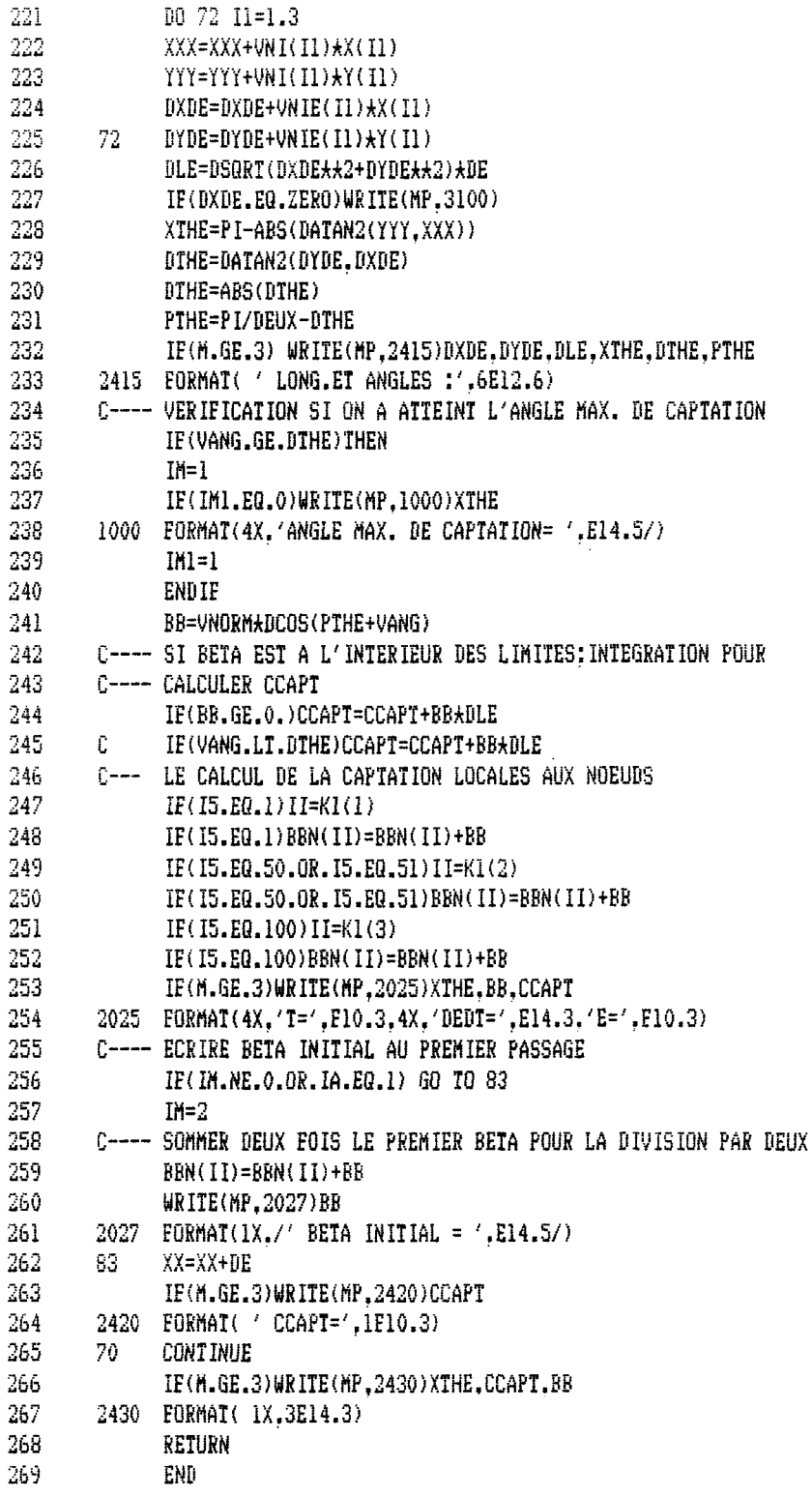

 $\bar{\mathcal{A}}$ 

 $\sim 10$ 

 $\mathcal{L}_{\text{eff}}$ 

 $\hat{\mathcal{A}}$ 

 $\ddot{\phantom{0}}$ 

 $\bar{\mathcal{A}}$ 

EFNLGR.FOV

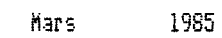

 $30\,$ 

 $\sim$ 

14:19:24

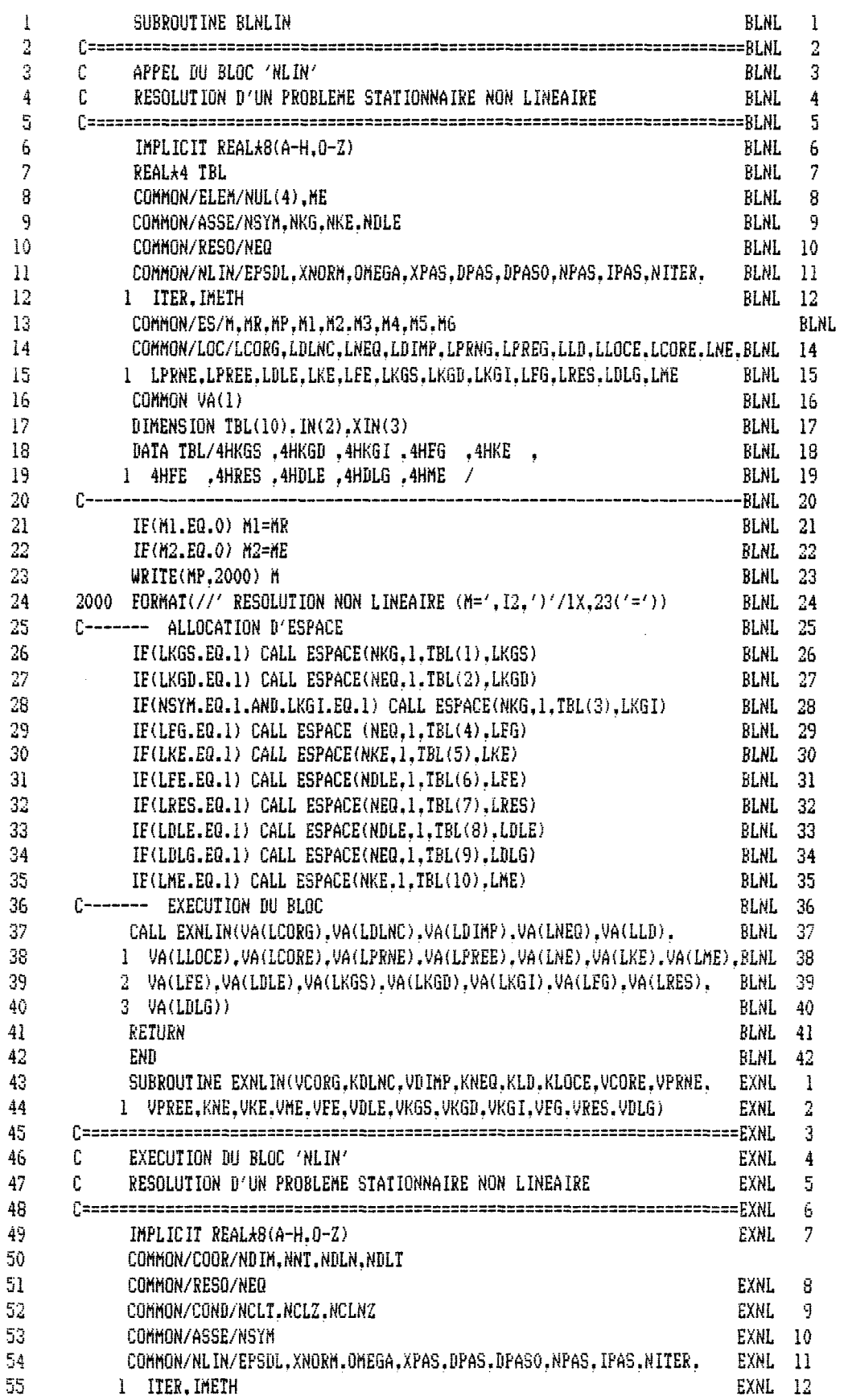

 $13<sup>°</sup>$ 

 $\sim$   $\sim$ 

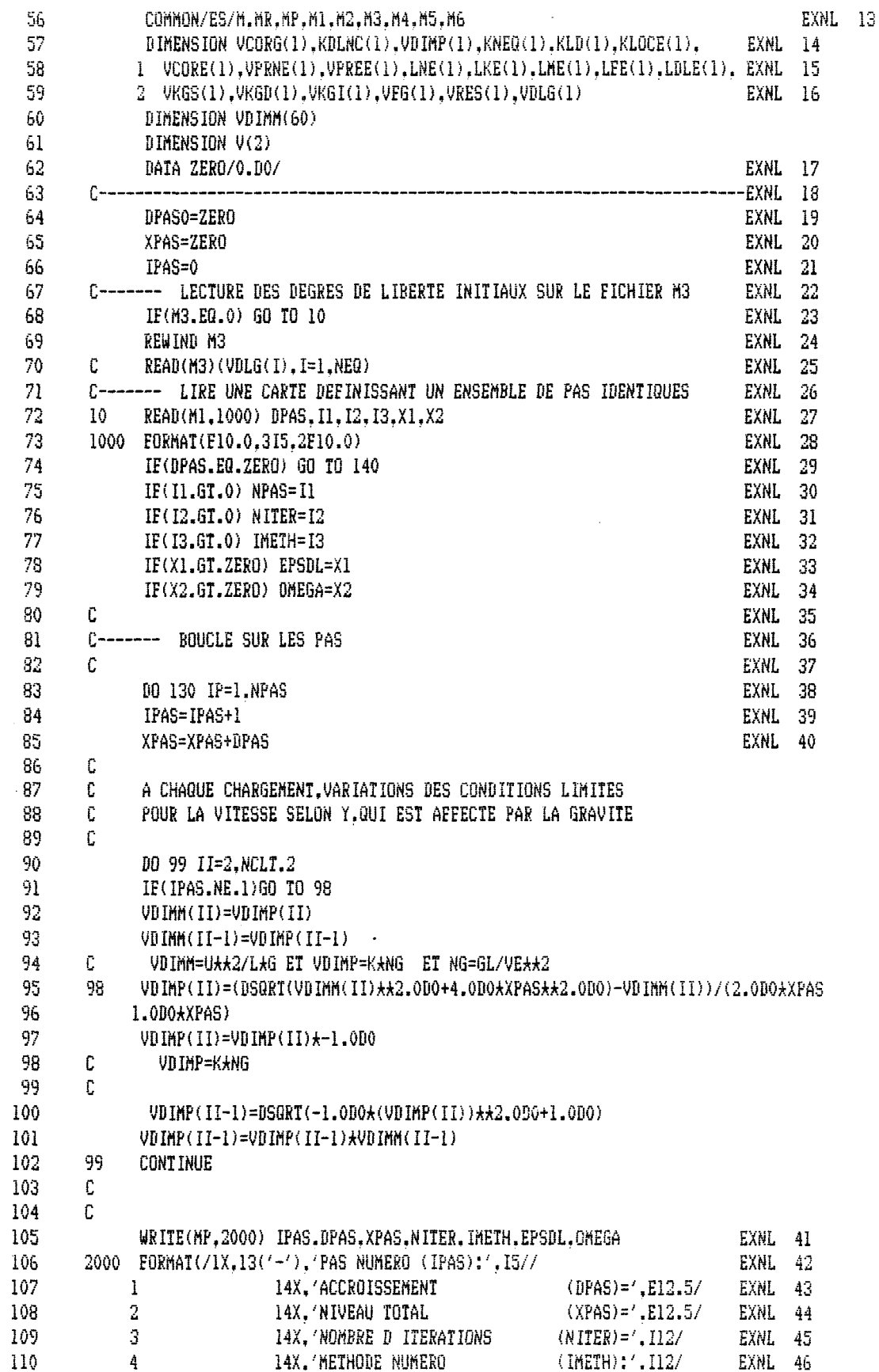

 $\mathcal{A}$ 

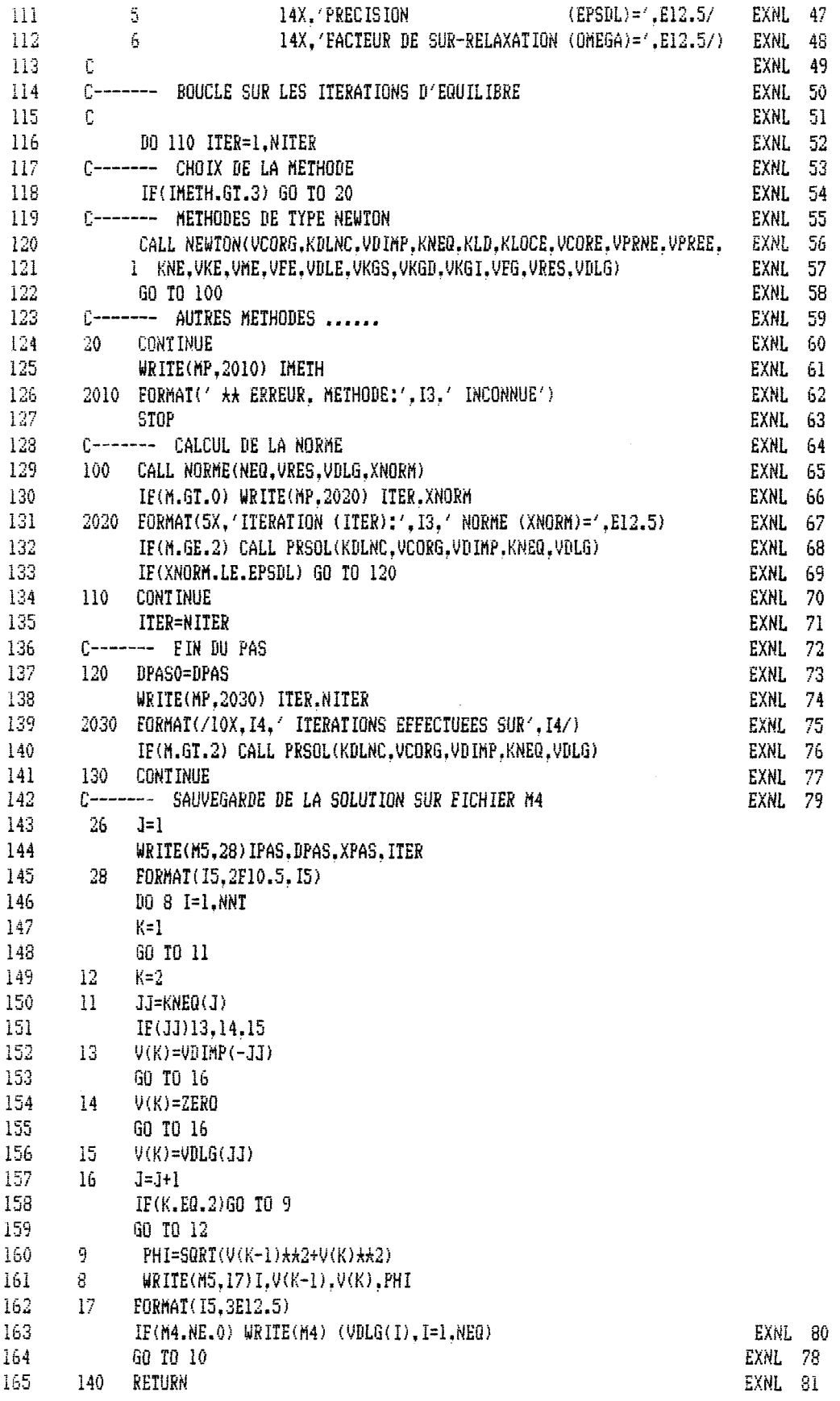

 $\sim 10^7$ 

 $\ddot{\phantom{0}}$ 

 $\sim$   $\mu$  .

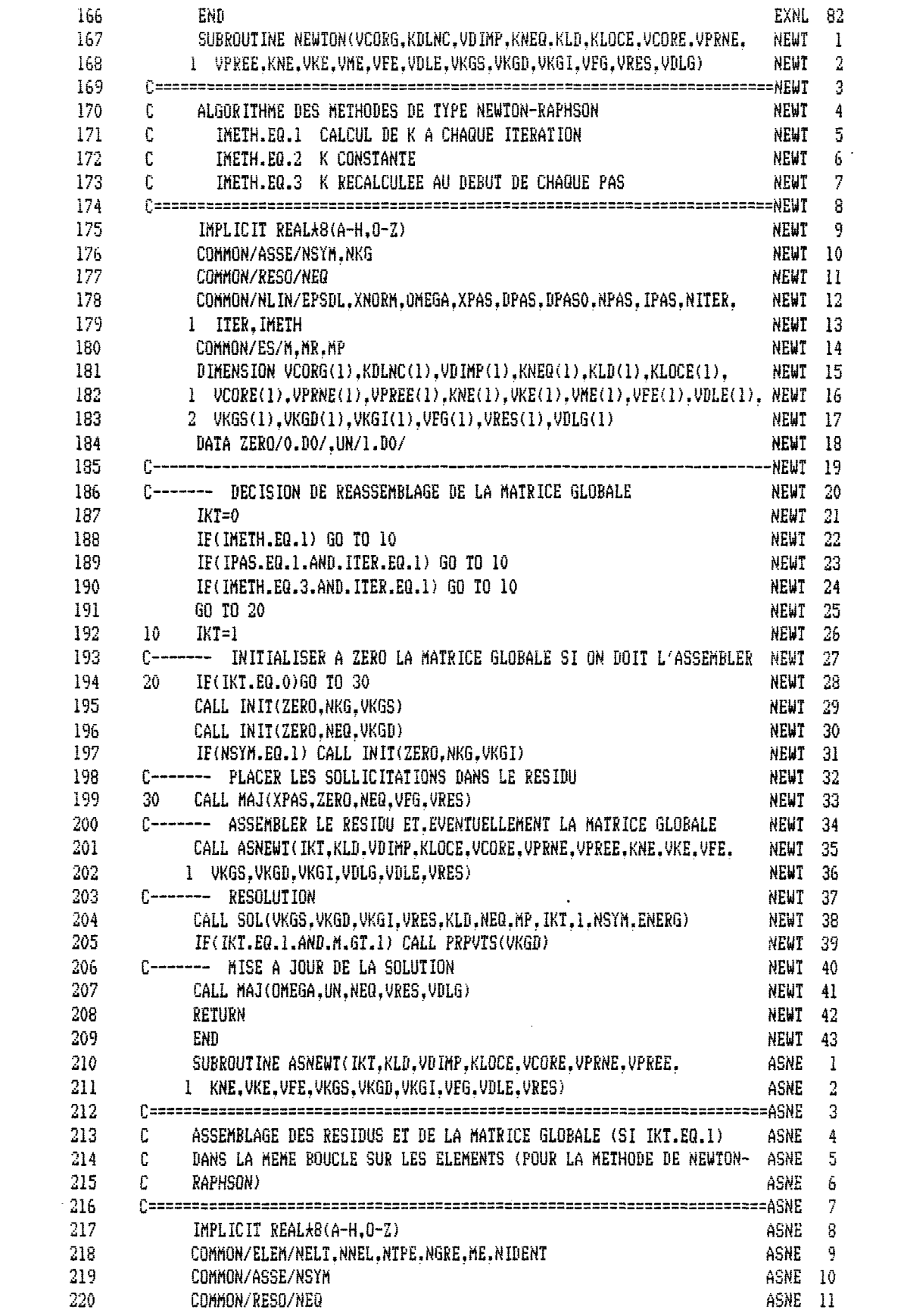

 $\mathcal{L}^{\text{max}}_{\text{max}}$ 

 $\mathcal{L}^{\text{max}}_{\text{max}}$  and  $\mathcal{L}^{\text{max}}_{\text{max}}$ 

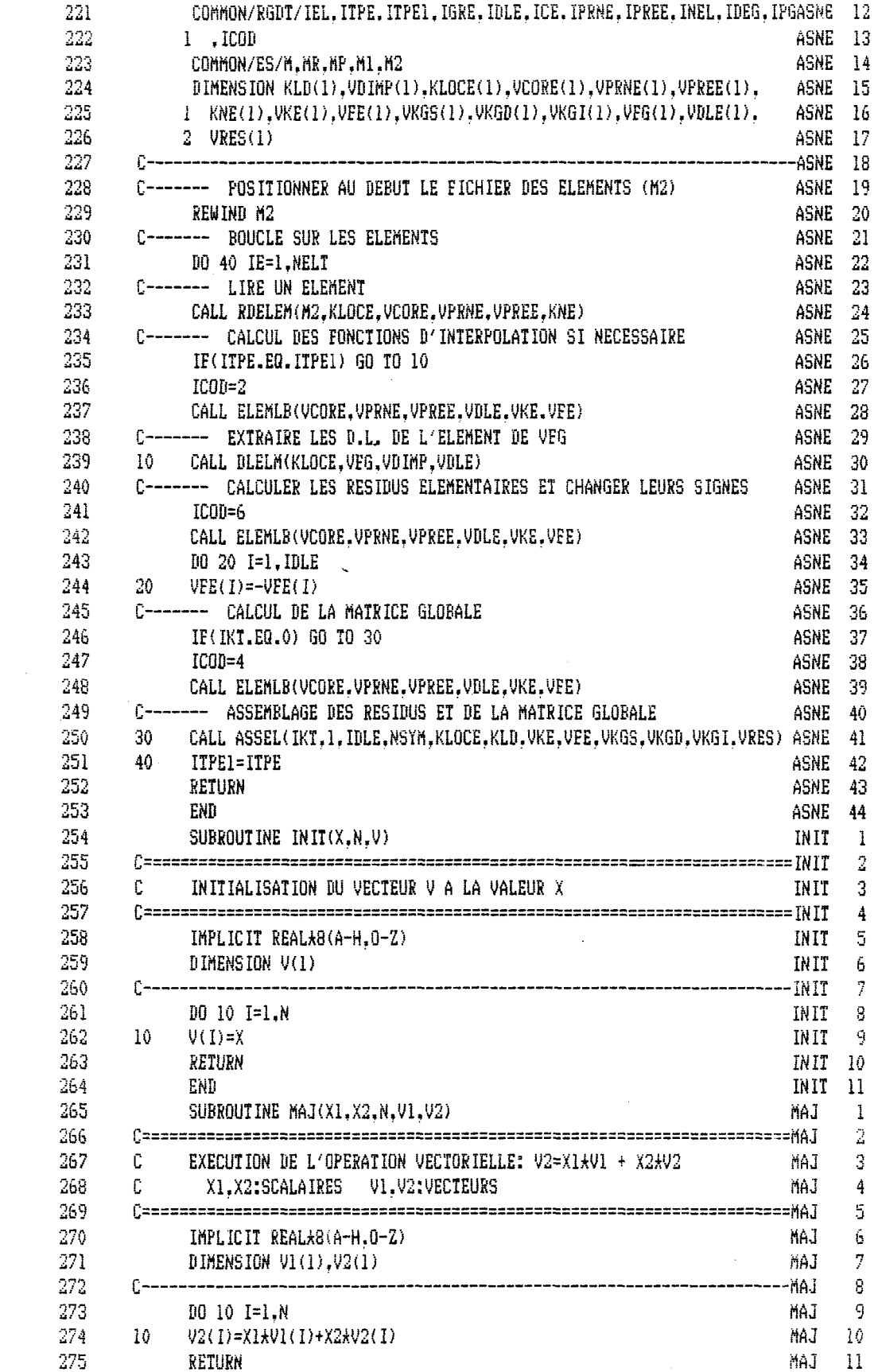

 $\mathcal{L}^{\text{max}}_{\text{max}}$ 

 $\mathcal{L}^{\text{max}}_{\text{max}}$ 

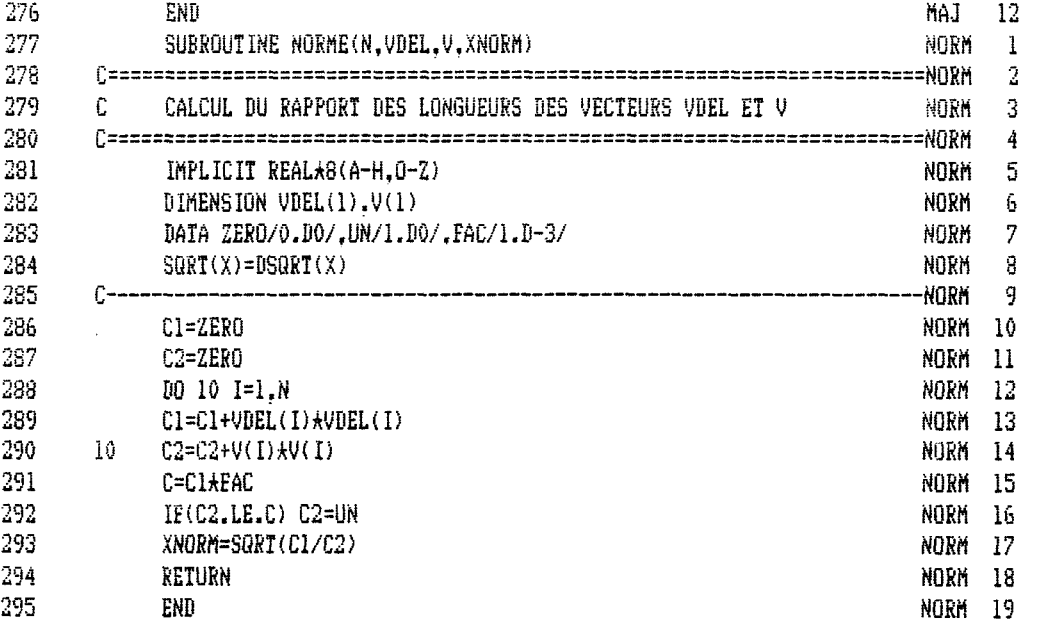

 $\sim$ 

 $\label{eq:2.1} \frac{1}{2} \int_{\mathbb{R}^3} \frac{1}{\sqrt{2\pi}} \, \frac{1}{\sqrt{2\pi}} \, \frac{1}{\sqrt{2\pi}} \, \frac{1}{\sqrt{2\pi}} \, \frac{1}{\sqrt{2\pi}} \, \frac{1}{\sqrt{2\pi}} \, \frac{1}{\sqrt{2\pi}} \, \frac{1}{\sqrt{2\pi}} \, \frac{1}{\sqrt{2\pi}} \, \frac{1}{\sqrt{2\pi}} \, \frac{1}{\sqrt{2\pi}} \, \frac{1}{\sqrt{2\pi}} \, \frac{1}{\sqrt{2\pi}} \, \frac{1}{\sqrt{2\$ 

 $\sim 10$ 

 $\bar{\mathcal{A}}$ 

 $\ddot{\phantom{0}}$ 

30 Mars 1985 14:21:45

1 SUBROUTINE **ELEM04(VC08E.VPRNE.VPSEE.VDLE**,**VKE**.**VEE**) û w"~"—^———————————————————•—\_\_\_——.——.\_\_———————.———————————.————\_.•—"——\_\_\_ 3 C **SOUS-ROUTINE** DU CALCUL DE LA HAI8ICE ELEMENTAIRE **<sup>4</sup>** C ELEMENT **TRIANGULAIRE A** SIX NOEUDS 5 C DEUX DEGRES DE LIBERTE PAR NOEUD , UE ET VE 6 C LES FONCTIONS D'INTERPOLATIONS ET LEURS DERIVEES SONT<br>7 C CALCULES AUX TROIS POINTS DE GAUSS 7 C CALCULES AUX TROIS POINTS DE GAUSS S C 10 IMPLICIT REAL\*8(A-H.O-Z) 11 COHHQN/COOR/NDIH,**NNT**,NDLN,NBLT.E**AC**(3) 12 COMMON/ASSE/NSYM.NKG.NKE.NDLE 13 COMMON/RGDT/IEL, ITPE. ITPE1, IGRE, IDLE, ICE, IPRNE. IPREE. INEL, IDEG. 14 **1IPG**.**ICOBE.IDLEO.INELô,ÏP60** 15 COMMON/SGD/INEU,INEP,INEG 16 C0HHÛN/ES/M,MR.HP,MLUN(10) 17 DIMENSION **VKE(i),VEE<l),VCOBE(l).VPSNE(l>.VPREE<l>.UDLE(l)** 18 **DIMENSION VKPG(6), VCPG(3)** 19 **DIMENSION KORG(24)** 20 DIMENSION VXNEU(12) 21 **C..............** DEFINITION DE L ELEMENT<br>22 **DIMENSION VNIU(18).VNIKU(18).VNIEU**( 22 DIMENSION VNIU(18).VNIKU(18).VNIEU(18) 23 C----- ENTREE DES DONNEES POUR LE VECTEUR KORG<br>24 DATA KORG/1.3.5.7.9.11.2.4.6.8.10.12.12\* 24 DATA KORG/1,3,5,7,9,11,2,4,6,3,10,12,12\*0/ 25 DATA INEU0/6/.INEG0/6/ 26 C — ICON EST UN DRAPEAU INDICANT S'IL Y A DES CL . A CALCULER 27 C COORDONNEES DES P.G. 28 DATA VKPG/+0.166666666666666D0.+0.166666666666666D0, 29 1 +0.666666666666666DO.+0.166666666666666DO, 30 2 +Ô.166666666666666D0,+0.666666666666666D0/ 31 C POIDS DES P.G. 32 DAÎAMCPG/.166666666666666D0,.166666666666666D0,.166666666666666D0/ 33 C 60 TO (100,200,300,300,300,300)ICODE 35 C RETOUR DES PARAMETRES 100 IDLE0=12 37 INELÔ=6 38 IPG0=3 39 INEU=INEUO 40 INEG=INEGO 41 RETURN 42 C---- CALCUL DES FONCTIONS D'INTERPOLATION<br>43 200 IPG=IPGO 43 200 IPG=IPGO 44 11=1<br>45 10 1 45 DO 101 IG=1.IPG 46 **JG=NDIM\*(IG-1)+1** 47 CALL NI04(VKPG(JG).0.VNIU(II)) 48 CALL NI04(VKPG(JG), 1, VNIKU(I1)) 49 **CALL NIO4(VKPG(JG), 2. VNIEU(I1)**) **50 IE<M.GE.3)WRITE(MP,2062)(VNIU(I).1=1.6).(VNIKU(I),1=1,6),(VNIEU(I) 51 1,1=1.6!** 52 2062 EÛRMAÎC VNIU',5X,6E12.5/,'VNIKU',5X,6E12.5/,'VNIEU',5X.6E12.5/) 53 101 I1=I1+INEU 54 RETURN 55 C------CALCUL DU RESIDU SI ICODE=6(INAV=1)

56. C------CALCUL DE RIGIDITE SI ICODE=4(INAV=2) 57 300 CALL KE04(VCORE, VCPG, VPRNE, VPREE, VNIU, VNIP, VNIKU, VNIKP, VNIEU, 58 IVNIEP.VKE.VFE.KORG.VDLE) 59. RETURN 60 END 61 SUBROUT INE KEO4(VCORE, VCPG, VPRNE, VPREE, VNIU, VNIP, VNIKU, VNIKP, VNIEU 62 1. VNIEP. VKEO1. VFEO1. KORG. VDLE) 63  $64$  $\leq \mathbb{C}$ SOUS-PROGRAMME DE CALCUL DE LA RIGIDITE D'UN ELEMENT TRIANGULAIRE 65 Ũ. QUADRATIQUE, POUR UN PROBLEME D'ECOULEMENT BIPHASIQUE AIR-EAU 66 C. 67  $C$ ---ICODE.EQ.6, LE CALCUL DU RESIDU ;  $R = K(U)$ .U - F LE SIGNE DU RESIDU EST CHANGE DANS NLIN 68.  $\mathbb{C}$  $0$ ---69. ICODE.EQ.4, LE CALCUL DE K(U) DE NEWTON-RAPHSON 70  $\Gamma$ 71.  $72$ IMPLICIT REAL+8(A-H.0-Z) 73. COMMON/COOR/NDIM, NNT, NDLN, NDLT, FAC(3) 74 COMMON/RGDT/IEL, ITPE, ITPE1, IGRE, IDLE, ICE, IPRNE, IPREE, INEL, IDEG, 75 1 IPG, ICODE, IDLEO, INELO, IPGO  $76<sub>1</sub>$ COMMON/RGD/INEU.INEP.INEG 77 COMMON/NLIN/EPSDL, XNORM, OMEGA, XPAS, DPAS 78 COMMON/ES/M.MR.MP.MLUN(10) 79 DIMENSION K1(3), K2(3), K3(3), V1(3) 80 DIMENSION VCPG(1), VDLE(1) 81 DIMENSION VJ(2,2), VKEO1(IDLE, IDLE), VFEO1(1), VKE(30, 30), VFE(30) 82 DIMENSION VKINV(6.6) 83 DIMENSION VNIXU(12), VNIYU(12), VNIXP(12), VNIYP(12) DIMENSION VNIU(1).VNIKU(1).VNIEU(1) 84 85 DIMENSION VCORE(1).VPRNE(1).VPREE(1).KORG(1) DIMENSION VUE(11). VVE(11) 86 87 DIMENSION VNIK(6), VNIE(6) 88 DIMENSION VXNEU(12) 89 DIMENSION ILIM(16) 90 DATA VXNEU/0.DO.0.DO.0.5DO.0.0DO.1.0DO.0.0DO.0.5DO.0.5DO.0.0DO. 91 1 1.000.0.000.0.5DO/ 92 DATA ILIM/16\*0/ 93. DATA ZERO/O.DO/ DATA IEL1/1/ 94 95. IF(IEL.NE.IEL1) GO TO 20 96  $IEL1 = IEL1 + 1$ 97  $14<sup>1</sup>$ **CONTINUE** 98 C--- CALCUL DES VITESSES AUX NOEUDS 99  $IF(M, GE.3)$  WRITE(MP.2014) 100 2014 FORMAT( ' VITESSES DE L AIR AUX NOEUDS'/) 101 DO 15 IN=1.INEU 102  $INE = 2 + IN - 1$ 103 VUE(IN)=VPRNE(INE) 104 VVE(IN)=VPRNE(INE+1) 105 IF(M.GE.3)WRITE(MP.2013)VUE(IN),VVE(IN) 2013 FORMAT(4X, 'U=', F10.3, 4X, 'V=', F10.3) 106 107  $15 -$ **CONTINUE** 108 DO 16 I=1.INEU 109  $II = I + INEU$ 110 II=KORG(I)

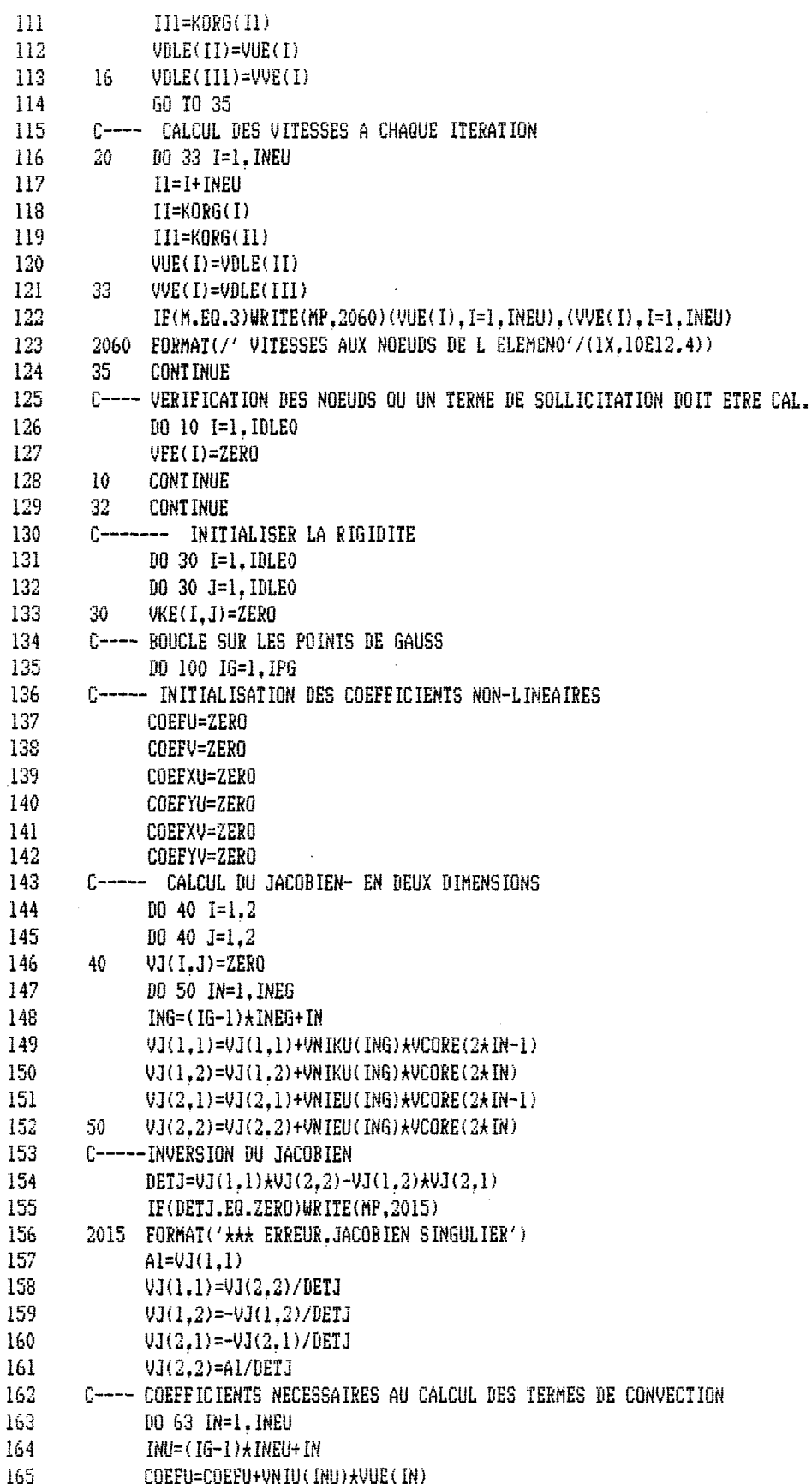

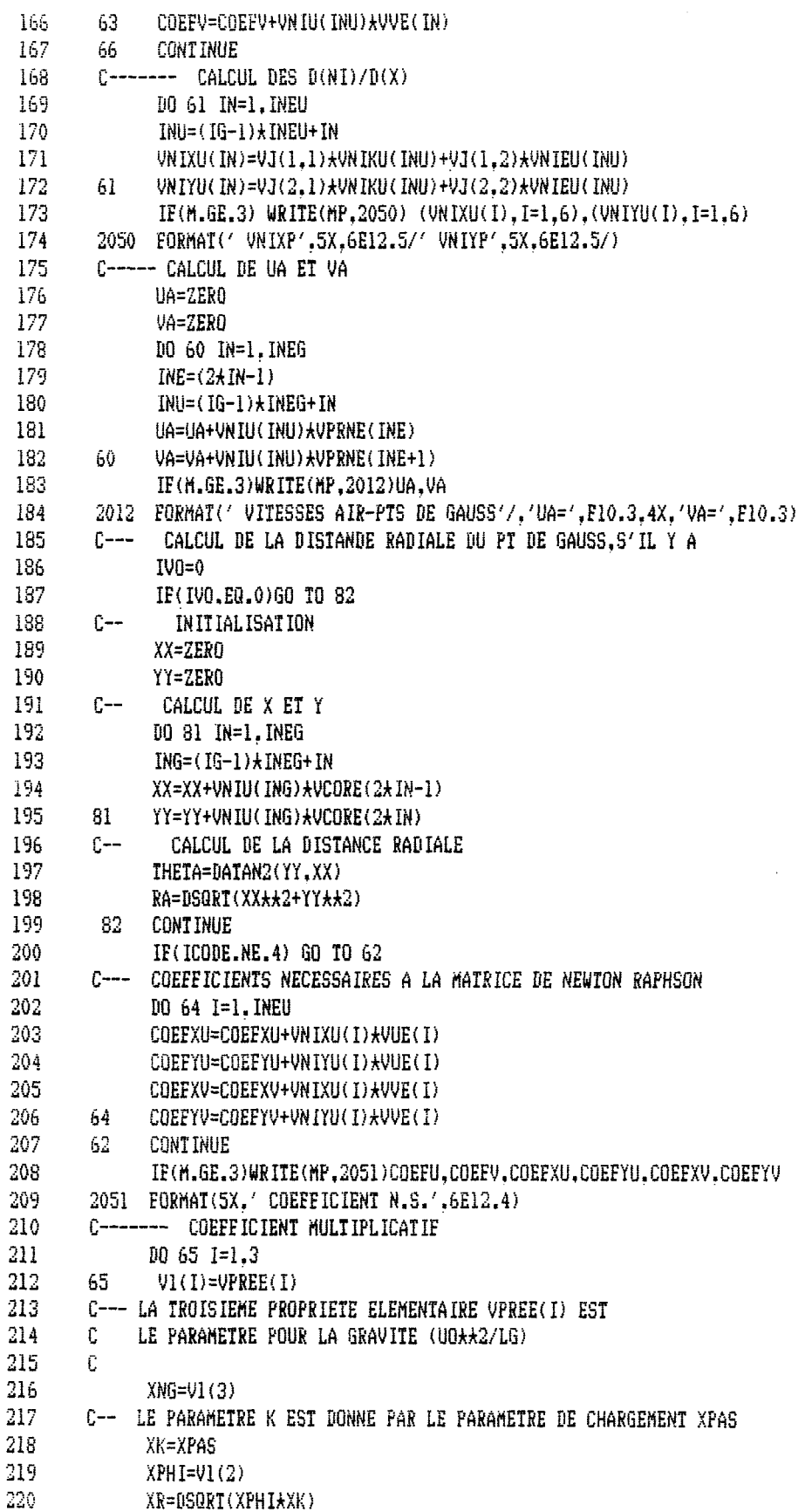

 $\label{eq:2.1} \frac{1}{\sqrt{2\pi}}\int_{\mathbb{R}^3}\frac{1}{\sqrt{2\pi}}\left(\frac{1}{\sqrt{2\pi}}\right)^2\frac{1}{\sqrt{2\pi}}\int_{\mathbb{R}^3}\frac{1}{\sqrt{2\pi}}\frac{1}{\sqrt{2\pi}}\frac{1}{\sqrt{2\pi}}\frac{1}{\sqrt{2\pi}}\frac{1}{\sqrt{2\pi}}\frac{1}{\sqrt{2\pi}}\frac{1}{\sqrt{2\pi}}\frac{1}{\sqrt{2\pi}}\frac{1}{\sqrt{2\pi}}\frac{1}{\sqrt{2\pi}}\frac{1}{\sqrt{2\pi}}\frac{$ 

 $\sim 10^6$ 

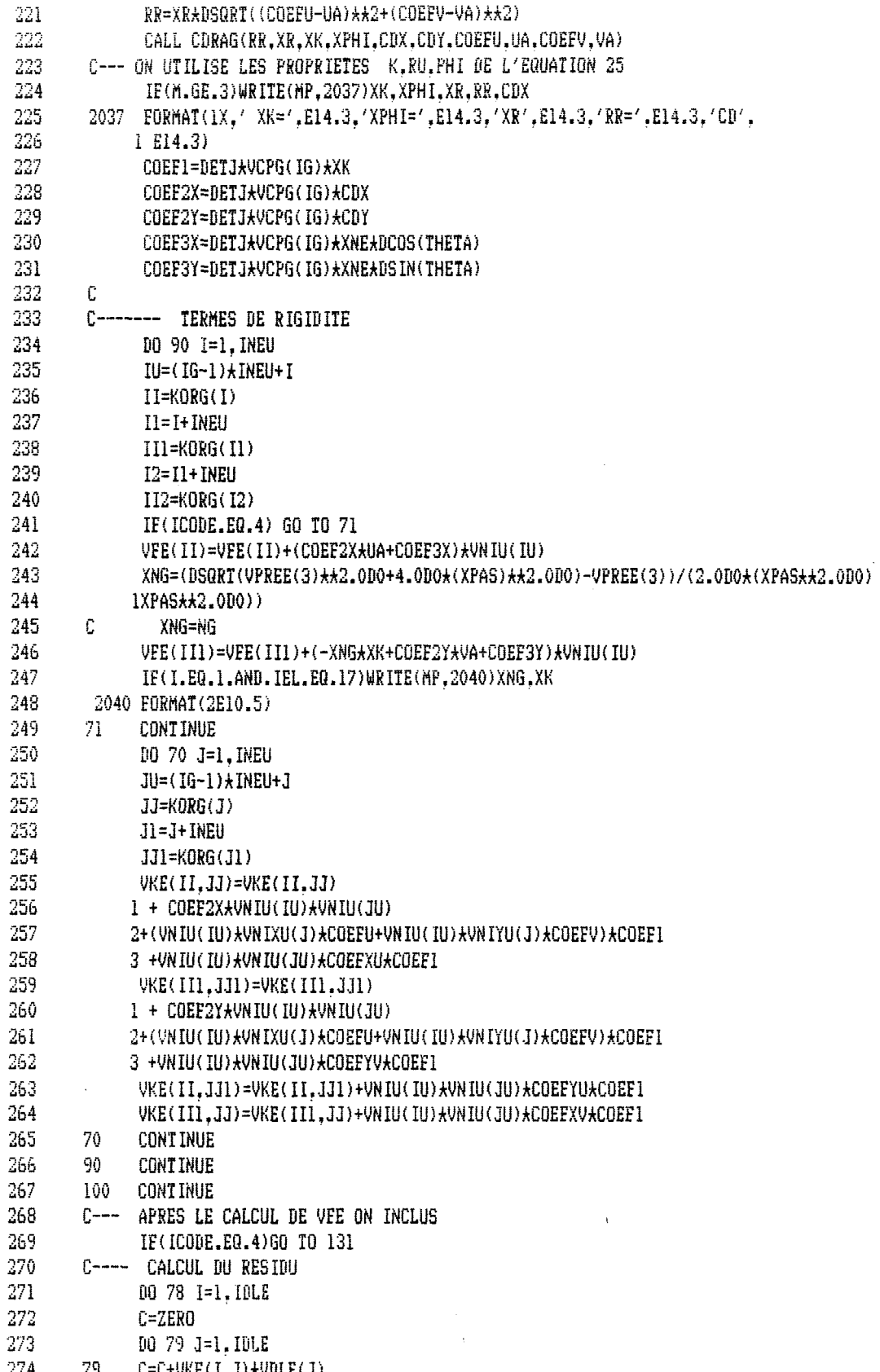

79 C=C+VKE(I,J)\*VDLE(J)<br>78 VEE(I)=C-VEE(I)  $\frac{274}{275}$ 

 $\sim 10^{-11}$ 

 $\mathcal{L}^{\text{max}}_{\text{max}}$ 

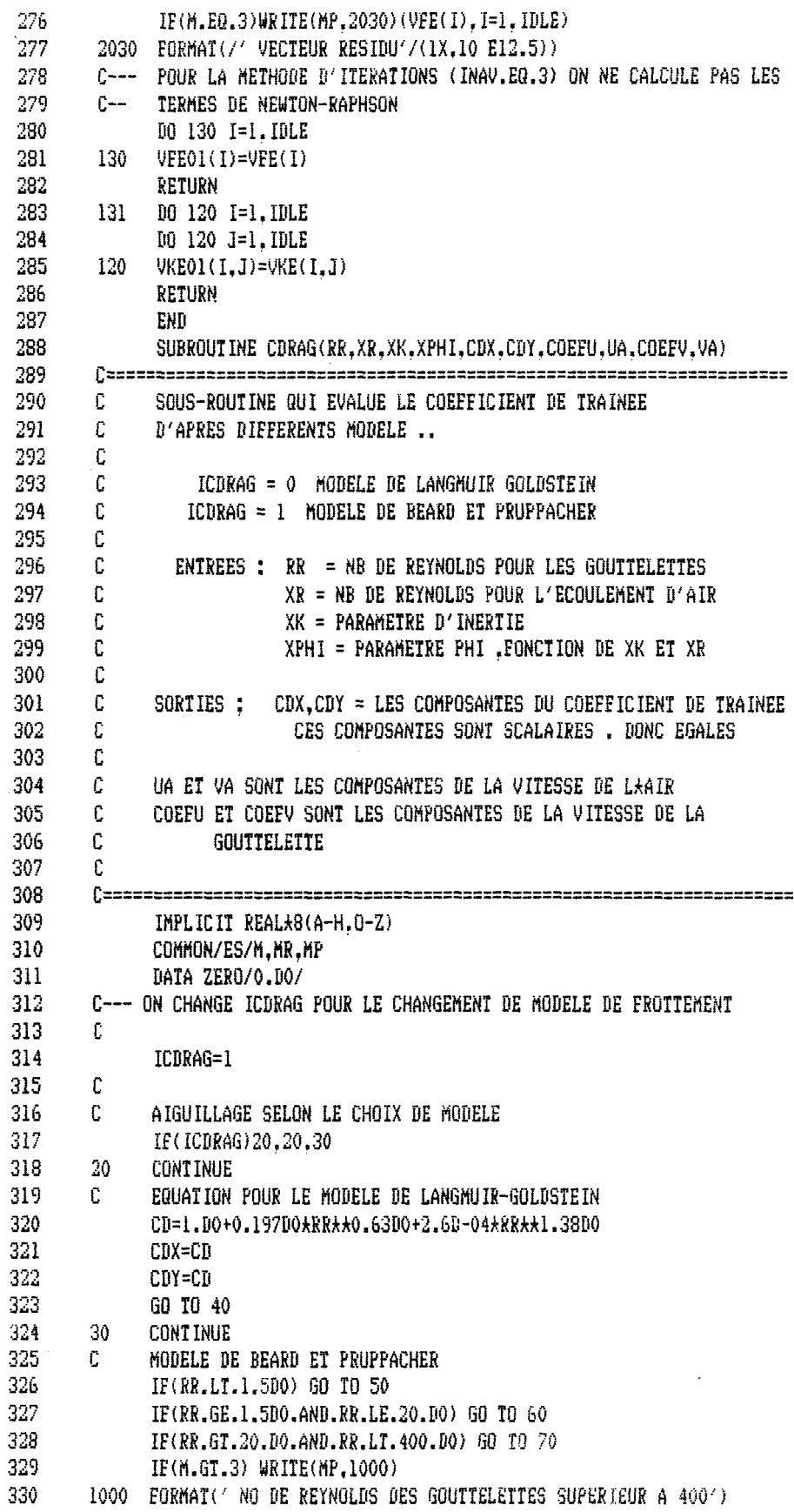

 $\mathcal{L}^{\text{max}}_{\text{max}}$  and  $\mathcal{L}^{\text{max}}_{\text{max}}$ 

 $\frac{1}{2} \frac{1}{2} \frac{1}{2} \frac{1}{2} \frac{1}{2}$ 

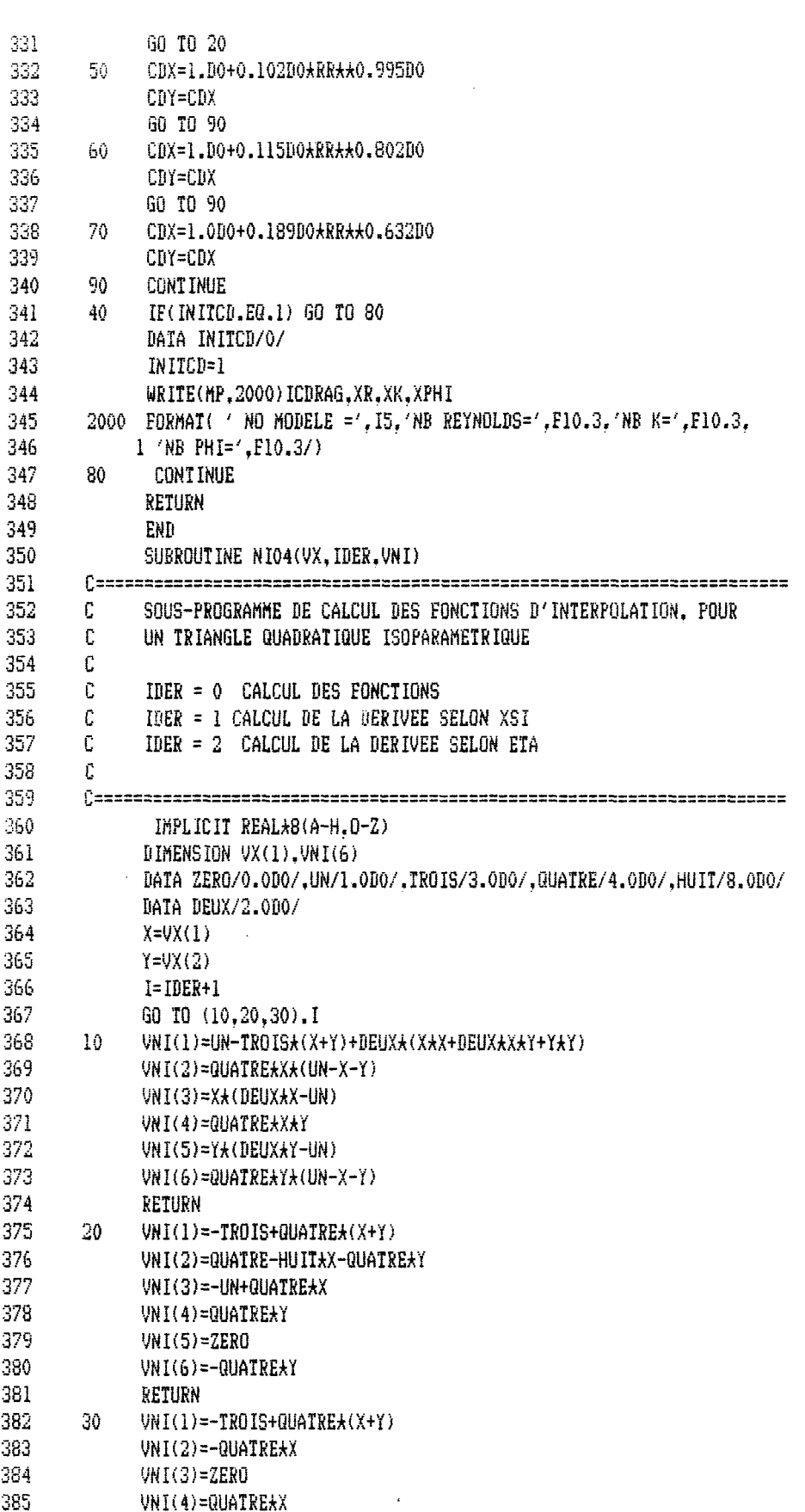

 $\mathcal{L}^{\text{max}}_{\text{max}}$ 

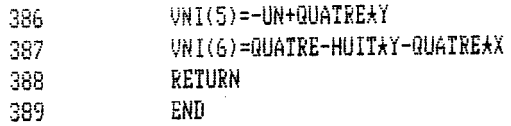

 $\bar{z}$ 

 $\begin{array}{cc} \mathcal{L} & \mathcal{D} \\ \mathcal{L} & \mathcal{L} \end{array}$